# Auditor-Controller Direct Assessment Web Application (DAWeb)

**Agency Manual** 

June 27th, 2023

# **Table of Contents**

| INT          | RODUCTION                                                                                   | 2      |
|--------------|---------------------------------------------------------------------------------------------|--------|
| LO           | GIN PAGE  Help Menu Options and Descriptions  Login and Forgot Password  Inbox Message Bar  | 4<br>6 |
| (1)          | CREATE AGENCY INFORMATION SHEET FORM                                                        |        |
| (2)          | RETRIEVE THE PARCEL CHANGE REPORT                                                           | 25     |
| (-,          | Inbox Search Panel                                                                          |        |
|              | Fields on the Parcel Change Report                                                          | 28     |
|              | Export Parcel Change Report as PDF File                                                     |        |
|              | Export Parcel Change Report as Excel File                                                   | 31     |
| (3)          | CREATE THE EXCEL INPUT DATA FILE                                                            | 33     |
| ` '          | Table of Formatting Guidelines                                                              |        |
|              | File Naming Convention                                                                      |        |
| (4)          | CREATE THE TEXT INPUT DATA FILE                                                             | 42     |
| (-,          | Table of Formatting Guidelines                                                              |        |
|              | File Naming Convention                                                                      |        |
| / <b>-</b> \ | LIDI CAD ODICINAL DIDECT ACCECCMENT AND DUDI IC LITH ITY FILES                              | 40     |
| (5)          | UPLOAD ORIGINAL DIRECT ASSESSMENT AND PUBLIC UTILITY FILES  Description of the Inbox Fields |        |
|              | File History/Detail Report                                                                  |        |
|              | Export Transactions to File (Export Detail Report)                                          |        |
|              | Data Transmittal                                                                            |        |
| (6)          | CORRECT THE DATA FILE IN EDIT MODE                                                          | 66     |
| (0)          | Action Drop-Down Menu Options                                                               |        |
|              | Table of Error Messages and Solutions                                                       |        |
|              | Search for Parcels with the Show Filter Function                                            |        |
|              | Edit an Amount                                                                              |        |
|              | Edit a Parcel Number                                                                        |        |
|              | Add New Parcel Delete Parcel                                                                |        |
|              | Delete Parcel                                                                               | 01     |
| <b>(7)</b>   | UPLOAD LEGAL DOCUMENTS                                                                      |        |
|              | Submit File(s) to the Auditor                                                               |        |
|              | Check the Status of Agency Data Files                                                       | 98     |
| (8)          | UPLOAD CORRECTION FILE AND CORRECTION DATA TRANSMITTAL                                      | 100    |
| ` '          | Upload Correction Data Transmittal                                                          |        |
| <b>(Q)</b>   | CHECK THE STATUS OF LEGAL DOCUMENTS                                                         | 112    |
| (3)          | Document Detail Page                                                                        |        |
|              | Document Management Page                                                                    |        |
|              | Document History                                                                            |        |
| (10          | ) UPLOAD EXEMPT PARCELS FILE (FOR L.A. COUNTY-PARCEL TAX AGENCIES ONLY)                     | 127    |

#### INTRODUCTION

DAWeb was created to support the high volume of Direct Assessments (DA) during the annual property tax roll build-up process. In the past, agencies saved DA files on CDs and mailed them to the Auditor-Controller to process. A lot of time was spent waiting for the CD's to arrive, loading and processing each CD and sending reports back to every agency.

DAWeb is a web-based application that enables agencies to upload and submit Direct Assessment (DA), Public Utility (PU) and Correction (COR) files, along with the corresponding legal documents. Agencies will have the ability to retrieve Parcel Change, History/Detail and Data Transmittal reports immediately after their data files are uploaded and validated via DAWeb. The new application provides a faster turnaround and makes the roll build-up process more efficient. For instance, DAWeb eliminates the agencies' time to create and mail their CDs and legal documents to the Auditor and to receive reports from the Auditor. DAWeb also improves accuracy, privacy and security since the information is prepared, submitted and controlled by each agency.

NOTE: DAWeb is to be used only during the roll build-up process and should not be used to submit corrections during the rest of the year.

## **Contact Person:**

Evelyn Ramirez
500 West Temple St., Rm. 153
Los Angeles, CA 90012
(213) 893-2344
DAInquiry@auditor.lacounty.gov

#### **LOGIN PAGE**

#### A. Open an Internet Browser.

**DISCLAIMER:** Los Angeles County no longer supports Internet Explorer (IE)11. Microsoft Edge and Chrome are now the preferred browser. Other browsers like Firefox have been tested and can be used but there may be issues with those browsers that we cannot fix/support. If there are any issues that cannot be resolved, then it is recommended to download and use Microsoft Edge and Chrome. To download the latest Microsoft Edge or Google Chrome please follow these links: <a href="https://www.microsoft.com/en-us/edge">https://www.microsoft.com/en-us/edge</a> or <a href="https://www.google.com/chrome/">https://www.google.com/chrome/</a>

**B.** Type the following in the address bar: <a href="https://daweb.auditor.lacounty.gov/">https://daweb.auditor.lacounty.gov/</a> and press Enter. On the login screen is a list of Help Menu Options.

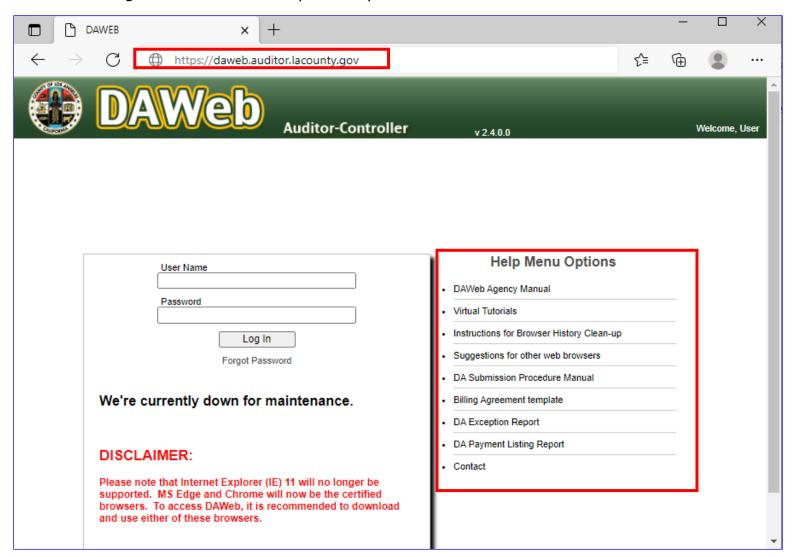

# NOTE: Help Menu Options and Descriptions:

| B 4 1 4 5 5 5          | Co. I de la constantina de la constantina della constantina della constantina della |
|------------------------|----------------------------------------------------------------------------------------------------|
| DAWeb Agency Manual    | Step-by-step instructions of the DAWeb process. It is important to save                                                                                                    |
|                        | or print a copy and reference the latest version. The process and                                                                                                    |
|                        | features may change from year to year as we make enhancements to                                                                                                    |
|                        | improve your DAWeb experience. The date indicated on the cover page                                                                                                    |
|                        | will change if there are any updates made to the manual.                                                                                                    |
| Virtual Tutorials      | Virtual training lessons for each section of the DAWeb process. From                                                                                                    |
|                        | here, you can select and play each training lesson directly from your PC.                                                                                                    |
| Instructions for       | Your web browser automatically saves browser history and Cookies that                                                                                                    |
| Browser History Clean- | may interfere with logging in. The link will display instructions on how to                                                                                                    |
| up                     | clear your browser history and Cookies.                                                                                                    |
| Suggestions for other  | Internet Explorer has security controls that may compromise the                                                                                                    |
| web browsers           | functionality of DAWeb. The link provides instructions for installing a                                                                                                    |
|                        | different web browser if technical issues are encountered while running                                                                                                    |
|                        | the DAWeb application with Internet Explorer.                                                                                                    |
| DA Submission          | The annual submission manual that DA Unit provides to all agencies                                                                                                    |
| Procedure Manual       | before DA roll build-up season starts. Important DA processing dates                                                                                                    |
|                        | are included                                                                                                    |
| Billing Agreement      | One of the four legal documents that agencies submit. It is a standard                                                                                                    |
| template               | agreement between the LA County Auditor-Controller and the Agency for                                                                                                    |
|                        | billing and collection of fees for the placement of direct assessments on                                                                                                    |
|                        | the Secured Tax Roll (STR). The link will open the template as a Word                                                                                                    |
|                        | document.                                                                                                    |
|                        | Report by agency containing Direct Assessments submitted into the                                                                                                    |
|                        | Secured Tax Roll Update that were invalid parcels (exceptions) and the                                                                                                    |
| DA Exception Report    | assessment did not post to the update. Click on the 'Exception Report'                                                                                                    |
|                        | tab on the Auditor-Controller website and search the report by agency                                                                                                    |
|                        | number.                                                                                                    |
|                        | Report containing the current fiscal year's parcels and DA amounts that                                                                                                    |
|                        | were placed on the Secured Tax Roll (STR) for each agency. Click on                                                                                                    |
| Direct Payment Listing | the 'DA Payment – Secured Master' or 'DA Payment – Secured Master'                                                                                                    |
| Report                 | tab on the Auditor-Controller website and search the report by agency                                                                                                    |
|                        | number.                                                                                                    |
| Contact                | Click the link to expand the contact information of the DA Unit Supervisor                                                                                                    |
| Contact                | who oversees all direct assessments and DAWeb inquiries.                                                                                                    |
|                        | who oversees all direct assessments and DAVVeb inquines.                                                                                                    |

**NOTE:** The following tabs are located on the Department of Auditor-Controller's website: <a href="https://auditor.lacounty.gov/direct-assessments/">https://auditor.lacounty.gov/direct-assessments/</a>

- DA Manual Forms
  - Billing Agreement
  - Agency Information Sheet
- Exception Report
- DA Payment Secured Master
- DA Payment Secured Defaulted

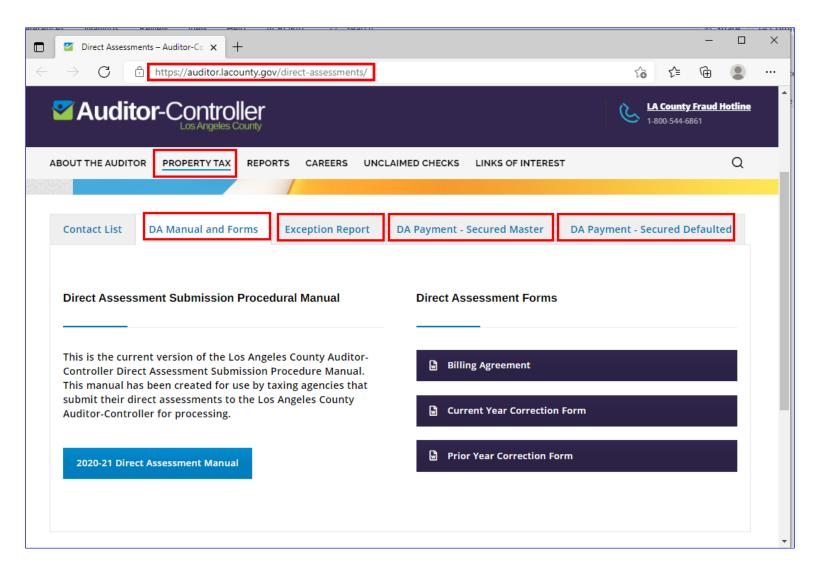

C. To log in, enter your **User Name** and **Password** and click the **Log In** button.

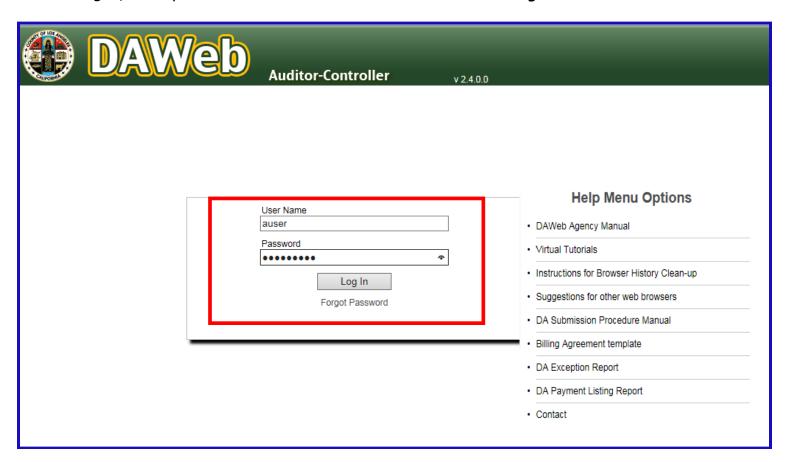

**D.** If you do not remember your password, click the Forgot Password link.

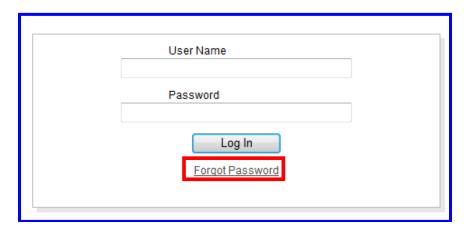

**E.** Enter your **User Name** and click the **Submit** button.

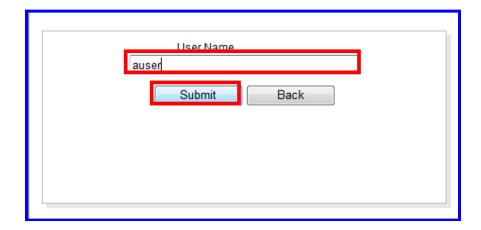

**F.** A temporary password will be sent via email. Check the Junk or Spam folder if it does not appear in your Inbox.

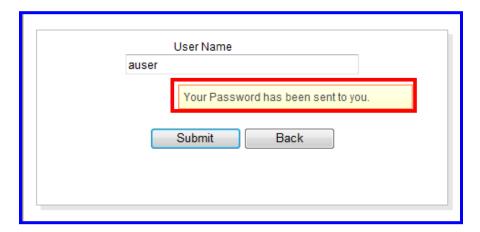

**G.** Enter your **User Name** and **Temporary Password** and click the **Log In** button.

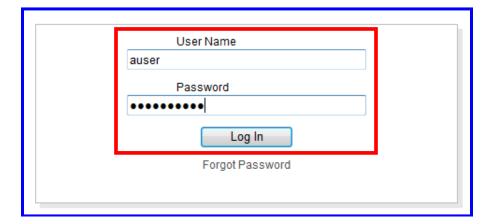

**H.** A new window will prompt you to change the temporary password. Enter your **new password**, confirm the password and click the **Update** button. DAWeb will take you directly to the Inbox.

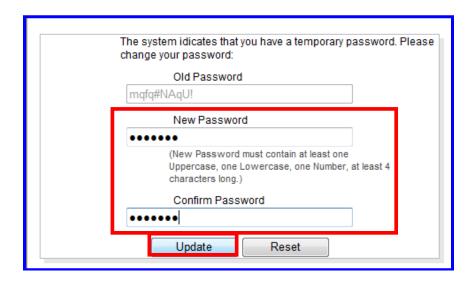

I. Always check for new messages from the Auditor in the blue Inbox message bar. The Message area will display important announcements regarding DA Processing.

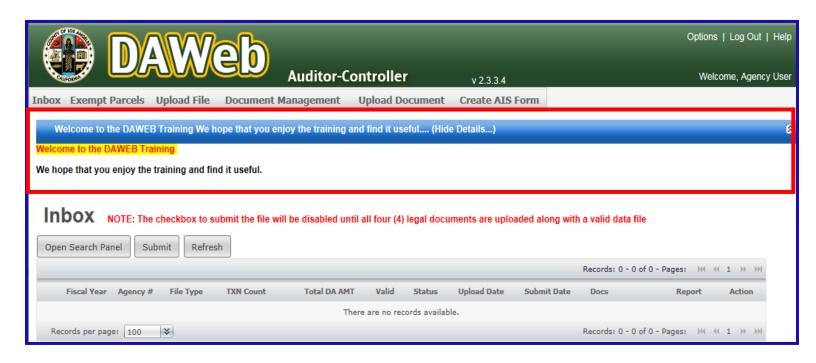

**J.** Click anywhere on the blue Inbox message bar to collapse the message box.

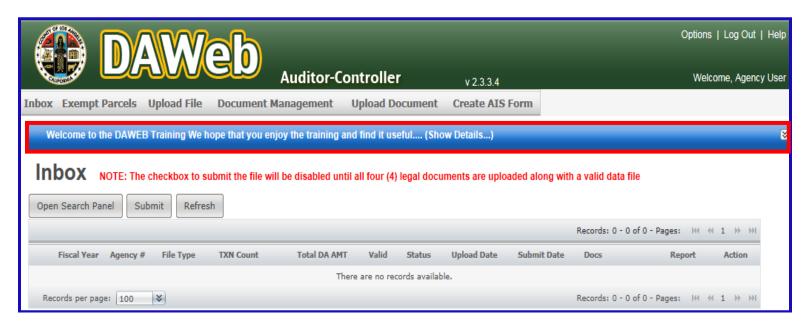

K. Click the **Options** link if you wish to change your password at any time.

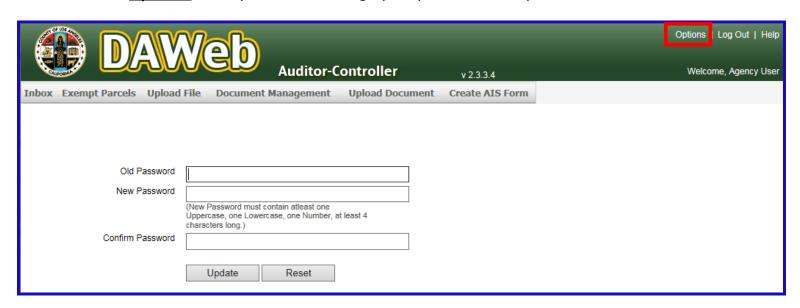

L. Click the <u>Help</u> link to access the Help Menu Options from inside DAWeb.

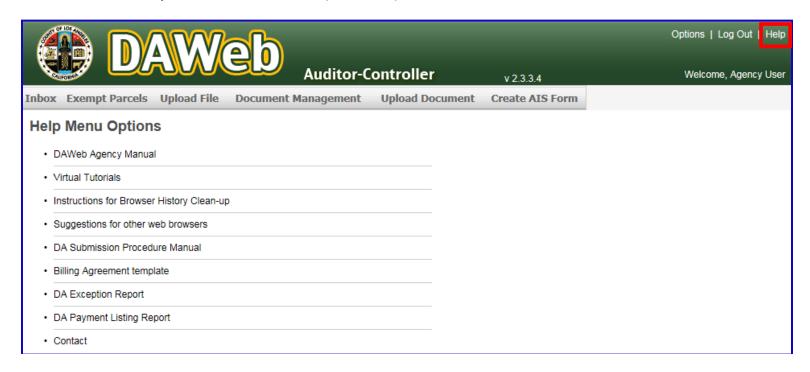

M. Click the **Log Out** link to log out of DAWeb.

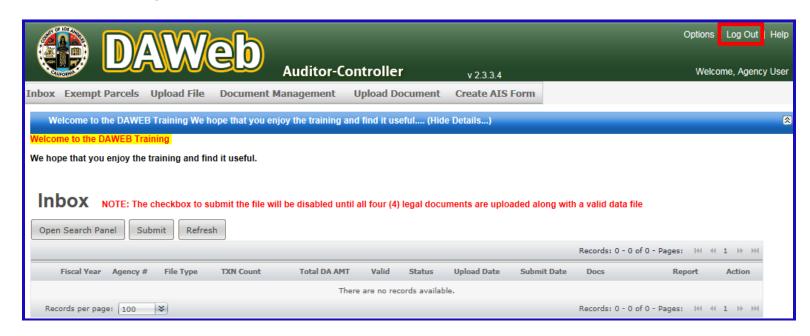

#### **CREATE AGENCY INFORMATION SHEET FORM**

Agencies cannot proceed with submitting Direct Assessments or Public Utility files onto DAWEB without first creating and saving the Agency Information Sheet Form.

Note: All upload file and upload document options will be disabled if you are attempting to upload a file without first creating an Agency Information Sheet.

1A. To create an Agency Information Sheet, click the <u>Create AIS Form</u> tab.
NOTE: Any manual modifications will be subject for denial of the forms.

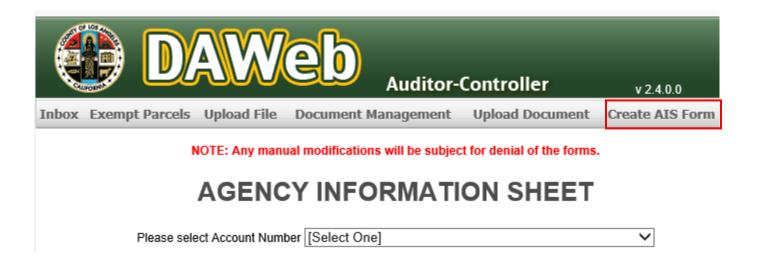

**1B.** Select **Account Number** from the dropdown menu.

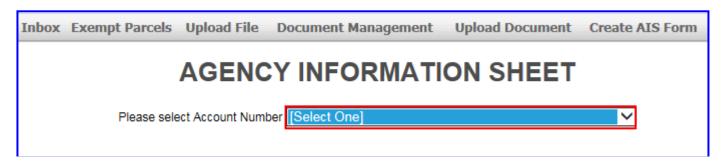

1C. Verify that the Account Number, 16 Character Bill Description, and Agency Description is correct.

| Auditor-Controller v2.4.0.0                                                                                                    |
|----------------------------------------------------------------------------------------------------|
| Inbox Exempt Parcels Upload File Document Management Upload Document Create AIS Form                                                                                                    |
| NOTE: Any manual modifications will be subject for denial of the forms.                                                                                                    |
| AGENCY INFORMATION SHEET                                                                                                    |
| Please select Account Number 000.02 - AGENCY TEST 2                                                                                                    |
| 000.02 AGENCY TEST 2 (Account Number and 16 Character Bill Description)                                                                                                    |
| TEST AGENCY 2                                                                                                    |
| (Agency Description)                                                                                                    |
| Please be advised that for Fiscal Year (FY) 2020-2021 (check appropriate box):                                                                                                    |
| <ul> <li>□ 1. We will not submit Direct Assessment (DA) Input for the above referenced account (check appropriate box):</li> <li>□ Current Year (FY state above)</li> <li>□ Future Years (No Longer Active)</li> </ul> |
| <ol> <li>We will submit DA Input for the above referenced direct assessment account on or before August 10<sup>th</sup>.</li> </ol>                                                                                    |
| □ 3. We have a written authority to levy assessments (i.e. resolution, ordinance, certified election results) until:     □ Expiration Date MM/DD/YYYY     □ No Expiration Date (Ongoing Resolution)                    |
| 4. We have received, read and understood the 2020 DA Submission Procedure Manual.                                                                                                    |
| 5. We have chosen (check appropriate box) Option 1  or Option 2  for the DA Processing Undergoing Parcel Changes (see page 13 of DA Submission Procedural Manual).                                                     |
| The following are the Agency contacts for taxpayer inquiries and processing questions regarding direct assessment charges for the above referenced account number:                                                     |
| Bill Information                                                                                                    |
| Contact Name:                                                                                                    |
| Website:                                                                                                    |
| Phone No. To Be Listed On Tax Bill: () ext.                                                                                                    |
| Contact's Address 1:                                                                                                    |
| Address 2: City: State: [Select One] ✓ Zip Code:                                                                                                    |
| Processing Information                                                                                                    |
| □ Consultant Agency Name or □ Levying Agency (City/Department Name)                                                                                                    |
| Contact Name: Phone No.: () ext.                                                                                                    |
| Consultant/Levying Agency E-mail Address:                                                                                                    |
| The Auditor-Controller will forward all direct assessment correspondence to the attention of the Director of Finance/Manager/Authorized Consulting Agency. Signature indicates that all above information is correct.  |
| Authorized Signee                                                                                                    |
| □ Director of Finance □ Manager □ Authorized Consulting Agent □ Other(Title):                                                                                                    |
| Name:                                                                                                    |
|                                                                                                    |
| CLEAR FORM SAVE                                                                                                    |

**1D.** Determine if the Agency will or will not be submitting Direct Assessments for the Current Fiscal Year.

If the Agency is not submitting, select **checkbox 1** and select either **Current Year** or **Future Years**. Then, enter your **Billing** and **Processing Information**, select the **Authorized Signee Title** and input the **Authorized Signee Name**. All other fields will collapse as they are not required.

If the Agency is submitting, please proceed to **1H** for instructions.

| NOTE: Any manual modifications will be subject for denial of the forms.                                                                                                    |
|----------------------------------------------------------------------------------------------------|
| AGENCY INFORMATION SHEET                                                                                                    |
| Please select Account Number 000.02 - AGENCY TEST 2                                                                                                    |
| 000.02 AGENCY TEST 2 (Account Number and 16 Character Bill Description)                                                                                                    |
| (Account Number and 10 Character Bill Description) TEST AGENCY 2                                                                                                    |
| (Agency Description)                                                                                                    |
| Please be advised that for Fiscal Year (FY) 2019-2020 (check appropriate box):                                                                                                    |
| <ul> <li>1. We will not submit Direct Assessment (DA) Input for the above referenced account (check appropriate box):</li> <li>Current Year (FY state above)</li> </ul> Future Years (No Longer Active)               |
| The following are the Agency contacts for taxpayer inquiries and processing questions regarding direct assessment charges for the above referenced account number:                                                    |
| Bill Information                                                                                                    |
| Contact Name:                                                                                                    |
| Website:                                                                                                    |
| Phone No. To Be Listed On Tax Bill: () ext.                                                                                                    |
| Contact's Address 1:                                                                                                    |
| Address 2: City: State: [Select One] ▼ Zip Code:                                                                                                    |
| Processing Information                                                                                                    |
| Consultant Agency Name or Levying Agency (City/Department Name)                                                                                                    |
|                                                                                                    |
| Contact Name: Phone No.: () ext.                                                                                                    |
| Consultant/Levying Agency E-mail Address:                                                                                                    |
| The Auditor-Controller will forward all direct assessment correspondence to the attention of the Director of Finance/Manager/Authorized Consulting Agency. Signature indicates that all above information is correct. |
| Authorized Signee                                                                                                    |
| □ Director of Finance □ Manager □ Authorized Consulting Agent □ Other(Title):                                                                                                    |
| Name:                                                                                                    |
| CLEAR FORM SAVE                                                                                                    |
|                                                                                                    |

**1E.** Once the form is completed, click on **Save**. To start the form over, click on **Clear Form**.

Important Message: Once the form is saved on DAWEB, Upload File and Upload Document will be enabled.

| NOTE: Any manual modifications will be subject for denial of the forms.                                                                                                    |
|----------------------------------------------------------------------------------------------------|
| AGENCY INFORMATION SHEET                                                                                                    |
| AGENCT INFORMATION SHEET                                                                                                    |
| Please select Account Number 000.02 - AGENCY TEST 2 ▼                                                                                                    |
| 000.02 AGENCY TEST 2 (Account Number and 16 Character Bill Description)                                                                                                    |
| TEST AGENCY 2 (Agency Description)                                                                                                    |
| Please be advised that for Fiscal Year (FY) 2019-2020 (check appropriate box):                                                                                                    |
| <ul> <li>1. We will not submit Direct Assessment (DA) Input for the above referenced account (check appropriate box):</li> <li>Current Year (FY state above)</li> <li>Future Years (No Longer Active)</li> </ul>      |
| The following are the Agency contacts for taxpayer inquiries and processing questions regarding direct assessment charges for the above referenced account number:                                                    |
| Bill Information                                                                                                    |
| Contact Name: Contact First and Last Name                                                                                                    |
| Website: www.testagency.com                                                                                                    |
| Phone No. To Be Listed On Tax Bill: (213)123-4123 ext. 123                                                                                                    |
| Contact's Address 1: 1000 Angeles St.                                                                                                    |
| Address 2: City: Los Angeles State: CA ▼ Zip Code: 90012                                                                                                    |
| <u>Processing Information</u>                                                                                                    |
| ☑ Consultant Agency Name or ☐ Levying Agency (City/Department Name)                                                                                                    |
| Consulting Agency Name                                                                                                    |
| Contact Name: Consultant Name Phone No.: (310)123-4578 ext. 678                                                                                                    |
| Consultant/Levying Agency E-mail Address: Consultants123@consult.com                                                                                                    |
| The Auditor-Controller will forward all direct assessment correspondence to the attention of the Director of Finance/Manager/Authorized Consulting Agency. Signature indicates that all above information is correct. |
| <u>Authorized Signee</u>                                                                                                    |
| ☑ Director of Finance ☐ Manager ☐ Authorized Consulting Agent ☐ Other(Title):                                                                                                    |
| Name: First and Last Name                                                                                                    |
| CLEAR FORM SAVE                                                                                                    |

**1F.** After you click Save, **Print** button will appear. Click on **Print** and a new window will open with print options.

| NOTE: Any manual modifications will be subject for denial of the f                                                                                                    | orms.                      |
|----------------------------------------------------------------------------------------------------|----------------------------|
| AGENCY INFORMATION SHEET                                                                                                    | Г                          |
| Please select Account Number 000.02 - AGENCY TEST 2                                                                                                    | ▼                          |
| 000.02 AGENCY TEST 2 (Account Number and 16 Character Bill Description)                                                                                                    |                            |
| TEST AGENCY 2                                                                                                    |                            |
| (Agency Description)                                                                                                    |                            |
| Please be advised that for Fiscal Year (FY) 2019-2020 (check appropriate box):  1. We will not submit Direct Assessment (DA) Input for the above referenced account (check a                                  | annronriate hov):          |
| Current Year (FY state above) Future Years (No Longer Active)                                                                                                    | ippropriate box).          |
| The following are the Agency contacts for taxpayer inquiries and processing questions regarding dire                                                                                                    | ect assessment charges for |
| he above referenced account number:                                                                                                    |                            |
| Bill Information Contact Name: Contact First and Last Name                                                                                                    |                            |
|                                                                                                    |                            |
| Website: www.testagency.com                                                                                                    |                            |
| Phone No. To Be Listed On Tax Bill: (213)123-4123 ext. 123                                                                                                    |                            |
| Contact's Address 1: 1000 Angeles St.                                                                                                    |                            |
| Address 2: City: Los Angeles State: CA ▼ Zip Code: 900                                                                                                    | 12                         |
| Processing Information                                                                                                    |                            |
| ☑ Consultant Agency Name or ☐ Levying Agency (City/Department Name)                                                                                                    |                            |
| Consulting Agency Name                                                                                                    |                            |
| Contact Name: Consultant Name Phone No.: (310)123-4578                                                                                                    | ext. 678                   |
| Consultant/Levying Agency E-mail Address: Consultants123@consult.com                                                                                                    |                            |
|                                                                                                    |                            |
| The Auditor-Controller will forward all direct assessment correspondence to the attention of the Direct<br>Finance/Manager/Authorized Consulting Agency. Signature indicates that all above information is co | rect.                      |
| Authorized Signee                                                                                                    |                            |
| ☑ Director of Finance ☐ Manager ☐ Authorized Consulting Agent ☐ Other(Title):                                                                                                    |                            |
| Name: First and Last Name                                                                                                    |                            |
|                                                                                                    | _                          |
| CLEAR FORM SAVE PRINT                                                                                                    |                            |

**1G.** A sample of the completed AIS Form will appear.

Please print the document, sign and date, scan the document as .PDF format and upload the signed document to DAWEB. (Refer to 'Upload Legal Documents' section P. 87)

| One of Agency Test 2   (Account Number and 16 Character Bill Description)   TEST AGENCY 2   (Agency Description)                                                                                                    | AGENCY INFORMATION SHEET                                                                                                    |  |
|----------------------------------------------------------------------------------------------------|----------------------------------------------------------------------------------------------------|--|
| Please be advised that for Fiscal Year (FY) 2020-2021 (check appropriate box):                                                                                                    | 000.02 AGENCY TEST 2                                                                                                    |  |
| Right   Research   Research   R   | (Account Number and 16 Character Bill Description)                                                                                  |  |
| Please be advised that for Fiscal Year (FY) 2020-2021 (check appropriate box):    1. We will not submit Direct Assessment (DA) Input for the above referenced account (check appropriate box):   2. We will submit Direct Assessment (DA) Input for the above referenced account (check appropriate box):   2. We will submit DA Input for the above referenced direct assessment account on or before August 10th.   3. We have a written authority to levy assessments (i.e. resolution, ordinance, certified election results) until:   Expiration Date                                                                                                    | TEST AGENCY 2                                                                                                    |  |
| 1. We will not submit Direct Assessment (DA) Input for the above referenced account (check appropriate box):                                                                                                    | (Agency Description)                                                                                                    |  |
| box :                                                                                                    | Please be advised that for Fiscal Year (FY) 2020-2021 (check appropriate box):                                                      |  |
| 2. We will submit DA Input for the above referenced direct assessment account on or before August 10th.   3. We have a written authority to levy assessments (i.e. resolution, ordinance, certified election results) until:   Expiration Date                                                                                                    |                                                                                                    |  |
| 3. We have a written authority to levy assessments (i.e. resolution, ordinance, certified election results) until:    Expiration Date                                                                                                    | Current Year (FY stated above)                                                                                                    |  |
| Expiration Date                                                                                                    | <ol> <li>We will submit DA Input for the above referenced direct assessment account on or before August 10th.</li> </ol>            |  |
|                                                                                                    | <ol> <li>We have a written authority to levy assessments (i.e. resolution, ordinance, certified election results) until:</li> </ol> |  |
| 5. We have chosen (check appropriate box) Option 1  or Option 2  for the DA Processing Undergoing Parcel Changes (see page 13 of DA Submission Procedural Manual)  The following are the Agency contacts for taxpayer inquiries and processing questions regarding direct assessment charges for the above referenced account number:  Bill Information  Contact Name: Contact First and Last Name  Website: www.testagency.com  Phone No. To Be Listed On Tax Bill: (213)123-4123 ext. 123  Contact's Address 1: 1000 Angeles St.  Address 2: City: Los Angeles State: CA Zip Code: 90012  Processing Information  Consultant Agency Name or Levying Agency (City/Department Name)  Consultant Agency Name  Contact Name: Consultant Name Phone No.: (310)123-4578 ext. 678  Consultant/Levying Agency E-mail Address: Consultants123@consult.com  The Auditor-Controller will forward all direct assessment correspondence to the attention of the Director of Finance/Manager/Authorized Consulting Agency. Signature indicates that all above information is correct.  Authorized Signee    Director of Finance   Manager   Authorized Consulting Agent   Other (Title):  Name: First and Last Name    Other   Other   Oth | Expiration Date No Expiration Date (Ongoing Resolution)                                                                             |  |
| Parcel Changes (see page 13 of DA Submission Procedural Manual)  The following are the Agency contacts for taxpayer inquiries and processing questions regarding direct assessment charges for the above referenced account number:  Bill Information  Contact Name: Contact First and Last Name  Website: www.testagency.com  Phone No. To Be Listed On Tax Bill: (213)123-4123 ext. 123  Contact's Address 1: 1000 Angeles St.  Address 2: City: Los Angeles State: CA Zip Code: 90012  Processing Information  Consultant Agency Name or Levying Agency (City/Department Name)  Consultant Agency Name  Contact Name: Consultant Name Phone No.: (310)123-4578 ext. 678  Consultant/Levying Agency E-mail Address: Consultants123@consult.com  The Auditor-Controller will forward all direct assessment correspondence to the attention of the Director of Finance/Manager/Authorized Consulting Agency. Signature indicates that all above information is correct.  Authorized Signee    Director of Finance   Manager   Authorized Consulting Agent   Other (Title):  Name: First and Last Name    Other   City   Consultant   Other   City   Consultant   Consultant   Co | <ol> <li>We have received, read and understood the 2020 DA Submission Procedure Manual.</li> </ol>                                  |  |
| The following are the Agency contacts for taxpayer inquiries and processing questions regarding direct assessment charges for the above referenced account number:    Bill Information                                                                                                    | 5. We have chosen (check appropriate box) Option 1 or Option 2 for the DA Processing Undergoing                                     |  |
| charges for the above referenced account number:    Bill Information                                                                                                    | Parcel Changes (see page 13 of DA Submission Procedural Manual)                                                                     |  |
| Website: www.testagency.com Phone No. To Be Listed On Tax Bill: (213)123-4123 ext. 123  Contact's Address 1: 1000 Angeles St.  Address 2: City: Los Angeles St State:CAZip Code: 90012  Processing Information  Consultant Agency Name orLevying Agency (City/Department Name)  Consultant Agency Name  Consultant Agency Name  Consultant Levying Agency E-mail Address: Consultants123@consult.com  The Auditor-Controller will forward all direct assessment correspondence to the attention of the Director of Finance/Manager/Authorized Consulting Agency. Signature indicates that all above information is correct.  Authorized Signee  Director of Finance Manager Authorized Consulting Agent Other (Title):  Name: First and Last Name  (PRINT NAME)  Signature: Date:                                                                                                    |                                                                                                    |  |
| Website: www.testagency.com Phone No. To Be Listed On Tax Bill: (213)123-4123 ext. 123  Contact's Address 1: 1000 Angeles St.  Address 2: City: Los Angeles State: CA Zip Code: 90012  Processing Information  Consultant Agency Name or Levying Agency (City/Department Name)  Consultant Agency Name  Contact Name: Consultant Name Phone No.: (310)123-4578 ext. 678  Consultant/Levying Agency E-mail Address: Consultants123@consult.com  The Auditor-Controller will forward all direct assessment correspondence to the attention of the Director of Finance/Manager/Authorized Consulting Agency. Signature indicates that all above information is correct.  Authorized Signee  Director of Finance Manager Authorized Consulting Agent Other (Title):  Name: First and Last Name  (PRINT NAME)  Signature: Date:                                                                                                    | Bill Information                                                                                                    |  |
| Phone No. To Be Listed On Tax Bill:(213)123-4123 _ext                                                                                                    | Contact Name: Contact First and Last Name                                                                                           |  |
| Contact's Address 1: 1000 Angeles St.  Address 2: City: Los Angeles State: CA Zip Code: 90012  Processing Information  Consultant Agency Name or Levying Agency (City/Department Name)  Consultant Agency Name  Contact Name: Consultant Name Phone No.: (310)123-4578 ext. 678  Consultant/Levying Agency E-mail Address: Consultants123@consult.com  The Auditor-Controller will forward all direct assessment correspondence to the attention of the Director of Finance/Manager/Authorized Consulting Agency. Signature indicates that all above information is correct.  Authorized Signee  Director of Finance Manager Authorized Consulting Agent Other (Title):  Name: First and Last Name  (PRINT NAME)  Signature: Date:                                                                                                    | Website: www.testagency.com                                                                                                    |  |
| Address 2:                                                                                                    | Phone No. To Be Listed On Tax Bill: (213)123-4123 ext. 123                                                                          |  |
| Processing Information  Consultant Agency Name or                                                                                                    | Contact's Address 1: 1000 Angeles St.                                                                                               |  |
| Consultant Agency Name  Contact Name: Consultant Name                                                                                                    | Address 2: City: Los Angeles State: CA Zip Code: 90012                                                                              |  |
| Consultant Agency Name  Contact Name: Consultant Name                                                                                                    | Processing Information                                                                                                    |  |
| Consultant/Levying Agency E-mail Address: Consultants123@consult.com  The Auditor-Controller will forward all direct assessment correspondence to the attention of the Director of Finance/Manager/Authorized Consulting Agency. Signature indicates that all above information is correct.  Authorized Signee    Director of Finance   Manager   Authorized Consulting Agent   Other (Title):  Name: First and Last Name    (PRINT NAME)    Signature:   Date:                                                                                                    | ✓ Consultant Agency Name or                                                                                                    |  |
| Consultant/Levying Agency E-mail Address: Consultants123@consult.com  The Auditor-Controller will forward all direct assessment correspondence to the attention of the Director of Finance/Manager/Authorized Consulting Agency. Signature indicates that all above information is correct.  Authorized Signee    Director of Finance                                                                                                    | Consultant Agency Name                                                                                                    |  |
| Consultant/Levying Agency E-mail Address: Consultants123@consult.com  The Auditor-Controller will forward all direct assessment correspondence to the attention of the Director of Finance/Manager/Authorized Consulting Agency. Signature indicates that all above information is correct.  Authorized Signee  Director of Finance Manager Authorized Consulting Agent Other (Title):  Name: First and Last Name  (PRINT NAME)  Signature: Date:                                                                                                    | • • •                                                                                                    |  |
| The Auditor-Controller will forward all direct assessment correspondence to the attention of the Director of Finance/Manager/Authorized Consulting Agency. Signature indicates that all above information is correct.  Authorized Signee    Director of Finance                                                                                                    |                                                                                                    |  |
| Finance/Manager/Authorized Consulting Agency. Signature indicates that all above information is correct.  Authorized Signee  Director of Finance Manager Authorized Consulting Agent Other (Title):  Name: First and Last Name  (PRINT NAME)  Signature: Date:                                                                                                    |                                                                                                    |  |
| Name: First and Last Name  (PRINT NAME)  Signature:                                                                                                    |                                                                                                    |  |
| Name: First and Last Name  (PRINT NAME)  Signature:                                                                                                    | Authorized Signee                                                                                                    |  |
| (PRINT NAME)  Signature:                                                                                                    | ✓ Director of Finance Manager Authorized Consulting Agent Other (Title):                                                            |  |
| (PRINT NAME)  Signature:                                                                                                    |                                                                                                    |  |
| (PRINT NAME)  Signature:                                                                                                    | Name: First and Last Name                                                                                                    |  |
|                                                                                                    |                                                                                                    |  |
|                                                                                                    |                                                                                                    |  |
|                                                                                                    | Signature: Date:                                                                                                    |  |
|                                                                                                    |                                                                                                    |  |

- **1H.** If the Agency is submitting a Direct Assessment, please follow these instructions.
  - 1. Select Checkbox 2. Checkbox 1 will collapse.
  - 2. Select Checkbox 3 and select Expiration Date and enter date or select No Expiration Date.
  - 3. Select Checkbox 4
  - 4. Select Checkbox 5 and select Option 1 or Option 2

**NOTE**: All **Checkboxes**, **Expiration Date**, and **Option** will have to be selected for the Agency Information Sheet to be valid.

| NOTE: Any manual modifications will be subject for denial of the forms.                                                                                                    |
|----------------------------------------------------------------------------------------------------|
| AGENCY INFORMATION SHEET                                                                                                    |
| Please select Account Number 000.02 - AGENCY TEST 2   ✓                                                                                                    |
| 000.02 AGENCY TEST 2 (Account Number and 16 Character Bill Description)                                                                                                    |
| TEST AGENCY 2 (Agency Description)                                                                                                    |
| Please be advised that for Fiscal Year (FY) 2020-2021 (check appropriate box):                                                                                                    |
| 2. We will submit DA Input for the above referenced direct assessment account on or before August 10 <sup>th</sup> .                                                                     |
| 3. We have a written authority to levy assessments (i.e. resolution, ordinance, certified election results) until:  Expiration Date 01/01/2022   No Expiration Date (Ongoing Resolution) |
| 4. We have received, read and understood the 2020 DA Submission Procedure Manual.                                                                                                    |
| 5. We have chosen (check appropriate box) Option 1 or Option 2 for the DA Processing Undergoing Parcel Changes (see page 13 of DA Submission Procedural Manual).                         |

- **1I.** Next step is to complete the **Bill Information**. This will be the Agency Contact Information. All fields will need to be completed for the Agency Information Sheet to be valid.
  - 1. **Contact Name** Enter First and Last Name.
  - 2. **Website** Enter Agency web address if applicable.
  - 3. Enter **Phone Number** and **ext.** to be used on tax database.
    - i. If **Phone Number** and **ext.** was created last year, the form will prepopulate with last year's number.
    - ii. Verify that the prepopulated phone number is correct, or reinput correct number.
  - 4. Enter Contact's Address, City, State, and Zip Code to be used on tax database.
    - i. If Contact's Address, City, State, and Zip Code was created last year, the form will prepopulate with last year's information.
    - ii. Verify that the prepopulated address is correct, or reinput correct address.

Note: New Accounts will not have phone number or address saved on DAWeb.

| NOTE: Any manual modifications will be subject for denial of the forms.                                                                                                    |
|----------------------------------------------------------------------------------------------------|
| AGENCY INFORMATION SHEET                                                                                                    |
| Please select Account Number 000.02 - AGENCY TEST 2                                                                                                    |
| 000.02 AGENCY TEST 2 (Account Number and 16 Character Bill Description)                                                                                                    |
| TEST AGENCY 2 (Agency Description)                                                                                                    |
| Please be advised that for Fiscal Year (FY) 2020-2021 (check appropriate box):                                                                                                    |
|                                                                                                    |
| 2. We will submit DA Input for the above referenced direct assessment account on or before August 10 <sup>th</sup> .                                                                                                    |
| <ul> <li>✓ 3. We have a written authority to levy assessments (i.e. resolution, ordinance, certified election results) until:</li> <li>✓ Expiration Date 01/01/2022</li> <li>☐ No Expiration Date (Ongoing Resolution)</li> </ul> |
| 4. We have received, read and understood the 2020 DA Submission Procedure Manual.                                                                                                    |
| 5. We have chosen (check appropriate box) Option 1 or Option 2 for the DA Processing Undergoing Parcel Changes (see page 13 of DA Submission Procedural Manual).                                                                  |
| The following are the Agency contacts for taxpayer inquiries and processing questions regarding direct assessment charges for the above referenced account number:                                                                |
| Bill Information                                                                                                    |
| Contact Name: Contact First and Last Name                                                                                                    |
| Website: www.testagency.com                                                                                                    |
| Phone No. To Be Listed On Tax Bill: (213)123-4123 ext. 123                                                                                                    |
| Contact's Address 1: 1000 Angeles St.                                                                                                    |
| Address 2: City: Los Angeles State: CA Zip Code 90012                                                                                                    |

- **1J.** The next section is the **Processing Information**. This will be the Consultant's contact information if they are representing the Agency. If the Agency is representing themselves, they will also need to fill out the Contact information. All fields need to be completed for the Agency Information Sheet to be valid.
  - 1. Select **Consulting Agency** if representing the Agency, or **Levying Agency** if Agency is representing themselves.
  - 2. Enter Contact Name, Phone Number, ext. (if applicable), and Email Address.

| NOTE: Any manual modifications will be subject for denial of the forms.                                                                                                    |
|----------------------------------------------------------------------------------------------------|
| AGENCY INFORMATION SHEET                                                                                                    |
| Please select Account Number 000.02 - AGENCY TEST 2  000.02 AGENCY TEST 2  ✓                                                                                                    |
| (Account Number and 16 Character Bill Description)  TEST AGENCY 2 (Agency Description)                                                                                                  |
| Please be advised that for Fiscal Year (FY) 2020-2021 (check appropriate box):                                                                                                    |
| 2. We will submit DA Input for the above referenced direct assessment account on or before August 10 <sup>th</sup> .                                                                    |
| 3. We have a written authority to levy assessments (i.e. resolution, ordinance, certified election results) until: ☑ Expiration Date 01/01/2022 No Expiration Date (Ongoing Resolution) |
| 4. We have received, read and understood the 2020 DA Submission Procedure Manual.                                                                                                    |
| 5. We have chosen (check appropriate box) Option 1 or Option 2 for the DA Processing Undergoing Parcel Changes (see page 13 of DA Submission Procedural Manual).                        |
| The following are the Agency contacts for taxpayer inquiries and processing questions regarding direct assessment charges for the above referenced account number:                      |
| Bill Information  Contact Name: Contact First and Last Name                                                                                                    |
| Website: www.testagency.com                                                                                                    |
| Phone No. To Be Listed On Tax Bill: (213)123-4123 ext. 123                                                                                                    |
| Contact's Address 1: 1000 Angeles St.                                                                                                    |
| Address 2: City: Los Angeles State: CA Zip Code: 90012  Processing Information                                                                                                    |
| ✓ Consultant Agency Name or □ Levying Agency (City/Department Name)  Consultant Agency Name                                                                                             |
| Contact Name: Consultant Name Phone No: (310)123-4578 ext 678                                                                                                    |
| Consultant/Levying Agency E-mail Address: Consultants123@consult.com                                                                                                    |

- **1K.** The final section is the **Authorized Signee**. Please do the following:
  - 1. Select the Authorized Signee Title
  - 2. Enter the **Authorized Signee** First and Last Name.
  - 3. Once the form is completed, click on **Save**.
  - 4. To start the form over, click on **Clear Form**.

Important Message: Once the form is saved on DAWEB, Upload File and Upload Document will be enabled.

| NOTE: Any manual modifications will be subject for denial of the forms.                                                                                                    |
|----------------------------------------------------------------------------------------------------|
|                                                                                                    |
| AGENCY INFORMATION SHEET                                                                                                    |
| Please select Account Number 000.02 - AGENCY TEST 2                                                                                                    |
| 000.02 AGENCY TEST 2                                                                                                    |
| (Account Number and 16 Character Bill Description)                                                                                                    |
| TEST AGENCY 2 (Agency Description)                                                                                                    |
| Please be advised that for Fiscal Year (FY) 2020-2021 (check appropriate box):                                                                                                    |
| Produce the devised that for recent that (r. 1) about 2021 (bitter appropriate 200).                                                                                                    |
| 2. We will submit DA Input for the above referenced direct assessment account on or before August 10 <sup>th</sup> .                                                                                                    |
| 3. We have a written authority to levy assessments (i.e. resolution, ordinance, certified election results) until: ☑ Expiration Date 01/01/2022 ☑ No Expiration Date (Ongoing Resolution)                                |
| 4. We have received, read and understood the 2020 DA Submission Procedure Manual.                                                                                                    |
| ■ 5. We have chosen (check appropriate box) Option 1  or Option 2  for the DA Processing Undergoing Parcel                                                                                                    |
| Changes (see page 13 of DA Submission Procedural Manual).                                                                                                    |
| The following are the Agency contacts for taxpayer inquiries and processing questions regarding direct assessment charges for<br>the above referenced account number:                                                    |
| Bill Information                                                                                                    |
| Contact Name: Contact First and Last Name                                                                                                    |
| Website: www.testagency.com                                                                                                    |
| Phone No. To Be Listed On Tax Bill: (213)123-4123 ext. 123                                                                                                    |
| Contact's Address 1: 1000 Angeles St.                                                                                                    |
| Address 2: City: Los Angeles State: CA Zip Code: 90012                                                                                                    |
| Processing Information                                                                                                    |
| Consultant Agency Name or □ Levying Agency (City/Department Name)     Consultant Agency Name                                                                                                    |
| Contact Name: Consultant Name Phone No.: (310)123-4578 ext. 678                                                                                                    |
| Consultant/Levying Agency E-mail Address: Consultants123@consult.com                                                                                                    |
| The Auditor-Controller will forward all direct assessment correspondence to the attention of the Director of<br>Finance/Manager/Authorized Consulting Agency. Signature indicates that all above information is correct. |
| Authorized Signee                                                                                                    |
| ☑ Director of Finance ☐ Manager ☐ Authorized Consulting Agent ☐ Other(Title):                                                                                                    |
| Name: First and Last Name                                                                                                    |
| CLEAR FORM SAVE PRINT                                                                                                    |

**1L.** After you click Save, **Print** button will appear. Click on **Print** and a new window will open with print options.

|       | NOTE: Any manual modifications will be subject for denial of the forms.                                                                                                    |
|-------|----------------------------------------------------------------------------------------------------|
|       | AGENCY INFORMATION SHEET                                                                                                    |
|       | AGENCY INFORMATION SHEET                                                                                                    |
|       | Please select Account Number 000.02 - AGENCY TEST 2                                                                                                    |
|       | 000.02 AGENCY TEST 2                                                                                                    |
|       | (Account Number and 16 Character Bill Description)                                                                                                    |
|       | TEST AGENCY 2 (Agency Description)                                                                                                    |
| Dies  | (Agency Description) use be advised that for Fiscal Year (FY) 2020-2021 (check appropriate box):                                                                                                    |
| Pitto | ise de abrised tras for Piscai fear (PT) 2020-2021 (United appropriate box).                                                                                                    |
| ~     | <ol> <li>We will submit DA Input for the above referenced direct assessment account on or before August 10<sup>th</sup>.</li> </ol>                                                                               |
| ~     | 3. We have a written authority to levy assessments (i.e. resolution, ordinance, certified election results) until:                                                                                                |
| _     | ☑ Expiration Date 01/01/2022 ☐ No Expiration Date (Ongoing Resolution)                                                                                                    |
| ~     | <ol> <li>We have received, read and understood the 2020 DA Submission Procedure Manual.</li> </ol>                                                                                                    |
| ₹     | <ol> <li>We have chosen (check appropriate box) Option 1 or Option 2 for the DA Processing Undergoing Parcel<br/>Changes (see page 13 of DA Submission Procedural Manual).</li> </ol>                             |
|       | following are the Agency contacts for taxpayer inquiries and processing questions regarding direct assessment charges for above referenced account number:                                                        |
| Bill  | Information                                                                                                    |
| Con   | tact Name: Contact First and Last Name                                                                                                    |
| Wet   | pelte: www.testagency.com                                                                                                    |
| Pho   | ne No. To Be Listed On Tax Bill: (213)123-4123 ext. 123                                                                                                    |
| Con   | tact's Address 1: 1000 Angeles St.                                                                                                    |
| Add   | ress 2: City: Los Angeles State: CA Zip Code: 90012                                                                                                    |
| Pro   | cessing Information                                                                                                    |
| 2     | Consultant Agency Name or Levying Agency (City/Department Name)                                                                                                    |
|       | nsultant Agency Name                                                                                                    |
| Con   | tact Name: Consultant Name Phone No.: (310)123-4578 ext. 678                                                                                                    |
| Con   | sultant/LevyIng Agency E-mail Address: Consultants123@consult.com                                                                                                    |
| The   | Auditor-Controller will forward all direct assessment correspondence to the attention of the Director of<br>ince/Manager/Authorized Consulting Agency. Signature indicates that all above information is correct. |
| AUT   | horized Signee                                                                                                    |
| ₹ (   | Director of Finance Manager Authorized Consulting Agent Other(Title):                                                                                                    |
| Nan   | ne; First and Last Name                                                                                                    |
|       |                                                                                                    |
|       | CLEAR FORM SAVE PRINT                                                                                                    |

**1M.** A sample of the completed AIS Form will appear.

Please print the document, sign and date, scan the document as .PDF format and upload the signed doc to DAWEB. (Refer to 'Upload Legal Documents' section P. 87)

|                                                                                                    | AGENCY INFORMATION SHEET                                                                                                    |  |  |  |
|----------------------------------------------------------------------------------------------------|----------------------------------------------------------------------------------------------------|--|--|--|
|                                                                                                    | 000.02 AGENCY TEST 2                                                                                                    |  |  |  |
|                                                                                                    | (Account Number and 16 Character Bill Description)                                                                                                    |  |  |  |
|                                                                                                    | TEST AGENCY 2                                                                                                    |  |  |  |
|                                                                                                    | (Agency Description)                                                                                                    |  |  |  |
| Please be                                                                                                    | e advised that for Fiscal Year (FY) 2020-2021 (check appropriate box):                                                                                                    |  |  |  |
| 1.                                                                                                    | We will <b>not</b> submit Direct Assessment (DA) Input for the above referenced account <b>(check appropriate box)</b> :                                                                                                    |  |  |  |
|                                                                                                    | Current Year (FY stated above) Future Years (No Longer Active)                                                                                                    |  |  |  |
| <b>√</b> 2.                                                                                                    | We will submit DA Input for the above referenced direct assessment account on or before August 10th.                                                                                                    |  |  |  |
| <b>✓</b> 3.                                                                                                    | We have a written authority to levy assessments (i.e. resolution, ordinance, certified election results) until:                                                                                                    |  |  |  |
|                                                                                                    | Expiration Date 01/01/2022 No Expiration Date (Ongoing Resolution)                                                                                                    |  |  |  |
| <b>√</b> 4.                                                                                                    | We have received, read and understood the 2020 DA Submissign Procedure Manual.                                                                                                    |  |  |  |
| <b>✓</b> 5.                                                                                                    | We have chosen (check appropriate box) Option 1 🗸 or Option 2 🔲 for the DA Processing Undergoing                                                                                                    |  |  |  |
|                                                                                                    | Parcel Changes (see page 13 of DA Submission Procedural Manual)                                                                                                    |  |  |  |
| The following are the Agency contacts for taxpayer inquiries and processing questions regarding direct assessment charges for the above referenced account number: |                                                                                                    |  |  |  |
| Bill Infor                                                                                                    | mation                                                                                                    |  |  |  |
| Contact                                                                                                    |                                                                                                    |  |  |  |
| Website:                                                                                                    | www.testagency.com                                                                                                    |  |  |  |
|                                                                                                    | o. To Be Listed On Tax Bill: (213)123-4123 ext. 123                                                                                                    |  |  |  |
|                                                                                                    |                                                                                                    |  |  |  |
| Contact's                                                                                                    | s Address 1: 1000 Angeles St.                                                                                                    |  |  |  |
|                                                                                                    | Nucles 1. 1000 Anglies St.                                                                                                    |  |  |  |
| Address                                                                                                    |                                                                                                    |  |  |  |
|                                                                                                    |                                                                                                    |  |  |  |
| Processi                                                                                                    | 2: City: Los Angeles State: CA Zip Code: 90012                                                                                                    |  |  |  |
| Processi<br>Consu                                                                                                    | 2: City: Los Angeles State:CAZip Code: 90012 ing Information                                                                                                    |  |  |  |
| Processi<br>Consultar                                                                                                    | 2: City: Los Angeles State:CA Zip Code:90012                                                                                                    |  |  |  |
| Processi<br>Consultar<br>Contact I                                                                                                    | 2: City: Los Angeles State: CA Zip Code: 90012  ing Information  ultant Agency Name or Levying Agency (City/Department Name)  nt Agency Name  Name: Consultant Name Phone No.: (310)123-4578 ext. 678                                                                                                    |  |  |  |
| Processi Consultar Contact I Consultar The Audit                                                                                                    | 2: City: Los Angeles State:CA Zip Code: _90012                                                                                                    |  |  |  |
| Consultar Consultar Consultar Consultar The Audit Finance/                                                                                                    | 2:City: Los AngelesState:CAZip Code: _90012                                                                                                    |  |  |  |
| Consultar Contact I Consultar The Audit Finance/I Authoriz                                                                                                    | 2: City: Los Angeles State: CA Zip Code: 90012  Ing Information  ultant Agency Name or Levying Agency (City/Department Name)  Int Agency Name  Name: Consultant Name Phone No.: (310)123-4578 ext. 678  Int/Levying Agency E-mail Address: Consultants123@consult.com  tor-Controller will forward all direct assessment correspondence to the attention of the Director of Manager/Authorized Consulting Agency. Signature indicates that all above information is correct.                                                                               |  |  |  |
| Consultar Contact I Consultar The Audit Finance/I Authoriz                                                                                                    | 2: City: Los Angeles State: CA Zip Code: 90012  ing Information  ultant Agency Name or Levying Agency (City/Department Name)  Int Agency Name  Name: Consultant Name Phone No.: (310)123-4578 ext. 678  unt/Levying Agency E-mail Address: Consultants123@consult.com  tor-Controller will forward all direct assessment correspondence to the attention of the Director of Manager/Authorized Consulting Agency. Signature indicates that all above information is correct.                                                                               |  |  |  |
| Consultar Contact I Consultar The Audi Finance/I Authoriz                                                                                                    | 2:                                                                                                    |  |  |  |
| Consultar Contact I Consultar The Audi Finance/I Authoriz                                                                                                    | 2: City: Los Angeles State: CA Zip Code: 90012  ing Information  ultant Agency Name or Levying Agency (City/Department Name)  Int Agency Name  Name: Consultant Name Phone No.: (310)123-4578 ext. 678  unt/Levying Agency E-mail Address: Consultants123@consult.com  tor-Controller will forward all direct assessment correspondence to the attention of the Director of Manager/Authorized Consulting Agency. Signature indicates that all above information is correct.                                                                               |  |  |  |
| Consultar Contact I Consultar The Audi Finance/I Authoriz                                                                                                    | 2: City: Los Angeles State: CA Zip Code: 90012  ing Information  ultant Agency Name or Levying Agency (City/Department Name)  Int Agency Name  Name: Consultant Name Phone No.: (310)123-4578 ext. 678  int/Levying Agency E-mail Address: Consultants123@consult.com  tor-Controller will forward all direct assessment correspondence to the attention of the Director of Manager/Authorized Consulting Agency. Signature indicates that all above information is correct.  ed Signee  for of Finance Manager Authorized Consulting Agent Other (Title): |  |  |  |
| Consultar Contact I Consultar The Audit Finance/I Authoriz Direct Name: Fi                                                                                         | 2: City: Los Angeles State: CA Zip Code: 90012  ing Information  ultant Agency Name or Levying Agency (City/Department Name)  Int Agency Name  Name: Consultant Name Phone No.: (310)123-4578 ext. 678  int/Levying Agency E-mail Address: Consultants123@consult.com  tor-Controller will forward all direct assessment correspondence to the attention of the Director of Manager/Authorized Consulting Agency. Signature indicates that all above information is correct.  ed Signee  for of Finance Manager Authorized Consulting Agent Other (Title): |  |  |  |

**1N.** Failure to correctly input all required fields of the Agency Information Sheet Form will be displayed in red.

| Please select Account Number 000.02 - AGENCY TEST 2                                                                                                    |  |  |  |  |
|----------------------------------------------------------------------------------------------------|--|--|--|--|
| 000.02 AGENCY TEST 2                                                                                                    |  |  |  |  |
| (Account Number and 16 Character Bill Description)                                                                                                    |  |  |  |  |
| TEST AGENCY 2 (Agency Description)                                                                                                    |  |  |  |  |
| Please be advised that for Fiscal Year (FY) 2020-2021 (check appropriate box):                                                                                                    |  |  |  |  |
| Current year or future year is required Checkbox 1 or 2 is required Expiration date or no expiration date checkbox is required Checkbox 4 is required Checkbox 5 is required Checkbox 5 is required Checkbox Option 1 or Option 2 is required Contact name is required Invalid bill information phone format Contact's address 1 is required Contact's address city is required Contact's address state is required Contact's address state is required Contact's address state is required Contact's address state is required Contact's address state is required |  |  |  |  |
| Checkbox consultant or levying agency is required     Consultant Agency Name or Levying Agency (City/Department Name) is required                                                                                                    |  |  |  |  |
| Processing contact's name is required                                                                                                    |  |  |  |  |
| Invalid processing information phone format     Consultant/levying Agency e-mail is required     Checkbox authorized signee is required     Signee name is required                                                                                                    |  |  |  |  |
| 1. We will not submit Direct Assessment (DA) Input for the above referenced account (check appropriate box):  Current Year (FY state above)  Future Years (No Longer Active)                                                                                                    |  |  |  |  |
| 2. We will submit DA Input for the above referenced direct assessment account on or before August 10 <sup>th</sup> .                                                                                                    |  |  |  |  |
| 3. We have a written authority to levy assessments (i.e. resolution, ordinance, certified election results) until:    Expiration Date   MM/DD/YYYY                                                                                                    |  |  |  |  |
| 4. We have received, read and understood the 2020 DA Submission Procedure Manual.                                                                                                    |  |  |  |  |
| 5. We have chosen (check appropriate box) Option 1 or Option 2 for the DA Processing Undergoing Parcel Changes (see page 13 of DA Submission Procedural Manual).                                                                                                    |  |  |  |  |
| The following are the Agency contacts for taxpayer inquiries and processing questions regarding direct assessment charges for the above referenced account number:                                                                                                    |  |  |  |  |
| Bill Information                                                                                                    |  |  |  |  |
| Contact Name:                                                                                                    |  |  |  |  |
| Website:                                                                                                    |  |  |  |  |
|                                                                                                    |  |  |  |  |
| Phone No. To Be Listed On Tax Bill: () ext.                                                                                                    |  |  |  |  |
| Contact's Address 1:                                                                                                    |  |  |  |  |
| Address 2: City: State: [Select One] V Zip Code:                                                                                                    |  |  |  |  |
| Processing Information                                                                                                    |  |  |  |  |
| Consultant Agency Name or Levying Agency (City/Department Name)                                                                                                    |  |  |  |  |
| Contact Name: Phone No.: ( ext.                                                                                                    |  |  |  |  |
| Consultant/Levying Agency E-mail Address:                                                                                                    |  |  |  |  |
| The Auditor-Controller will forward all direct assessment correspondence to the attention of the Director of Finance/Manager/Authorized Consulting Agency. Signature indicates that all above information is correct.                                                                                                    |  |  |  |  |
| Authorized Signee                                                                                                    |  |  |  |  |
| □ Director of Finance □ Manager □ Authorized Consulting Agent □ Other(Title):                                                                                                    |  |  |  |  |
| Name:                                                                                                    |  |  |  |  |
| CLEAR FORM SAVE                                                                                                    |  |  |  |  |

**10.** Once the AIS form is saved, you can select a different Account Number (if the agency handles multiple accounts) from the drop down, once an account number is selected it will create the following Prompt giving the agency the option to save the Processing Information.

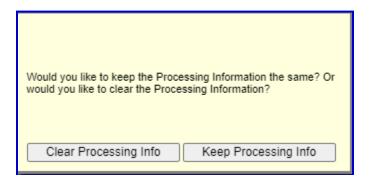

Clear Processing Info will display a blank Agency Information Sheet and Keep Processing Info will preserve the Processing Information for the next Account.

#### RETRIEVE THE PARCEL CHANGE REPORT

#### \*\*\*IMPORTANT MESSAGE\*\*\*

New agencies can not retrieve the Parcel Change report until the current year data file is uploaded to DAWeb. Please proceed to 'Create the Excel Input Data File' section (P. 33) or 'Create the Text Input Data File' section (P. 42).

Only returning agencies can retrieve the Parcel Change Report in this section.

2A. The Parcel Change file for the new fiscal year becomes available at the end of June. Returning Agencies will retrieve the new Parcel Change Report by locating the previous year's Direct Assessment and Public Utility files by clicking on the Open Search Panel tab in the Inbox.

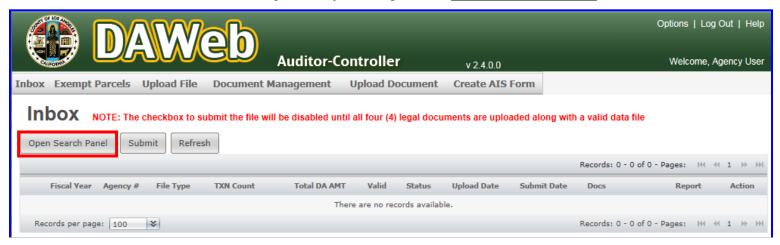

**2B.** Enter the <u>previous</u> Fiscal Year (enter 2021 in FY 2022) and click the <u>Search</u> button to retrieve all of your previous year files.

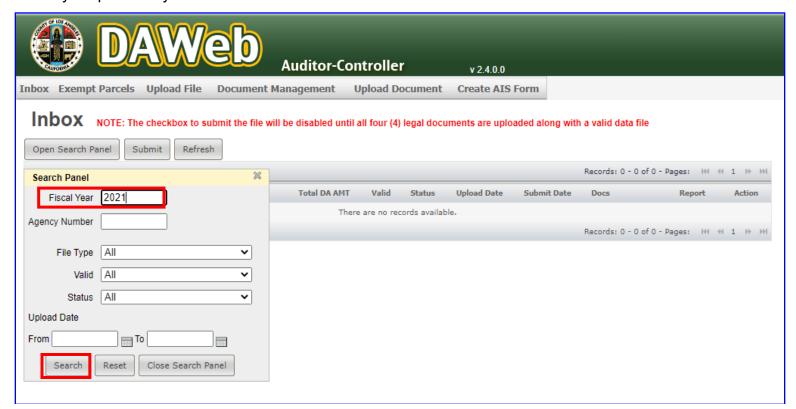

**NOTE:** More specific searches can be done by entering any combination of the **Fiscal Year**, **Agency Number**, **File Type**, **Valid**, **Status and Upload Date ranges**.

Click the **Reset** button to clear the search criteria and reset the Inbox back to the default search (current fiscal year). Click the **Close Search Panel** button to close the Search Panel.

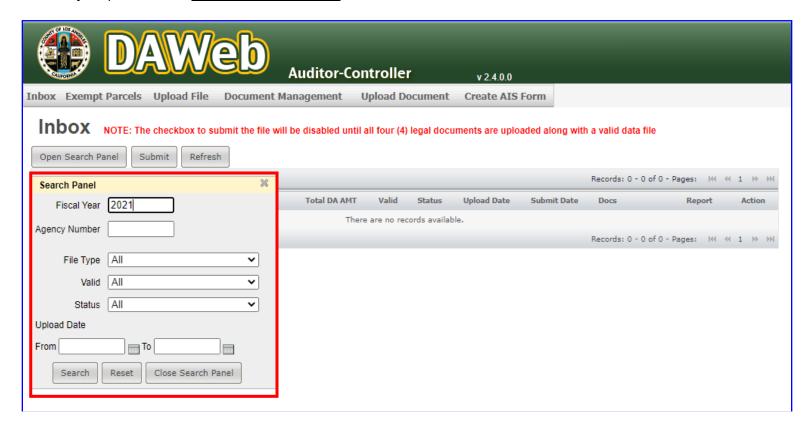

#### **SEARCH FEATURES**

| 1 | Fiscal Year                | Fiscal Year that the Agency Number was processed.                                                                                                    |
|---|----------------------------|----------------------------------------------------------------------------------------------------|
| 2 | Agency #                   | Direct Assessment Agency Number assigned to each agency by the Auditor-Controller.                                                                                                    |
| 3 | File Type                  | File Type submitted for STR processing. The four file types are as follows:  • Direct Assessment  • Public Utility  • DA Correction  • PU Correction                                                                                          |
| 4 | Valid                      | Indicates if the file submitted is <b>valid</b> (Valid = 'yes') or <b>invalid</b> (Valid = 'no').                                                                                                    |
| 5 | Status                     | Tracks the progress of the agency number throughout the DA process. The status options are as follows:  • Work In Progress  • Pending Review  • Pending Approval  • Supervisor Approved  • Batched  • Sent to Mainframe  • Failed in Batching |
| 6 | Upload Date<br>From: & To: | - Date Range of when the file was uploaded to DAWeb.                                                                                                    |

**2C.** Click the <u>PCL CHG RPT</u> link under the <u>Report</u> column for each of your previous year's files. The previous year's files will be run against the current year's Parcel Change file to produce the Parcel Change Report.

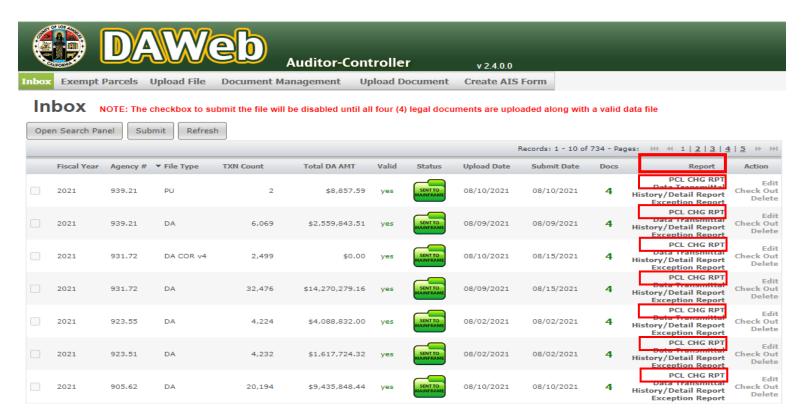

**2D.** Blank Parcel Change Report means that there are no parcel changes from the previous year. This is normal and should not be a concern. Click the X to close the document and continue checking other files for parcel changes.

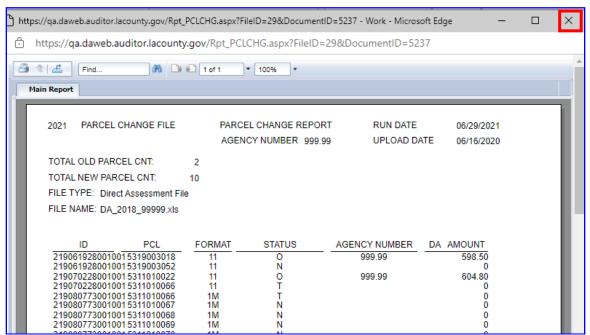

2E. <u>Print</u> or <u>Export</u> the Parcel Change report for your reference. The file can be exported to PDF or Excel format. This report will be used in the following sections: '<u>Create the Excel Input Data File</u>' (P. 33) or 'Create the Text Input Data File' (P. 42)

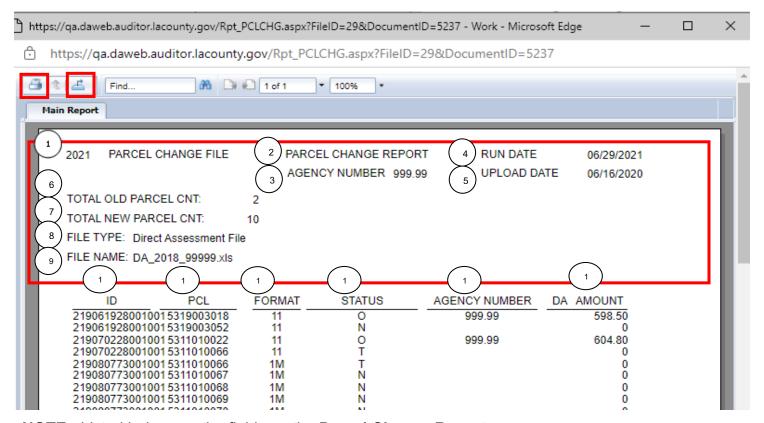

**NOTE:** Listed below are the fields on the **Parcel Change Report**.

| 1  | YYYY Parcel Change File       | YYYY = year of the Parcel Change File used in generating this report                                                                                                    |
|----|-------------------------------|----------------------------------------------------------------------------------------------------|
| 2  | Parcel Change Report          | Report Heading                                                                                                    |
| 3  | Agency Number                 | Displays the Agency Number used in generating this report                                                                                                    |
| 4  | Run Date                      | Date the report was generated                                                                                                    |
| 5  | Upload Date                   | Date that the file was uploaded onto DAWeb                                                                                                    |
| 6  | Total Old Parcel Count        | Total count of parcels with status = <b>O</b> (Old)                                                                                                    |
| 7  | <b>Total New Parcel Count</b> | Total count of parcels with status = <b>N</b> (New)                                                                                                    |
| 8  | File Type                     | Direct Assessment File, Public Utility File, DA Correction, or PU Correction File                                                                                                    |
| 9  | File Name                     | File name uploaded by agency                                                                                                    |
| 10 | ID                            | Assessor ID number used to track parcel changes                                                                                                    |
| 11 | Parcel No                     | Property identification number                                                                                                    |
| 12 | Format                        | <ul> <li>Indicates how many parcels were affected during the parcel change</li> <li>M1 (many to one) – two or more (old + temp) parcels got converted into one new parcel.</li> <li>1M (one to many) – one old parcel got converted to two or more (temp + new) parcels.</li> <li>11 (one to one) – one old parcel got converted to one new parcel.</li> </ul> |
| 13 | Status                        | <ul> <li>Indicates the status of the parcel: N (New), O (Old) or T (Temporary)</li> <li>Add parcels with 'N' status to the new roll and assign assessment amount</li> <li>Delete parcels with 'O' status for the new roll.</li> <li>Do Not Add parcels with 'T' status to the new roll</li> </ul>                                                              |
| 14 | Agency Number                 | Agency number associated with the Parcel Change Report.                                                                                                    |
| 15 | DA Amount                     | Assessment Amount listed on the input file. New and temporary parcels have \$0.00 assessments since they were not assessed on the previous year's input file.                                                                                                    |

**2F.** To Export and Save as **PDF**, click the **Export icon**, select **PDF** from the File Format drop down box and click the **Export** button. To Export and Save as Excel, skip to step 2J **(P. 31)** 

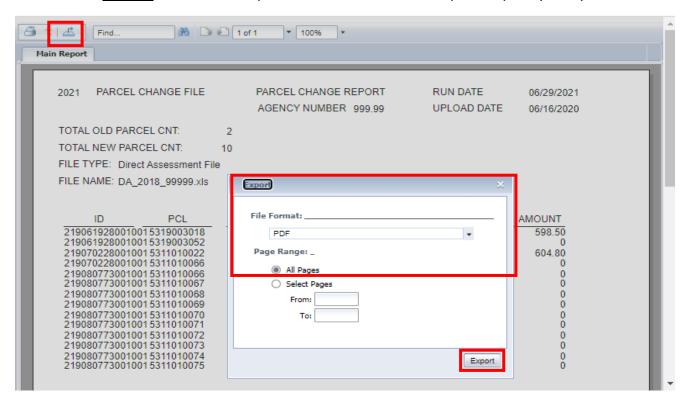

2G. File will automatically download.

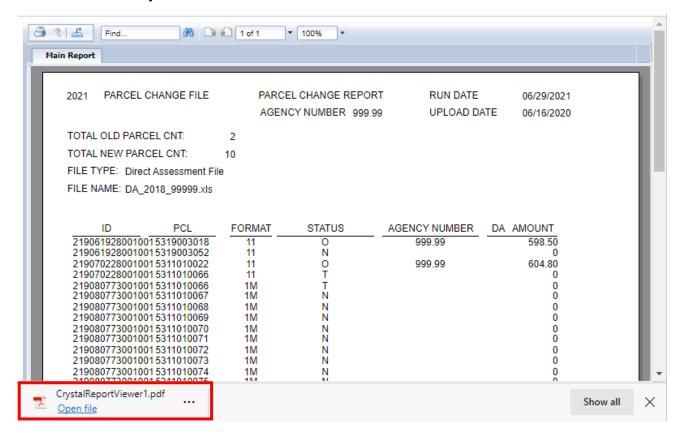

2H. You can find the file in the Downloads folder.

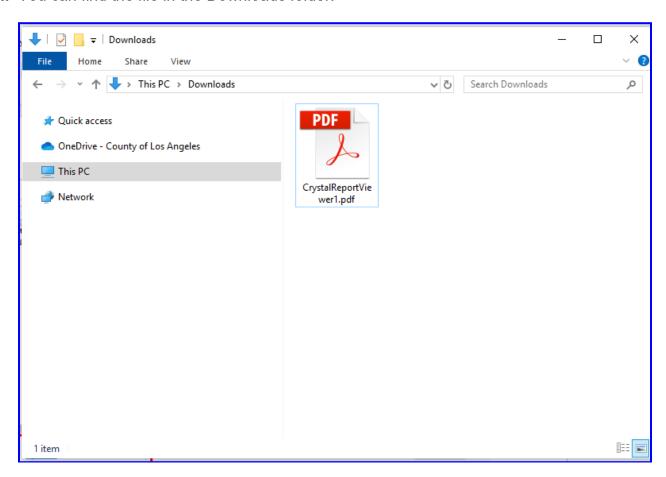

2I. To Export and Save as Excel, click the <u>Export icon</u>, select <u>Microsoft Excel (97-2003)</u> from the File Format drop down box and click the <u>Export</u> button.

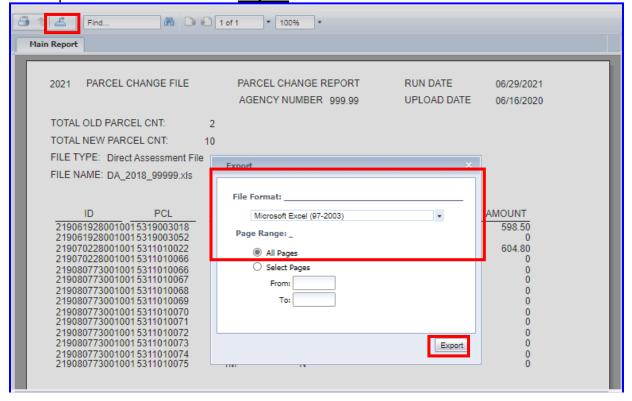

Page 30 of 133

### 2J. File will automatically download.

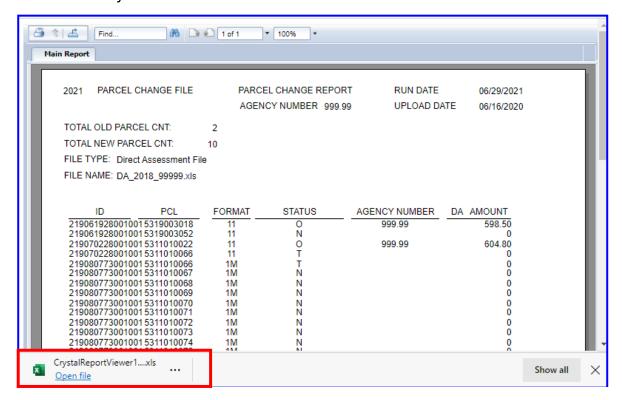

2K. You can find the file in the Downloads folder.

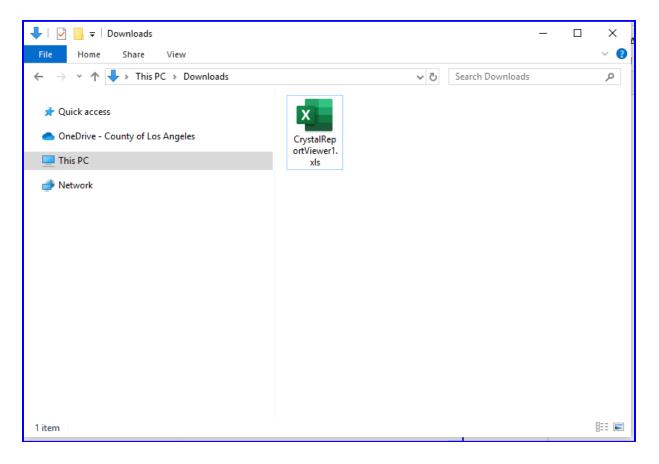

- **2L.** Proceed to the following sections once all the Parcel Change Reports have been retrieved:
  - Create the Excel Input Data File (P. 33) or
  - Create the Text Input Data File (P. 42)

#### CREATE THE EXCEL INPUT DATA FILE

#### 3A. Open Microsoft Excel

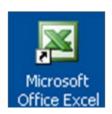

#### **3B.** Enter the fields in the following format:

- Column A Parcel Number 10 digits only (no spaces, dashes or letters)
- Column B Assessment Amount maximum amount is 99,999,999.99
- Column C Agency Number enter one occurrence in cell C1 only

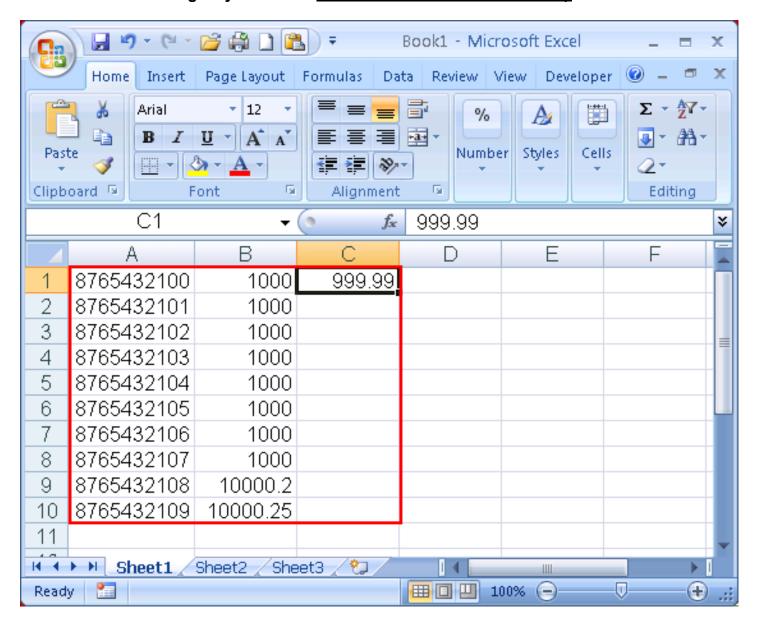

NOTE: For Agency Numbers with leading and/or ending zeros, cell C1 must be set to Text format before entering the agency number. This will ensure that leading and ending zeros are displayed and not cut off by Excel auto formatting. Please make sure that the Agency number is 5 digits and in 2 decimal format.

For example, **agency number 009.90 should** not be displayed on the Excel file as **9.9 or 9.90** as it will **result in an invalid agency number.** 

#### Follow the steps below to format cell C1 to Text format:

Right click on cell C1 and select Format Cells... from the pop-up menu.

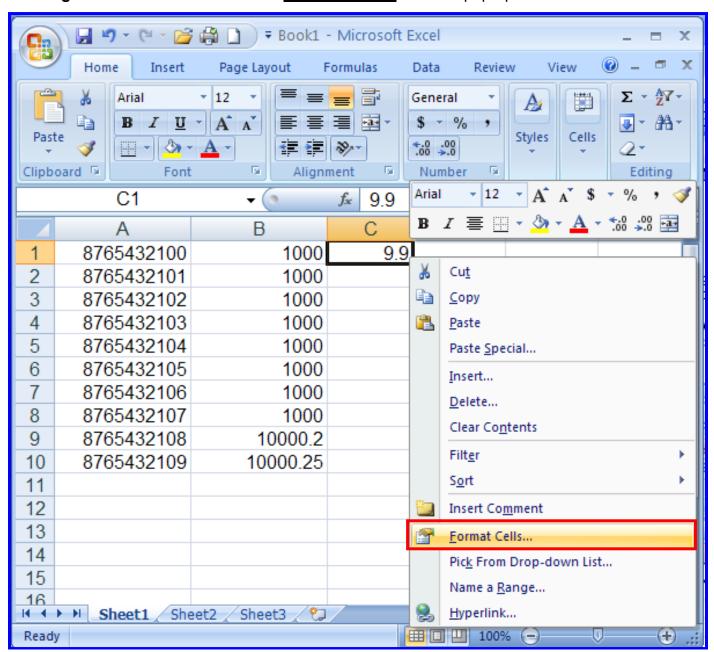

On the Number tab under Category, select Text format and click the OK button.

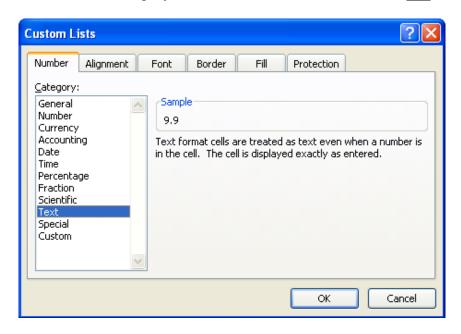

 Re-enter the agency number in cell C1 including leading and ending zeros. Agency number must be 5 digits and in 2 decimal format.

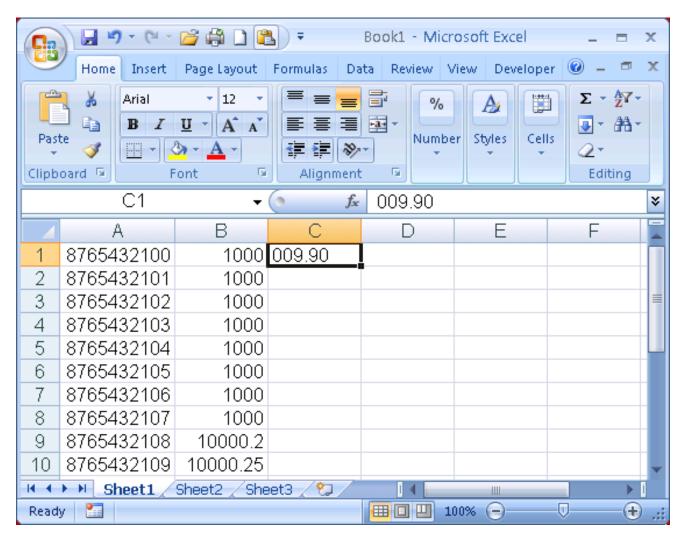

### **NOTE**: The following formats are accepted:

- General Used for Parcel Number, Assessment Amount, Agency Number
- Number Used for Assessment Amount only
- **Currency** Used for Assessment Amount only
- Accounting Used for Assessment Amount only
- **Text** Used for Agency Numbers with leading and/or ending zeros.

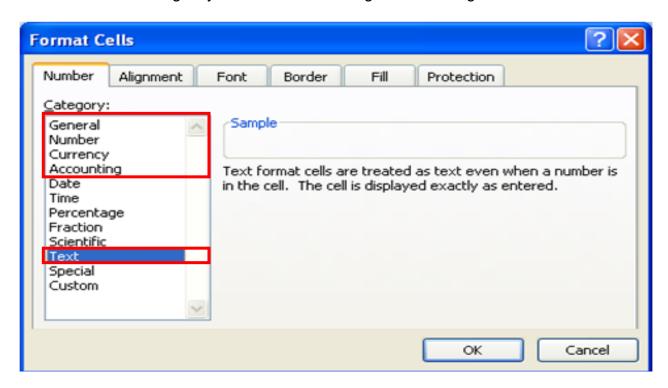

### NOTE: Do <u>not</u> use the following formats:

Date, Time, Percentage, Fraction, Scientific, Special, Custom

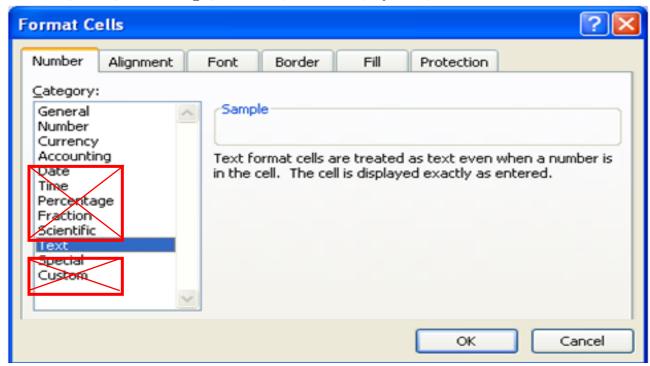

### **NOTE:** Enter the Parcel Number, Assessment Amount and Agency number only.

Do **not** include the following:

- Headings
- Totals/Sum
- Calculated cells
- Hidden columns or rows

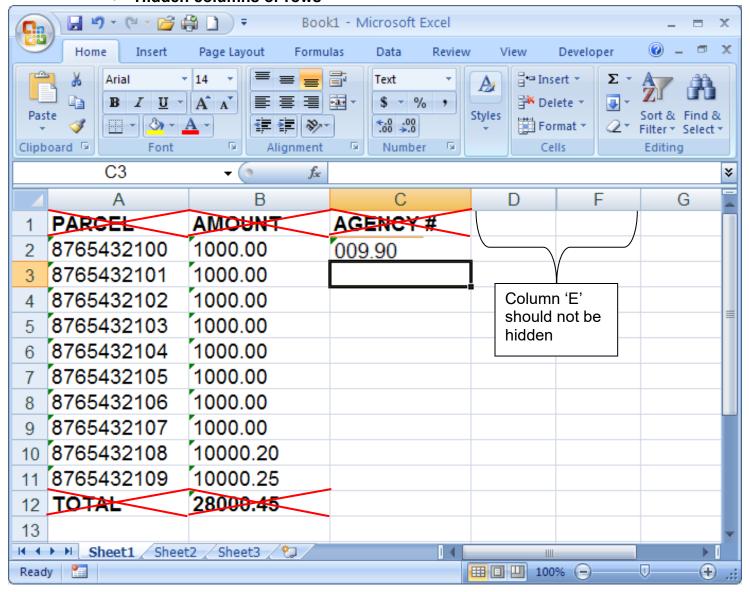

<u>NOTE for DA, PU and COR files:</u> Exclude parcels where the first four digits are less than 8900 <u>AND</u> the last three digits end between (300-399 or 800-999). These Non-assessable parcels are government owned, and are exempt from Direct Assessments.

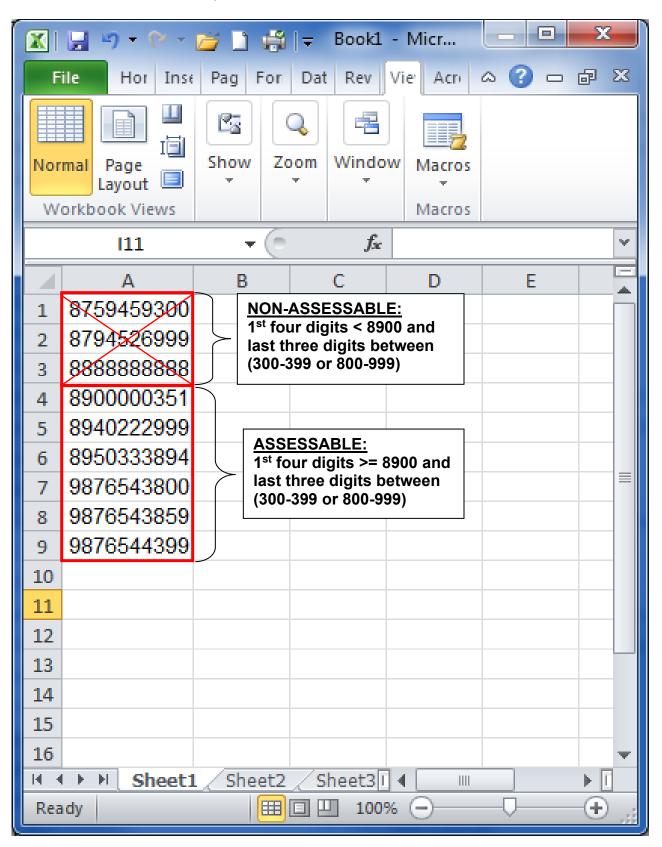

**NOTE:** Populate only one sheet. The extra sheets must be deleted or left blank.

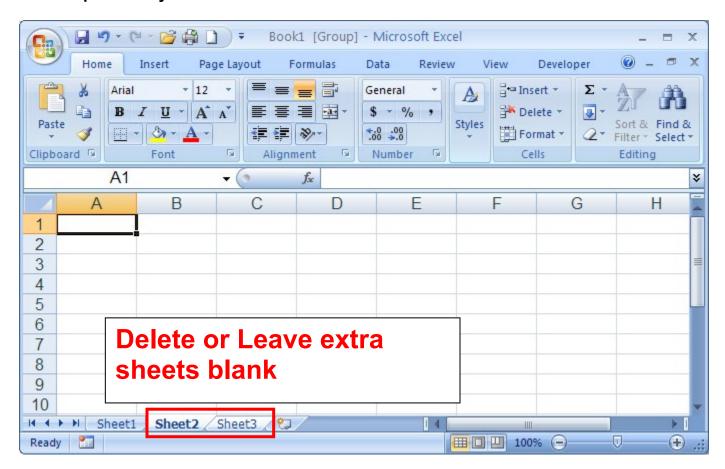

NOTE: The tab name must be less than 17 characters or the file will not upload correctly.

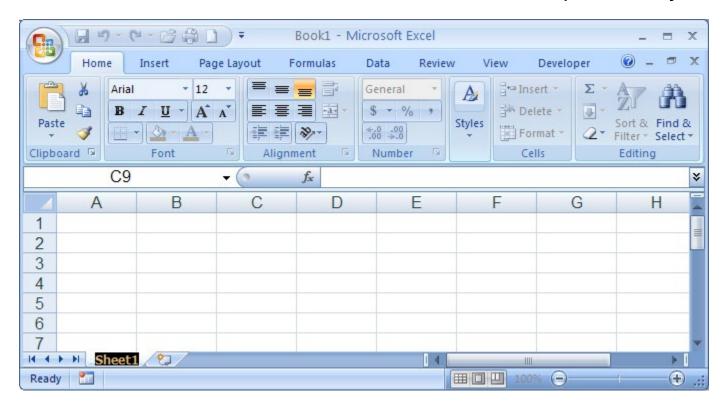

# **3C.** Listed below is a **Table of the Formatting Guidelines**:

| FIELD:             | GUIDELINE:                                                                       | <b>EXAMPLE OF ERROR:</b>                 |  |
|--------------------|----------------------------------------------------------------------------------|------------------------------------------|--|
|                    | DA, PU and COR files: if the first four digits of the Parcel number is less than | 5934820 <mark>883</mark>                 |  |
|                    | '8900' then the last 3 digits must not<br>end in 300-399 or 800-999              | 8584827 <b>999</b>                       |  |
|                    | DA Exempt Parcel file: the first four digits of the Parcel number must be        | 5934820 <b>543</b>                       |  |
|                    | less than '8900' and the last 3 digits must end in 300-399 or 800-999            | 8584827 <mark>450</mark>                 |  |
|                    | Must be 10 digits long                                                           | 876543210 (9 digits)                     |  |
|                    |                                                                                  | 87654321089 (11+ digits)<br>8765 432 100 |  |
|                    |                                                                                  | 0700 432 100                             |  |
| PARCEL             | Must be <b>all numeric</b> (No spaces,                                           | 8765–432–100                             |  |
|                    | dashes, letters or special characters such as \$,&,%,*,!,#, @, etc.)             | 8765432 <mark>K</mark> 00                |  |
|                    | , , , , , , , , , , , , , , , , , , ,                                            | 8765 <mark>%</mark> 32100                |  |
|                    |                                                                                  | 876543210@                               |  |
|                    |                                                                                  | 8765432100                               |  |
|                    | Must not contain <b>duplicate</b> parcels                                        |                                          |  |
|                    |                                                                                  | <del>8765432100</del>                    |  |
|                    | Direct Assessment Parcels <b>must not</b> start with '9'                         | <b>9</b> 876543210                       |  |
|                    | Public Utility Parcels <b>must</b> start with '9'                                | <b>8</b> 765432100                       |  |
|                    | Must not exceed 99,999,999.99                                                    | <b>1</b> 23,456,789.01                   |  |
|                    |                                                                                  | 1,234.5 <mark>H</mark>                   |  |
|                    | Must be <b>all numeric</b> (No letters or                                        | <b>\$</b> 1234.50                        |  |
|                    | special characters such as \$,&,%,*,!,#, @, etc.)                                | 1234.50*                                 |  |
| ASSESSMENT AMOUNT  |                                                                                  | 12 <mark>&amp;</mark> 4.50               |  |
| AGGEGGINERT AMOGRE | Must be <b>positive</b> amount                                                   | <b>-</b> 1234.50                         |  |
|                    | Must not be more than two decimal format                                         | 1,234.567                                |  |
|                    | DA and PU files must not contain \$0 assessment amount                           | 0.00 or 0 not accepted                   |  |
|                    | DA Exempt Parcel and Correction files can have \$0 assessment amount             | \$0 DA or PU amount                      |  |
|                    | Must be entered in cell C1 on the Excel file                                     |                                          |  |
|                    |                                                                                  | 9999.9                                   |  |
| AGENCY NUMBER      | Must be in <b>two decimal format</b>                                             | 99.999                                   |  |
|                    | (XXX.XX)                                                                         | 9.9999                                   |  |
|                    |                                                                                  | .99999                                   |  |
| ACENCY NUMBER      | Must be five digita                                                              | 9999                                     |  |
| AGENCY NUMBER      | Must be <b>five digits</b>                                                       |                                          |  |

|                                                                   | 999.9 |
|-------------------------------------------------------------------|-------|
|                                                                   | 9.999 |
|                                                                   | 99.9  |
| Must be <b>all numeric</b> (No special characters such a @. etc.) |       |

**3D.** Save and name the Excel file with the following **file naming convention**:

| File Type:            | Naming Convention: | Notes:                             |
|-----------------------|--------------------|------------------------------------|
| Direct Assessment     | DA_20YY_XXXXX      | YY = Fiscal Year, XXXXX = Agency # |
| Public Utility        | PU_20YY_XXXXX      | YY = Fiscal Year, XXXXX = Agency # |
| Correction (DA or PU) | COR1_20YY_XXXXX    | YY = Fiscal Year, XXXXX = Agency # |
|                       | COR2_20YY_XXXXX    |                                    |
|                       | COR3_20YY_XXXXX    |                                    |
|                       | COR4_20YY_XXXXX    |                                    |
| Exempt Parcels        | EXEMPT_20YY_XXXXX  | YY = Fiscal Year, XXXXX = Agency # |

NOTE: 'Save as type:' can be either Excel 2010 or 2007 Workbook (\*.xlsx) or Excel 97-2003 Workbook (\*.xls)

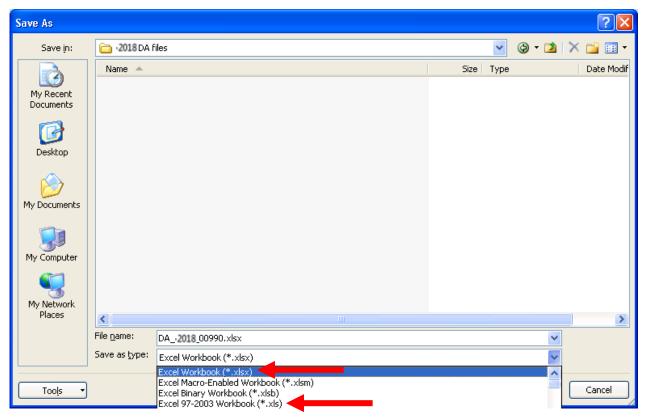

- **3E.** Proceed to the following sections after the files have been formatted and saved.
  - Upload Original Direct Assessment and Public Utility Files (P. 46)
  - Upload Correction File and Correction Data Transmittal (P. 100)

#### CREATE THE TEXT INPUT DATA FILE

### 4A. Open Notepad or WordPad

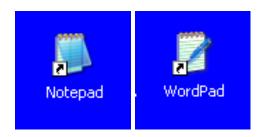

## 4B. Enter the following fields on the first row:

- **Parcel Number** 10 digits only (no spaces, dashes or letters)
- **Assessment Amount** max is 99,999,999.99
- **Agency Number** enter one occurrence in row 1 only. Must be 5 digits and in 2 decimal format.

**NOTE:** Must use a comma between each field. Use commas only. Also, do not use any spaces, letters, dashes or special symbols or characters (!, @, #, \$, %, ^, &, \*, etc)

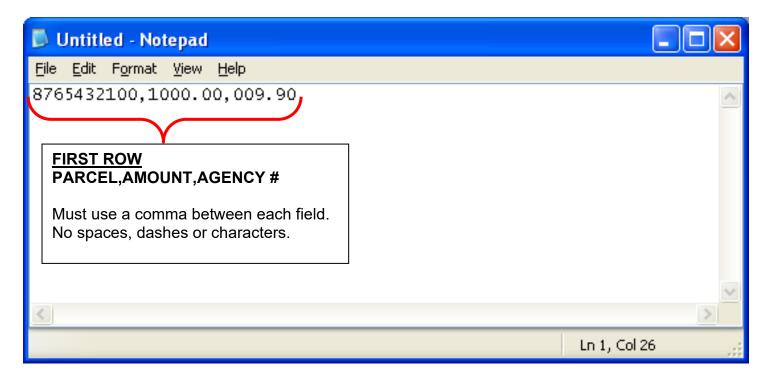

### 4C. Enter the following fields after the first row:

- Parcel Number 10 digits only (no spaces, dashes or letters)
- **Assessment Amount** max is 99,999,999.99
- Do not enter Agency Number after the first row.

**NOTE:** Must use a comma between each field. Use commas only. Also, do not use any spaces, letters, dashes or special symbols or characters (!, @, #, \$, %, ^, &, \*, etc)

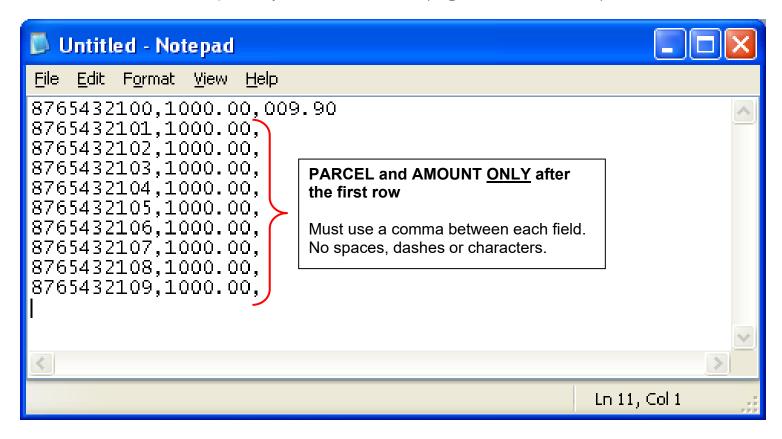

# **4D.** Listed below is a **Table of Formatting Guidelines**:

| FIELD:            | GUIDELINE:                                                                                                    | <b>EXAMPLE OF ERROR:</b>   |
|-------------------|----------------------------------------------------------------------------------------------------|----------------------------|
|                   | DA, PU and COR files: if the first four digits of the Parcel number is less than                                                                                                    | 5934820 <mark>883</mark>   |
|                   | '8900' then the last 3 digits must not end in 300-399 or 800-999.                                                                                                    | 8584827 <b>999</b>         |
|                   | DA Exempt Parcel file: the first four digits of the Parcel number must be                                                                                                    | 5934820 <mark>543</mark>   |
|                   | less than '8900' and the last 3 digits must end in 300-399 or 800-999.                                                                                                    | 8584827 <mark>450</mark>   |
|                   | Must be <b>10 digits long</b>                                                                                                    | 876543210 (9 digits)       |
|                   | macrae to digital teng                                                                                                    | 87654321089 (11+ digits)   |
|                   |                                                                                                    | 8765 432 100               |
| PARCEL            | Must be all numeria (No space                                                                                                    | 8765–432–100               |
|                   | Must be <b>all numeric</b> (No spaces, dashes, letters or special characters such as \$,&,%,*,!,#, @, etc.)                                                                                                    | 8765432 <b>K</b> 00        |
|                   | σσοι σο φ,σ, ,σ, , ,, ,ν, ,ω, στοι,                                                                                                    | 8765 <mark>%</mark> 32100  |
|                   |                                                                                                    | 876543210 <u>@</u>         |
|                   | Market de la contraction de la Contraction de la Contraction de la | 8765432100                 |
|                   | Must not contain <b>duplicate</b> parcels                                                                                                    | <del>8765432100</del>      |
|                   | Direct Assessment Parcels <b>must not</b> start with '9'                                                                                                    | <b>9</b> 876543210         |
|                   | Public Utility Parcels <b>must</b> start with '9'                                                                                                    | <b>8</b> 765432100         |
|                   | Must not exceed 99,999,999.99                                                                                                    | <b>1</b> 23,456,789.01     |
|                   |                                                                                                    | 1,234.5 <mark>H</mark>     |
|                   | Must be <b>all numeric</b> (No letters or                                                                                                    | <b>\$</b> 1234.50          |
|                   | special characters such as \$,&,%,*,!,#, @, etc.)                                                                                                    | 1234.50 <b>*</b>           |
| ASSESSMENT AMOUNT |                                                                                                    | 12 <mark>&amp;</mark> 4.50 |
|                   | Must be <b>positive</b> amount                                                                                                    | <del>-</del> 1234.50       |
|                   | Must not be more than two decimal format                                                                                                    | 1,234.567                  |
|                   | DA and PU files must not contain \$0 assessment amount                                                                                                    | 0.00 or 0 not accepted     |
|                   | DA Exempt Parcel and Correction files can have \$0 assessment amount                                                                                                    | \$0 DA or PU amount        |
|                   | Must be entered in cell C1 on the Excel file                                                                                                    |                            |
| AGENCY NUMBER     |                                                                                                    | 9999.9                     |
|                   | Must be in <b>two decimal format</b>                                                                                                    | 99.999                     |
|                   | (XXX.XX)                                                                                                    | 9.9999                     |
|                   |                                                                                                    | .99999                     |
| AGENCY NUMBER     | Must be <b>five digits</b>                                                                                                    | 9999                       |
|                   | _                                                                                                    |                            |

|                                                                                             | 999.9           |
|---------------------------------------------------------------------------------------------|-----------------|
|                                                                                             | 9.999           |
|                                                                                             | 99.9            |
| Must be <b>all numeric</b> (No letters or special characters such as \$,&,%,*,!,#, @, etc.) | 99 <b>F</b> .99 |

**4E.** Save and name the Text file with the following **file naming convention**:

File Type:Naming Convention:Notes:Direct AssessmentDA\_20YY\_XXXXXYY = Fiscal Year, XXXXX = Agency #Public UtilityPU\_20YY\_XXXXXYY = Fiscal Year, XXXXX = Agency #Correction (DA or PU)COR1\_20YY\_XXXXX<br/>COR2\_20YY\_XXXXX<br/>COR3\_20YY\_XXXXX<br/>COR4\_20YY\_XXXXXYY = Fiscal Year, XXXXX = Agency #

YY = Fiscal Year, XXXXX = Agency #

NOTE: 'Save as type:' should be Text Documents (\*.txt) and click the Save button.

EXEMPT\_20YY\_XXXXX

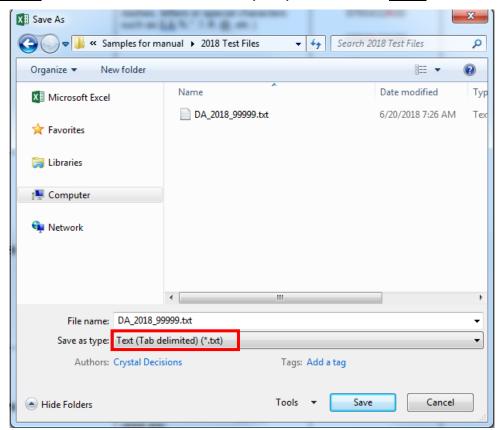

- **4F.** Proceed to the following sections after the files have been formatted and saved.
  - <u>Upload Original Direct Assessment and Public Utility Files</u> (P. 46)
  - Upload Correction File and Correction Data Transmittal (P. 100)

**Exempt Parcels** 

### UPLOAD ORIGINAL DIRECT ASSESSMENT AND PUBLIC UTILITY FILES

Important Message: Before Direct Assessment or Public Utility files can be uploaded, an Agency Information Sheet must be completed. Refer to 'Create Agency Information Sheet Form' (P. 11).

**5A.** To upload a file, click the **Upload File** tab.

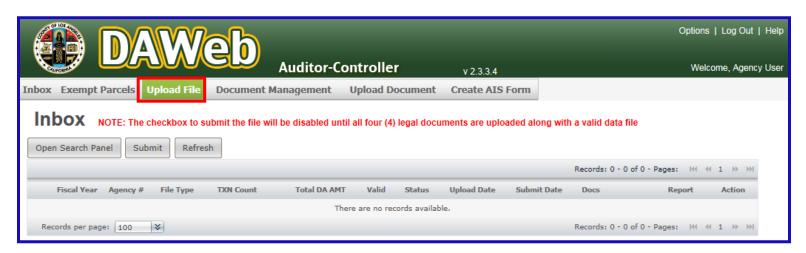

- **5B.** Perform the following upload steps:
  - 1. Select the type of file to upload.
  - 2. Enter Agency number to upload. Agency number must be 5 digits and in 2 decimal format.
  - 3. Click the **Validate** button and steps 4 and 5 will appear.

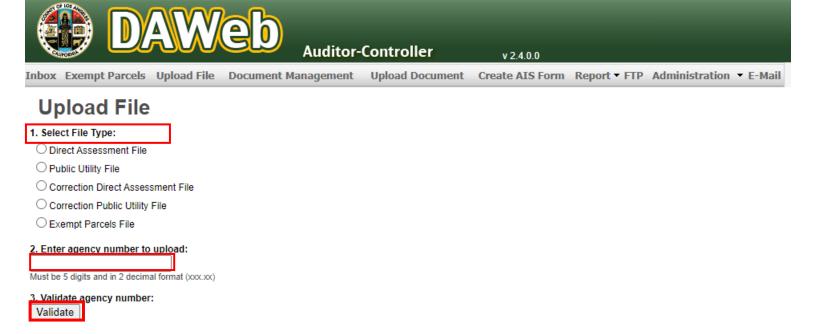

NOTE: An original Direct Assessment or Public Utility file must be uploaded before a Correction file can be uploaded for the same agency number. To upload a correction file, go to '<u>Upload Correction File and Correction Data Transmittal</u>' section (P. 100).

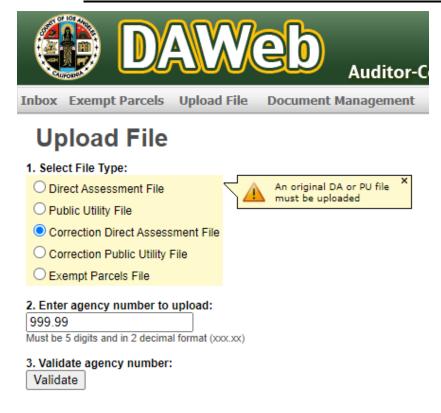

**5C.** Click the <u>Browse</u> button in step 4, select a file to upload and click the <u>open</u> button or double-click on a file to upload.

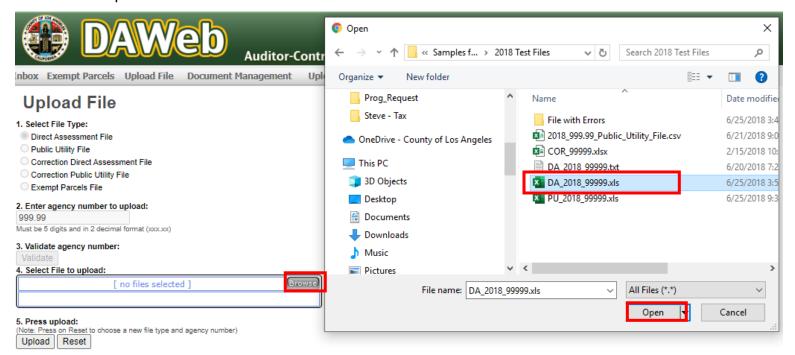

**5D.** Move the cursor over the white file area to display the file name. If the file name is correct, then click the **Upload** button in step 5.

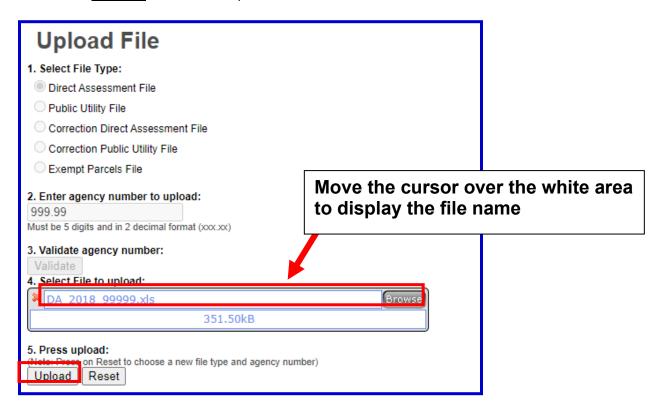

**5E.** A **message** will pop up under the Upload button after the file loaded successfully. **To load** additional file(s), repeat steps **5B** to **5E**.

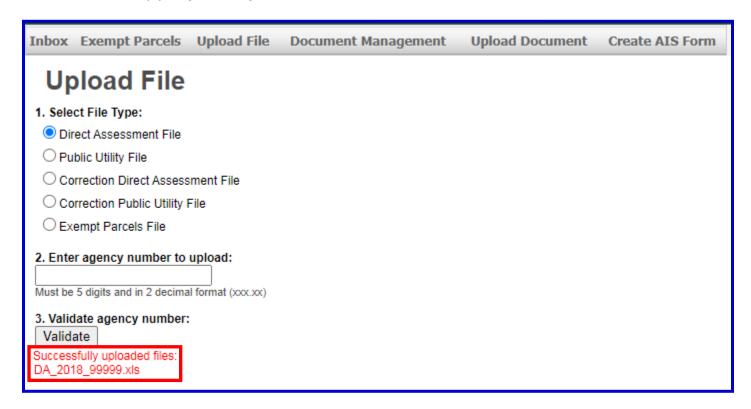

5F. To upload a Public Utility File, select Public Utility file in step 1 and repeat steps 5C to 5E.

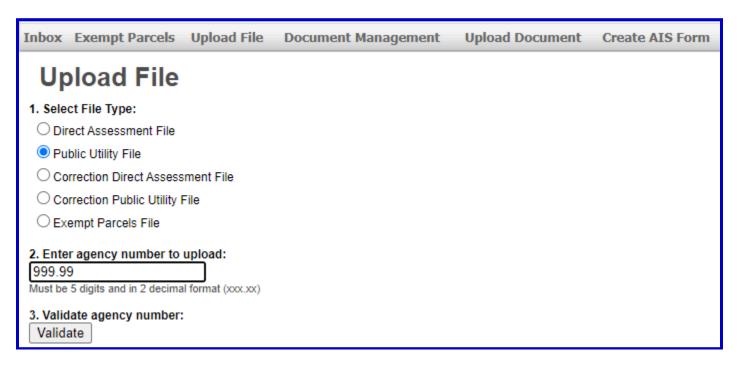

**NOTE:** If the Agency Number entered on the Upload page **does not match** the Agency Number on the uploaded file, then a pop-up message will ask you to **select the correct Agency Number**.

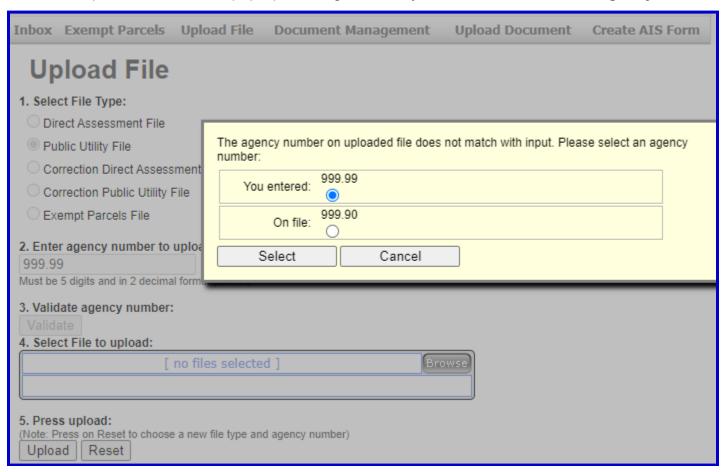

NOTE: If the uploaded file contains an invalid Agency number that you do not have access to, the invalid Agency number can not be selected and the pop-up message will state that 'You do not have access to this Agency number'.

If both Agency numbers are incorrect, then click Cancel and repeat steps 5B to 5E.

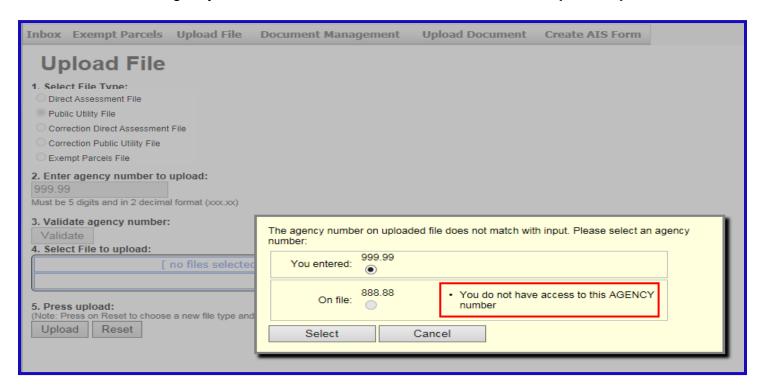

**5G.** To view the uploaded file, click the **Inbox** tab.

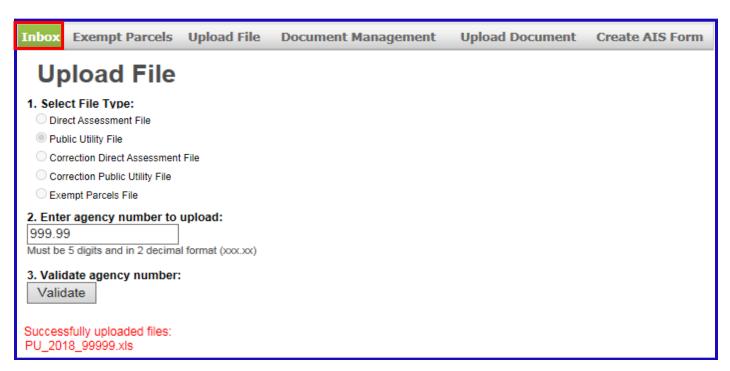

#### **5H.** Shown below is a sample of the **Inbox**.

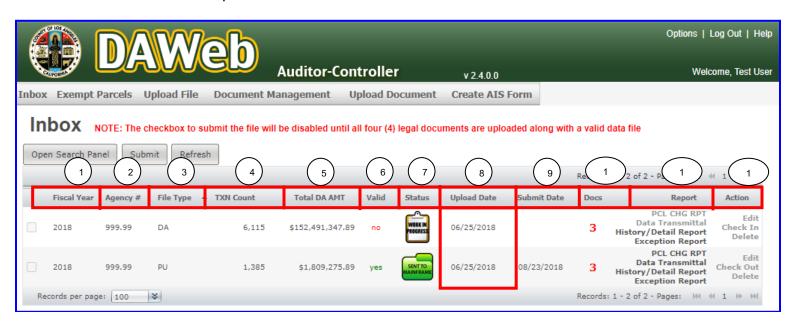

NOTE: Listed below are descriptions of the Inbox fields. Fields #1 to 9 can be sorted by clicking on each column header. Ascending order sort is indicated by . Click the same field again for descending order sort. The example above is sorted by Upload Date.

| _  |              |                                                                                       |
|----|--------------|---------------------------------------------------------------------------------------|
| 1  | Fiscal Year  | Fiscal Year that the Agency Number was processed.                                     |
| 2  | Agency #     | Direct Assessment Agency Number assigned to each agency by the Auditor-Controller.    |
| 3  | File Type    | -                                                                                     |
| 3  | File Type    | File Type submitted for STR processing.                                               |
|    |              | 4 file types: Direct Assessment (DA), Public Utility (PU), DA Correction,             |
| _  | TV41.6       | and PU Correction (COR version) files.                                                |
| 4  | TXN Count    | Total transaction count on the input file                                             |
| 5  | Total DA AMT | Total assessment amount on the input file                                             |
| 6  | Valid        | Indicates if the file submitted is valid (Valid = 'yes') or invalid (Valid = 'no').   |
| •  | Valid        | Invalid files must be fixed before proceeding.                                        |
| 7  | Status       | Tracks the progress of the agency number throughout the DA process.                   |
| 8  | Upload Date  | Indicates the date the file was uploaded to DAWeb                                     |
| 9  | Submit Date  | Indicates the date the file was submitted in DAWeb                                    |
| 10 | Door         | The number of legal documents uploaded by an agency (ie: Resolution,                  |
|    | Docs         | Agency Information Sheet, Billing Agreement, and Data Transmittal).                   |
|    | Report       | PCL CHG RPT: Generates the Parcel Change Report by clicking on the link.              |
|    | -            | Data Transmittal: Generates the Data Transmittal by clicking on the link.             |
|    |              | <b>History:</b> Shows the status of the agency number throughout the DA process.      |
| 11 |              | Detail RPT: Generates the Detail Report by clicking on the link.                      |
|    |              | Exception Report: Links to Exceptions Webpage that shows Invalid Parcels              |
|    |              | that need to be corrected and resubmitted                                             |
|    |              | Check In / Check Out:                                                                 |
|    |              | Check In allows other users with access to the same Agency number to access,          |
|    |              | edit, delete or submit the file.                                                      |
| 12 | ACTION       | Check out allows a user to lock the file and keep other users with access to the file |
|    | _            | from accessing, editing, deleting or submitting the file.                             |
|    |              | <b>Edit:</b> Click the 'Edit' link to correct errors in the Edit mode.                |
|    |              | <b>Delete:</b> Click the 'Delete' link to delete the file from the Inbox.             |

5I. The example shows the Inbox with Fiscal Year (2018), Agency number (999.99), File Type (DA and PU) and Status (Work in Progress). One file is not valid (Valid = 'no') and one is valid (Valid = 'yes'). If Valid = 'no' then proceed to 'Correct the Data File in Edit Mode' section (P. 66). Proceed to the next step if Valid = 'yes'.

**NOTE:** The Parcel Change Report AND Data Transmittal links are disabled when **VALID = 'no'**.

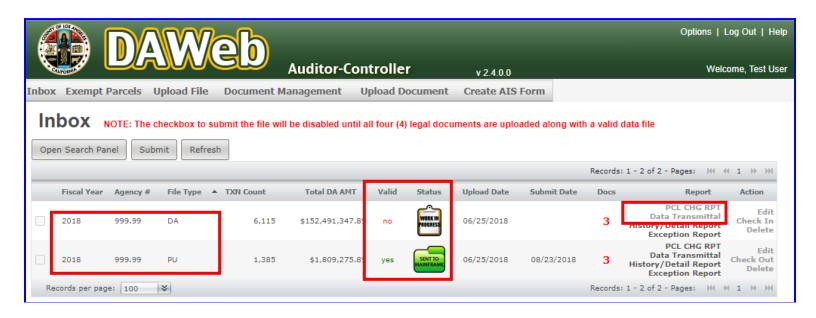

**5J.** For the **valid** file, click the **PCL CHG RPT** link under the Report column to retrieve the Parcel Change Report. The report can be exported to PDF or Excel.

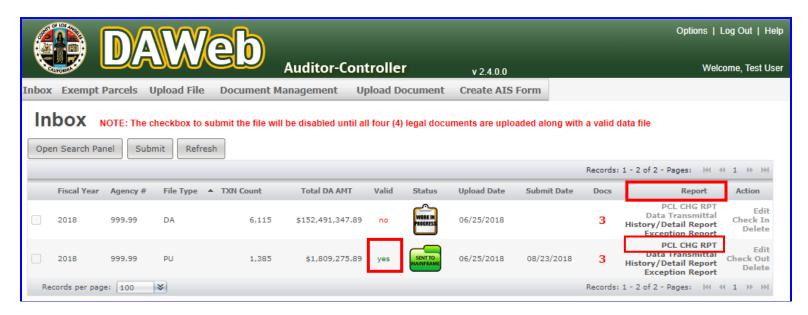

### **5K.** Blank **Parcel Change Report** means that there are no parcel changes for the selected file.

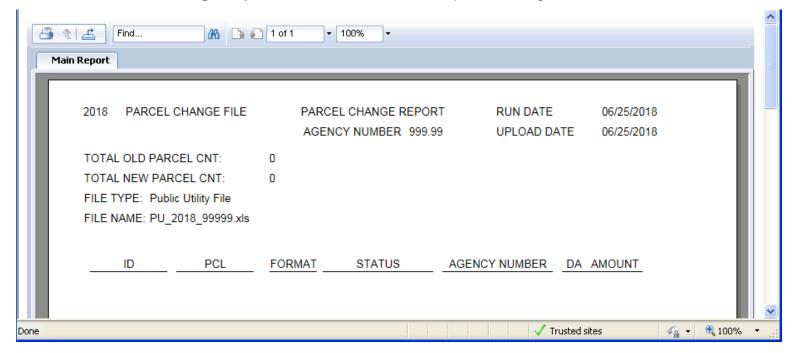

# **NOTE:** <u>Print</u> or <u>Export</u> the Parcel Change Report if it is **not blank** and proceed with the following options:

| Delete the current file from the Inbox and upload new<br>file with parcel changes included in the file | Go to 'Create the Excel File Input' (P.33) OR Create the Text File Input' (P. 42) |
|----------------------------------------------------------------------------------------------------|-----------------------------------------------------------------------------------|
| Add new parcels and delete old parcels in Edit mode                                                    | Go to 'Correct a File in Edit Mode' (P. 66)                                       |
| Complete Upload Original DA file process AND                                                           | Go to 'Upload Correction File and                                                 |
| Submit parcel changes as corrections                                                                   | Correction Data Transmittal' (P.100)                                              |

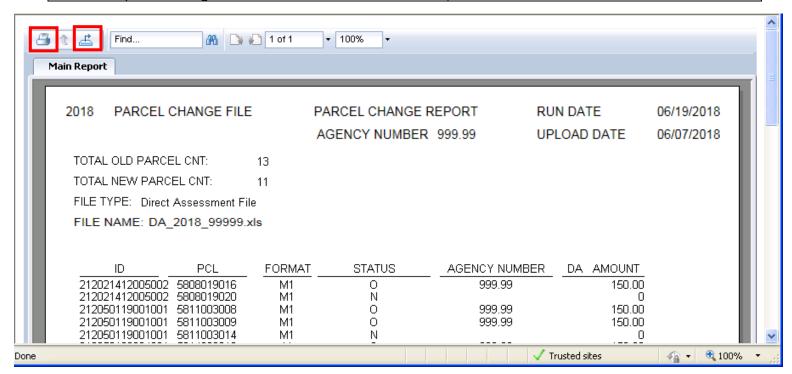

- 5L. Click the <u>History/Detail Report</u> link under the Report column to see the parcel and amount detail in the uploaded file. The Detail Report can be exported as .csv file for accounts with 150,000 transactions or less.
- NOTE: Contact the DA Unit if you need to export a file larger than 150,000 transactions.

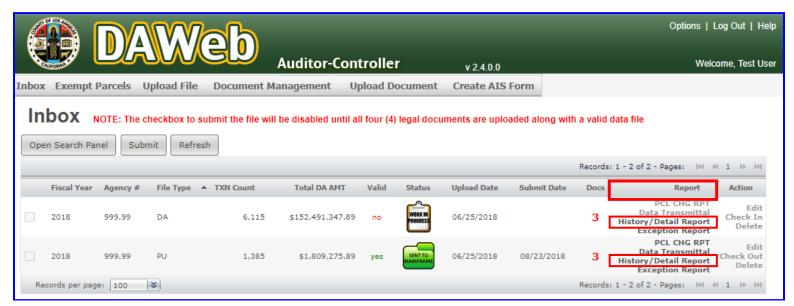

**5M.** The **File History** tracks and logs the status of the file as it goes through the Direct Assessment process. The **Detail Report** is a copy of the file uploaded by the agency. The **Comment** column displays error messages for parcel numbers and/or amounts that are incorrectly formatted.

To export the Detail Report as .csv file, click the **Export Transactions to File** button.

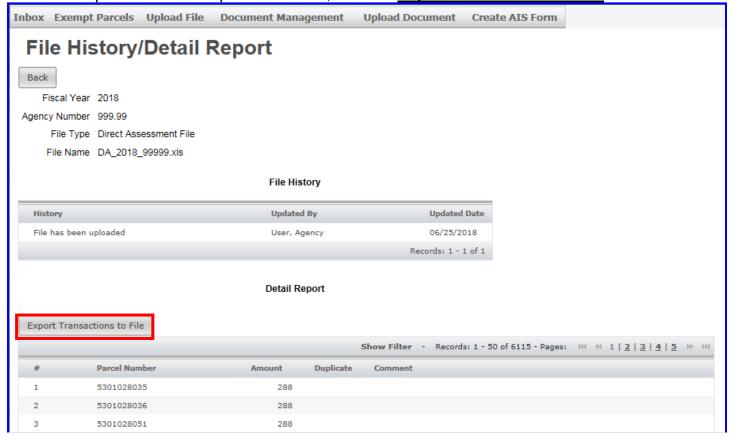

**5N.** The file will automatically download. Click the **Open file** button in the web browser Downloads folder to view the file.

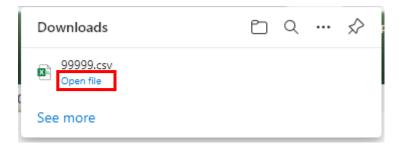

**50.** Locate the rows that have comments/error messages and update the parcel number and/or amount containing the error.

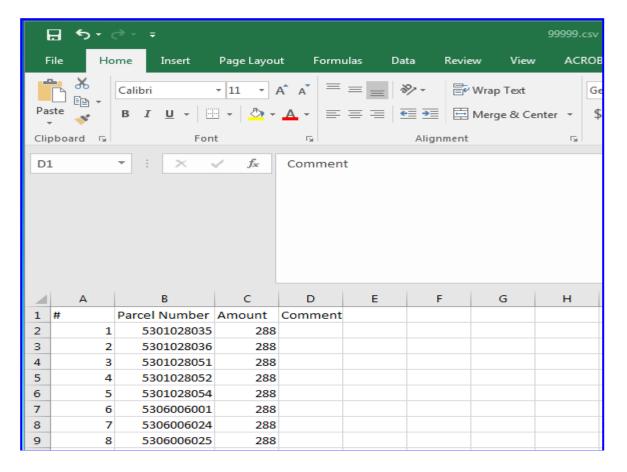

**5P.** To delete the heading row, right click on row '1' and select **Delete** from the pop-up window.

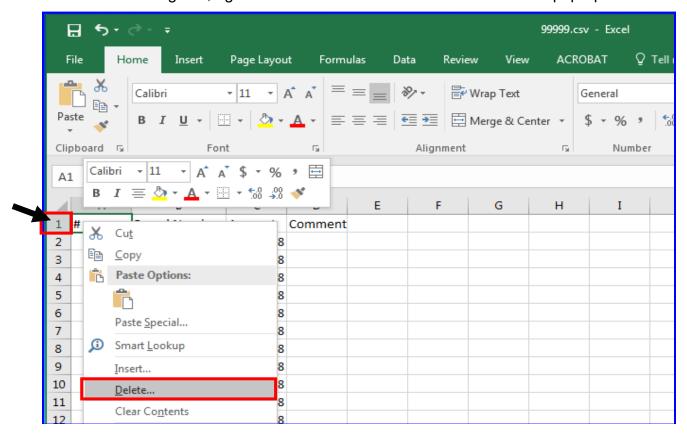

**5Q.** To delete the <u>Line number</u> and <u>Comment</u> columns, right click on columns 'A' and 'D' and select **Delete** from the pop-up window.

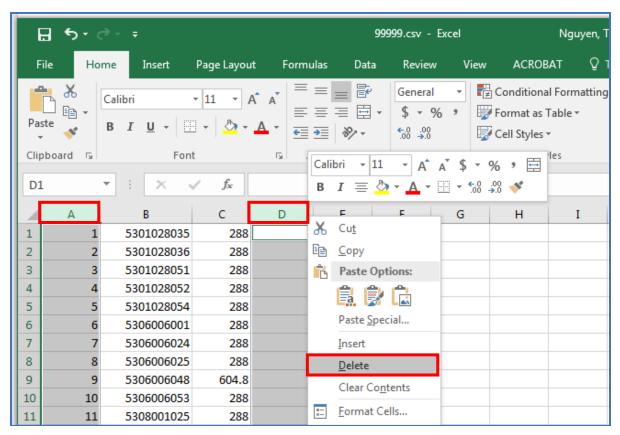

**5R.** Enter the agency number in cell 'C1'.

NOTE: Format cell C1 to Text format if your account number contains leading and/or ending zeros.

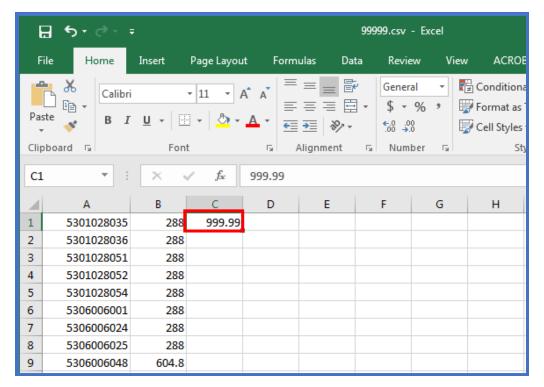

5S. From the menu bar, select File, Save As.

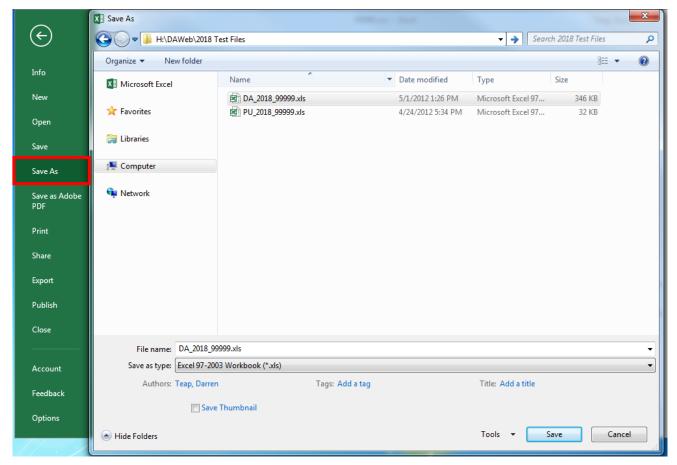

**5T.** To save as Excel file, choose a location where you want to save the file, rename the file, in the drop-down menu select '**Save as type**' as Excel Workbook (.xls or .xlsx) and click the <u>Save</u> button. <u>To save as a Text file, skip to **step 5V**</u>.

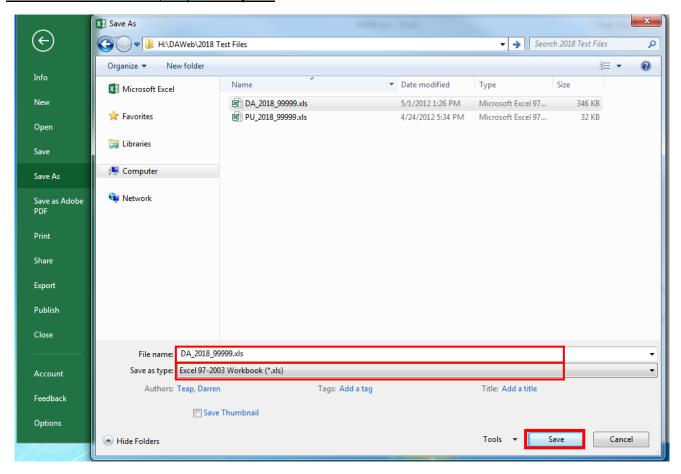

**5U.** The Detail file extension has been updated to .xIs in the example below.

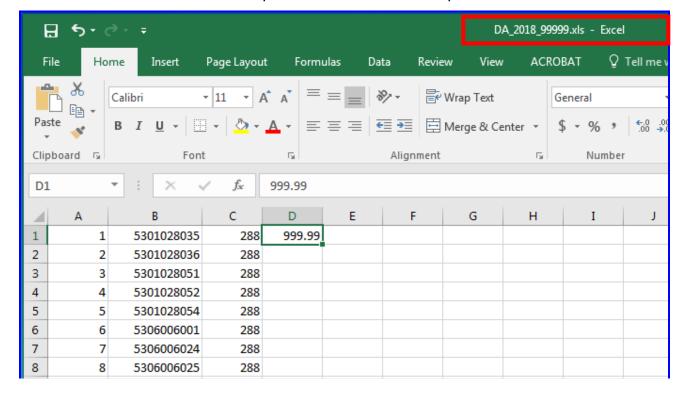

**5V.** To save as Text file, choose a location where you want to save the file, rename the file, select **CSV** (**Comma delimited**)(\*.csv) in the 'Save as type' drop-down box and click the <u>Save</u> button.

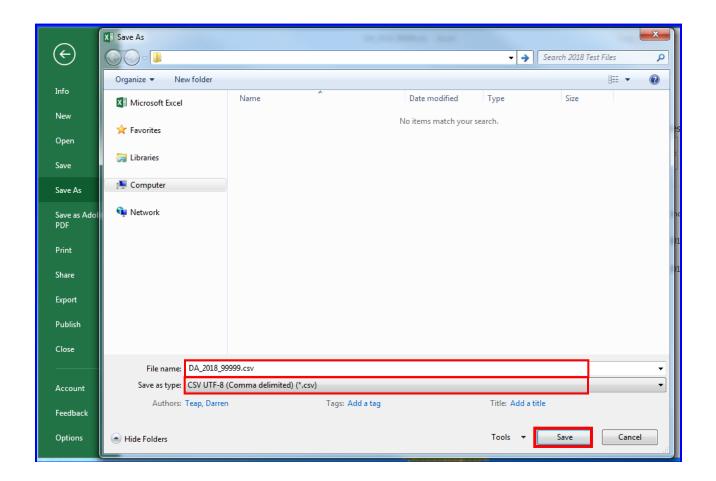

**5W.** Click the **Yes** button when the pop-up message appears.

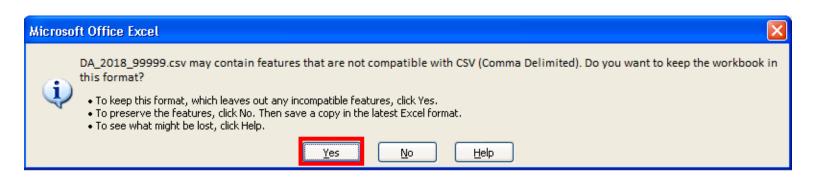

**5X.** The Detail file extension has been updated to **.csv** in the example below. Click the 'X' to close the application.

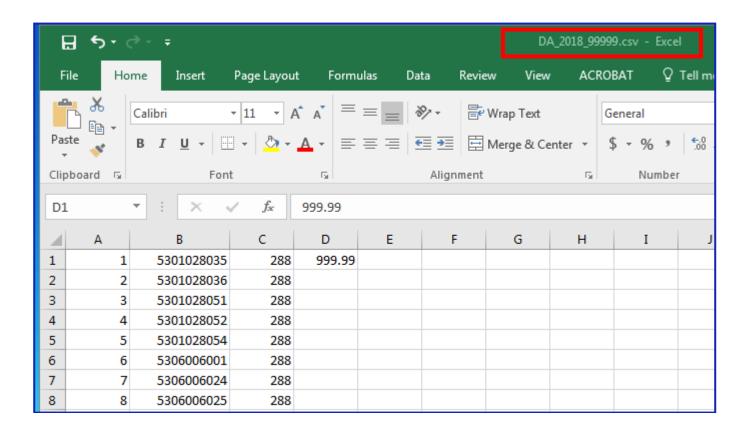

**5Y.** Click the **NO** button when the pop-up message appears.

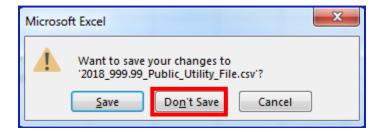

**5Z.** Locate the folder where you saved the .csv file, right click on the file and select **Open With, Choose Program...** 

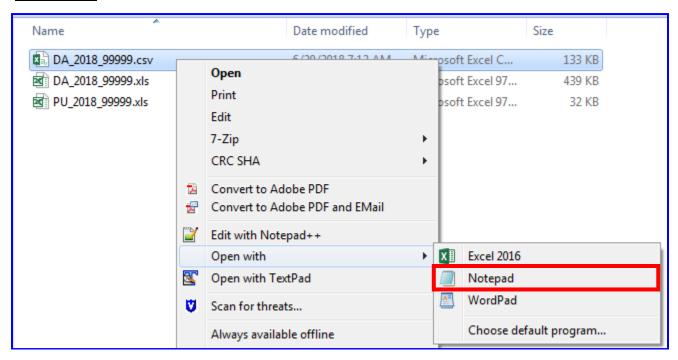

**5AA.** Select **Notepad** and click the **OK** button.

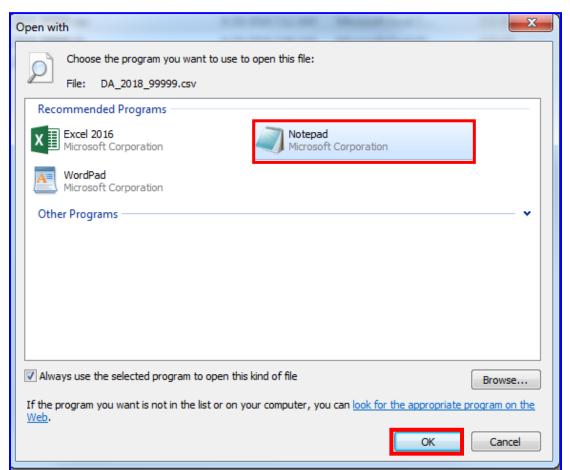

**5BB.** The .csv file will open in **Notepad**.

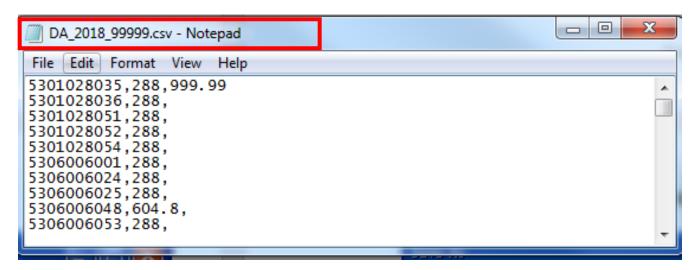

**5CC.** To save as .txt file, click **File, Save As...** 

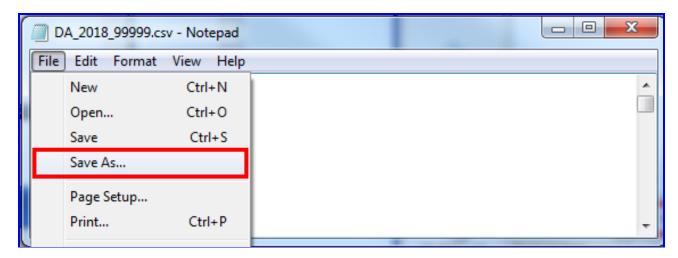

**5DD. Delete** the .csv extension from the File Name and click the <u>Save</u> button.

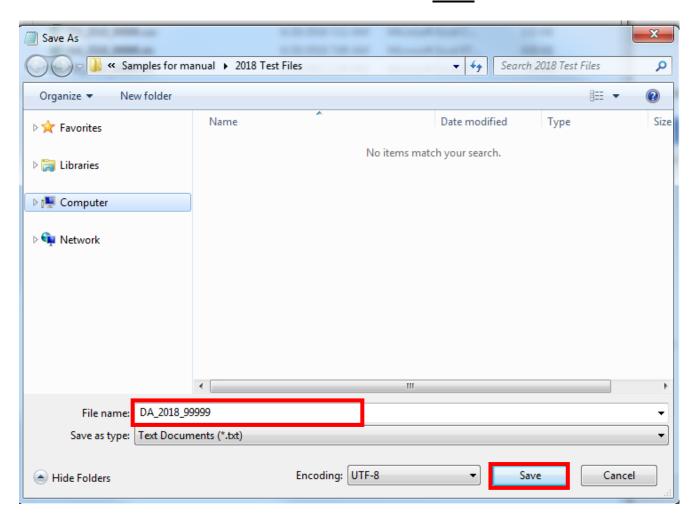

**5EE.** The file extension has been updated to .txt.

```
File Edit Format View Help

5301028035,288,999.99
5301028036,288,
5301028051,288,
5301028052,288,
5301028054,288,
5301028054,288,
5306006001,288,
5306006024,288,
5306006025,288,
5306006025,288,
5306006048,604.8,
[5306006053,288,
```

**5FF.** Click the <u>Data Transmittal</u> link under the **Report** column to verify the Total Parcel Count and DA Amount. **NOTE:** Please review the Data Transmittal immediately after file upload, to insure the total expected parcels and assessment amount were uploaded completely.

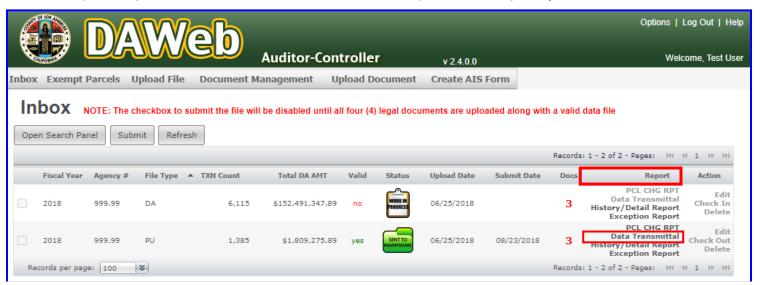

- **5GG.** The **Data Transmittal amounts must match** your expected totals. If they do not match then the input file should be reviewed to ensure all parcels are assessed properly. Re-upload a corrected file or make corrections to an existing file in 'Correct the Data File in Edit Mode' section (P. 66).
  - <u>Print</u> the Data Transmittal, **sign** and **date** it, **fill in all blanks**, **scan** it as a PDF and **upload** the signed version to DAWeb. To upload documents, go to '<u>Upload Legal Documents</u>' section (P. 87).
  - The Auditor requires a signed Data Transmittal as 1 of the 4 Legal Documents.

| DATE: June 25, 2018                                                                                                    |                                   |                 |              |  |
|----------------------------------------------------------------------------------------------------|-----------------------------------|-----------------|--------------|--|
| TO: Department of Auditor-<br>Property Tax Services I<br>Direct Assessment Unit<br>ATTN: Evelyn Ramirez                                                                                                    | Division<br>t                     |                 |              |  |
| FILE TYPE:                                                                                                    | Public Utility File               |                 |              |  |
| AGENCY ACCOUNT NUMBER:                                                                                                    | 999.99                            |                 |              |  |
| BILL DESCRIPTION:                                                                                                    | Test Agency                       |                 |              |  |
| TOTAL ASSESSMENT AMOUNT                                                                                                    | <b>\$1,809,275.89</b>             |                 |              |  |
| TOTAL PARCEL COUNT:                                                                                                    | 1,385                             |                 |              |  |
| This is to certify that the Total Assess above is correct and that we are author                                                                                                    |                                   |                 |              |  |
|                                                                                                    |                                   |                 | the Fiscal Y |  |
| above is correct and that we are author<br>Secured Tax Roll (STR).                                                                                                    | orized to add this Direct Assessm | ent amount onto | the Fiscal Y |  |
| above is correct and that we are authorsecured Tax Roll (STR).  Authorized By:                                                                                                    | orized to add this Direct Assessm | ent amount onto | the Fiscal Y |  |
| above is correct and that we are authorsecured Tax Roll (STR).  Authorized By:  Name and Title:                                                                                                    | orized to add this Direct Assessm | ent amount onto | the Fiscal Y |  |
| above is correct and that we are authorized Tax Roll (STR).  Authorized By:  Name and Title:  If there are any problems relating to the second terms of the second terms of the second ter | orized to add this Direct Assessm | ent amount onto | the Fiscal Y |  |
| above is correct and that we are authorized Tax Roll (STR).  Authorized By:  Name and Title:  If there are any problems relating to the Primary Contact:                                                                                                    | orized to add this Direct Assessm | ent amount onto | the Fiscal Y |  |

**NOTE:** The checkbox to submit the file will be disabled until all four (4) legal documents are uploaded along with a valid data file.

- To fix the invalid file, proceed to 'Correct the Data File in Edit Mode' section (P. 66).
- To upload documents, proceed to 'Upload Legal Documents' section (P. 87).

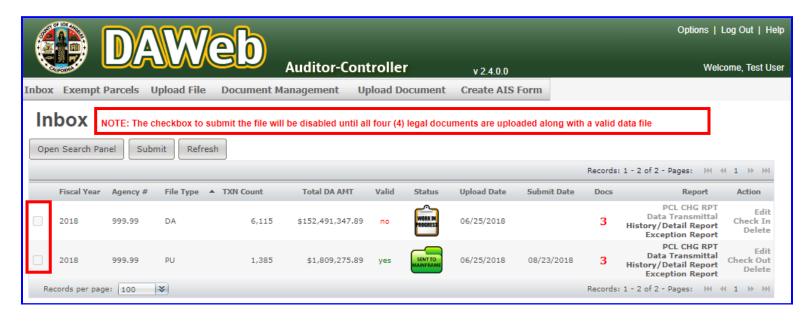

#### CORRECT THE DATA FILE IN EDIT MODE

**6A.** If <u>Valid = 'no'</u>, click the **Edit** link under the **Action** column to locate and fix the error(s). If the file has **150,000 transactions or less** the entire file will display in edit mode. If it has **more than 150,000 transactions**, you can **only** edit the records with errors. The two options for making corrections are as follows: (1) make corrections on the **Edit** page; (2) **export** the Detail Report, make changes on your exported file, **delete** the file from DAWeb and **re-upload** the updated file.

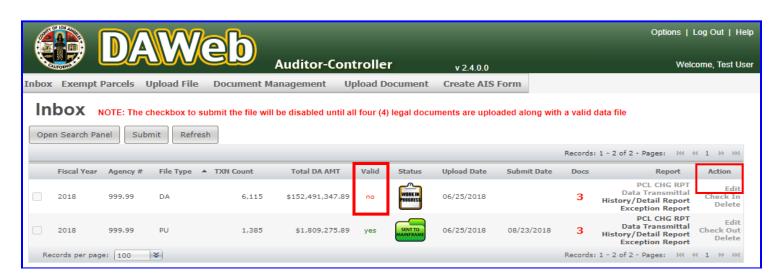

**6B.** Click the Action drop-down box to view a list of menu options.

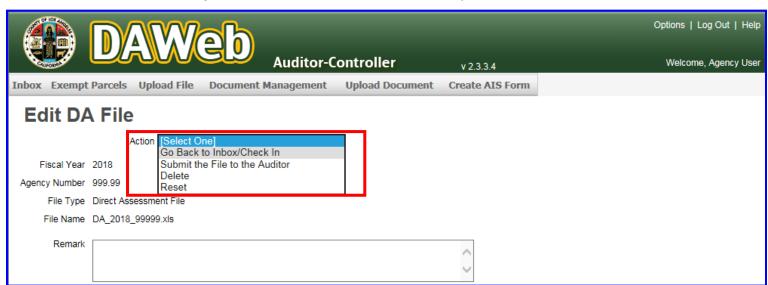

**NOTE:** The following options are listed under the **Action drop-down box**:

| Go Back to Inbox/Check In      | Brings you back to the Inbox with the file checked in and allows other users who have access to the agency number to edit, delete and submit the file. |
|--------------------------------|----------------------------------------------------------------------------------------------------|
| Submit the File to the Auditor | Submits the agency file to the Auditor for review.                                                                                                    |
| Delete                         | Deletes the agency file.                                                                                                    |
| Reset                          | Resets changes on File type and Agency Number (must be done before clicking on the <b>Update</b> link).                                                |

### **6C.** Verify the following on the Edit page:

- Verify that the **Fiscal Year, Agency Number, File Type and File Name** are correct. If any of the information is incorrect then delete the file and re-upload.
- Comments left by the Auditor regarding your agency data file(s) will be placed in the **Remark** box. Remarks can only be entered by the Auditor after your file has been submitted to the Auditor.
- Important Message in red font: The File Type and Agency Number cannot be updated in Edit mode. If the File Type or Agency Number was uploaded incorrectly, delete the file and re-upload.
- All red error messages under the <u>Comment</u> section must be fixed in order to validate the file.
   For a 'Table of Error Messages and Solutions', refer to P. 69.

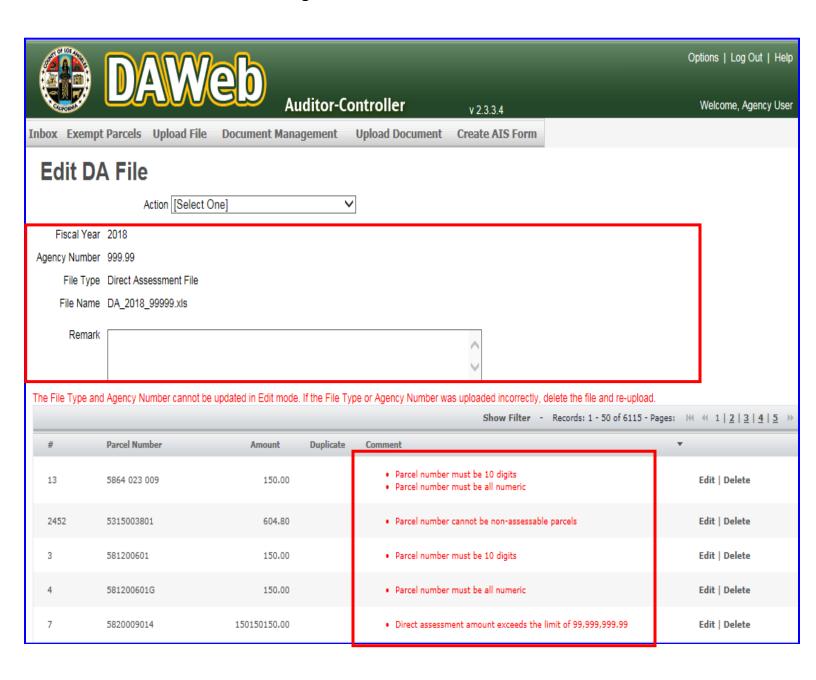

NOTE: For files greater than 150,000 records, only the records with errors will display on the Edit page.

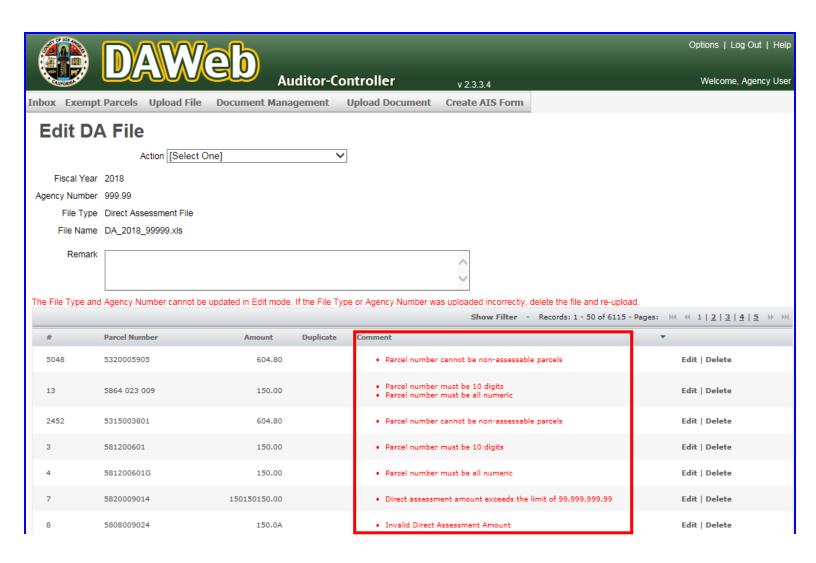

# Table of **Error Messages and Solutions**:

| ERROR MESSAGE                                                         | REASON                                                                                                    | <b>EXAMPLE</b>                                                 | SOLUTION                       |
|-----------------------------------------------------------------------|----------------------------------------------------------------------------------------------------|----------------------------------------------------------------|--------------------------------|
| Duplicate Parcel                                                      | Duplicate parcels are not allowed                                                                                            | 8765432100                                                     | Delete or change one of the    |
|                                                                       | anowed                                                                                                    | 8765432100                                                     | duplicate records              |
| Parcel number cannot be non-assessable for DA file                    | If the first four digits of the Parcel number is less than '8900' then the last 3 digits must not end between <b>800-999</b> | 2348654 <u>301</u><br>5934820 <u>883</u><br>8584827 <b>999</b> | Delete or update parcel        |
|                                                                       |                                                                                                    | 876543210                                                      |                                |
| Parcel number must be 10 digits                                       | Does not equal 10 bytes                                                                                                    | 87654321089                                                    | 8765432100                     |
|                                                                       |                                                                                                    | 8765432 <mark>K</mark> 00                                      |                                |
| Parcel number must be all numeric                                     | Not all numeric                                                                                                    | 876 <mark>\$</mark> 432100                                     | 8765432100                     |
| Parcel number must be 10 digits;<br>Parcel number must be all numeric | No spaces or dashes allowed                                                                                                  | 8999 999 999<br>899-999-9999                                   | 8765432100                     |
| Parcel number cannot start with '9' for DA file                       | DA file cannot start with '9'                                                                                                | <u>9</u> 876543210                                             | 8765432100                     |
| Parcel number must start with '9' for PU file                         | PU file must start with '9'                                                                                                  | <u>8</u> 765432100                                             | 9876543210                     |
| Direct Assessment Amount exceeds the limit of 99,999,999.99           | Must not exceed 99,999,999.99                                                                                                | <u>1</u> 23,456,789.01                                         | 23,456,789.01                  |
| Invalid Direct Assessment Amount                                      | Not all numeric                                                                                                    | 1,234.5 <b>H</b>                                               | 1234.52                        |
| Direct assessment amount must be positive                             | Amount cannot be negative                                                                                                    | <b>-</b> 1234.50                                               | 1234.50                        |
| Direct Assessment Amount cannot exceed two decimal points: XX.XXX     | Format is not XXXX.XX                                                                                                    | 1,234.56 <u>7</u>                                              | 1234.57                        |
| Only corrections can have \$0 value                                   | DA or PU files can not contain<br>\$0 Amount                                                                                 | \$0 in DA/PU file                                              | Update amount or delete record |

**6D.** For parcel number and amount corrections, click the <u>Comment</u> header twice until there is a down arrow to sort/display all of the error messages to the top of the list.

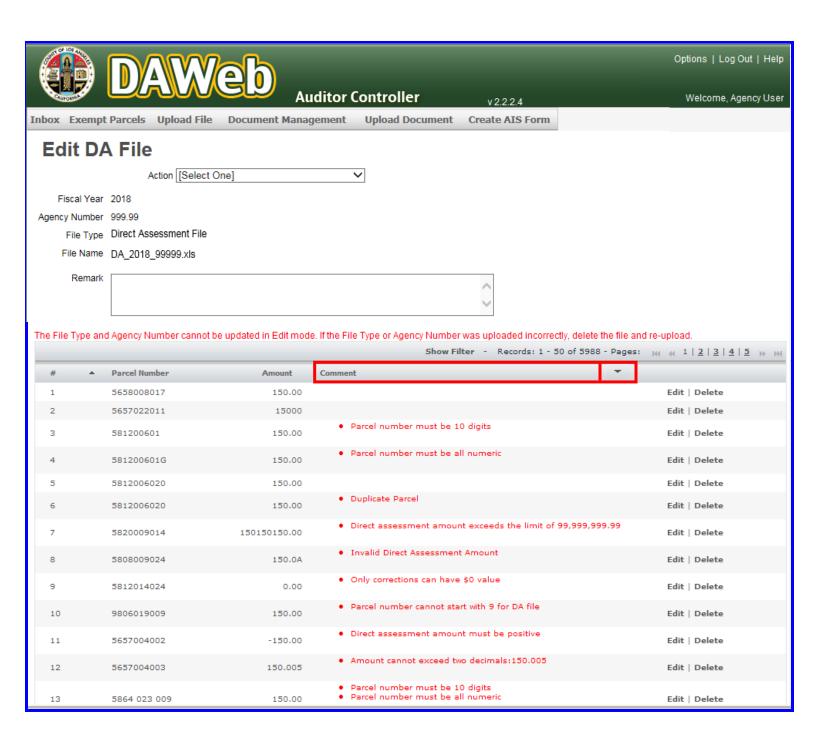

NOTE: Row #, Parcel Number and Amount columns can also be sorted by clicking on the title bar of each heading.

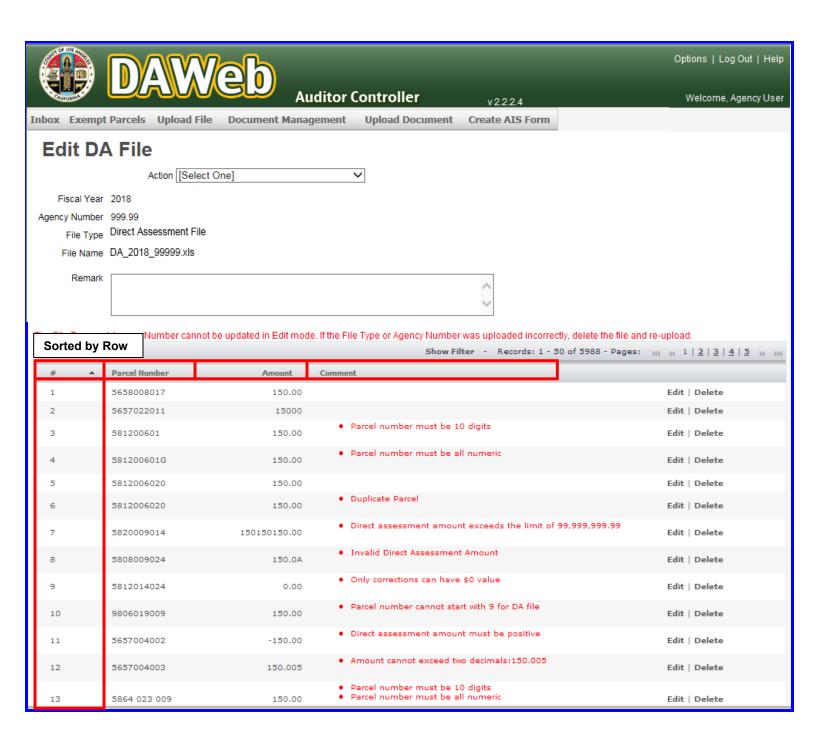

**6E.** The first error displayed on the list is a **duplicate parcel**. To search for the duplicate parcel number, click the **Show Filter** link.

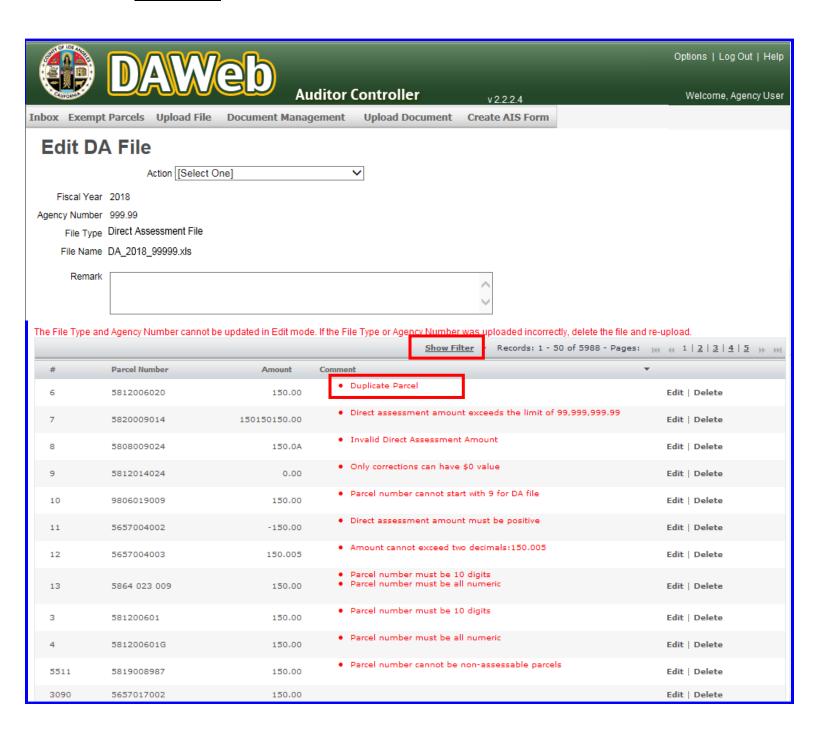

**6F.** Type in the duplicate parcel number and click the **Apply Filter** link or press the **Enter** button.

NOTE: The filter drop-down box can be set to 'Equal To' or 'Starts With'.

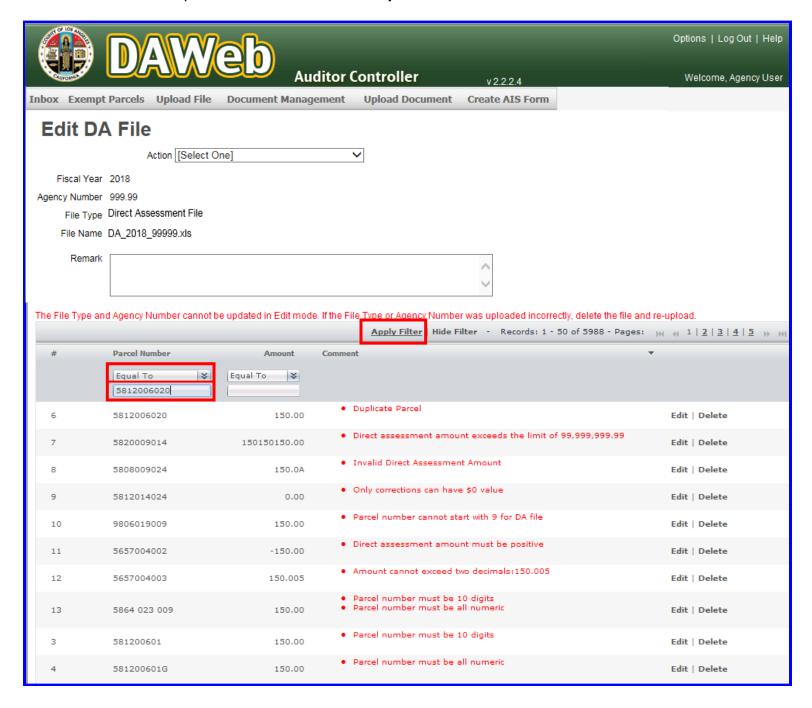

**6G.** Duplicate parcels may have **different amounts**. Determine which duplicate parcels need to be deleted, click the **Delete** link or click the **Edit** link and update the parcel number(s) so they are no longer duplicates.

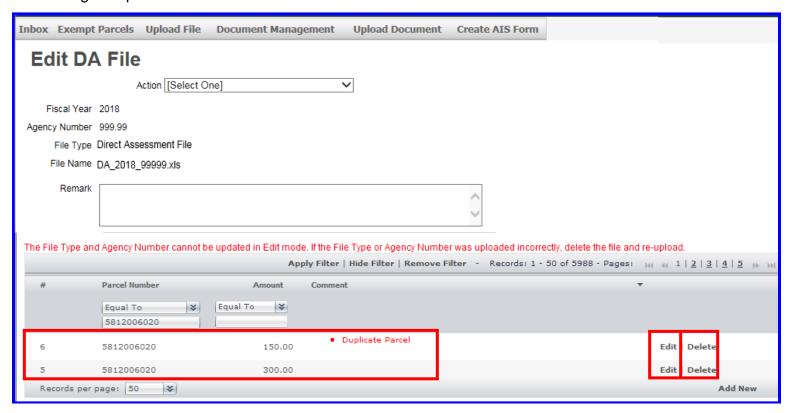

**NOTE:** If the **Duplicate Parcel** error message did not clear after one of the duplicates was deleted or edited, click the **Edit** link and then click the **Update** link to clear out the comment.

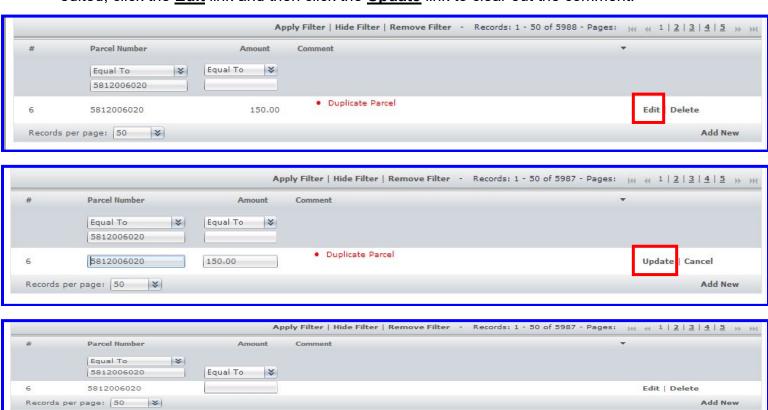

**6H.** Click the **Remove Filter** link to bring back the list of errors.

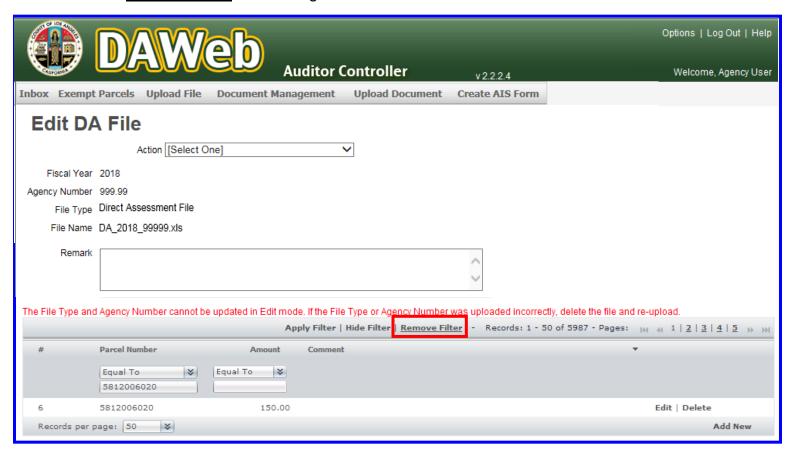

**6I.** Click the <u>Hide Filter</u> link to hide the parcel filter panel.

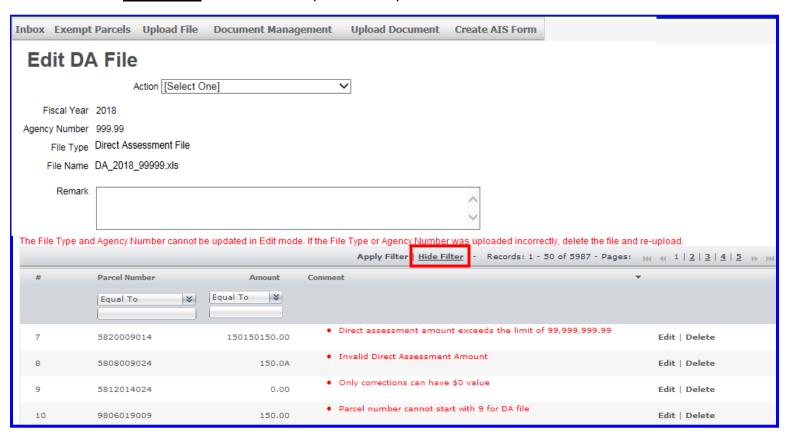

**6J.** To edit an amount, **click on the <u>Amount</u> field**, **enter the updated amount** in the text box and click the **Update** link.

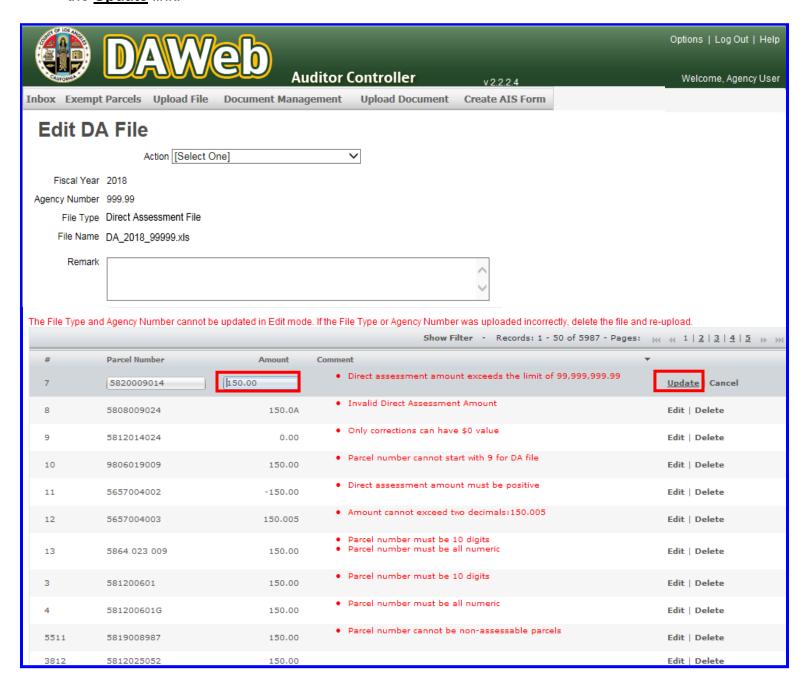

**6K.** Row #7 (from the previous screen) has been updated and **no longer appears at the top of the list** since it no longer contains an error message and the columns are **sorted by the <u>Comment</u> field**.

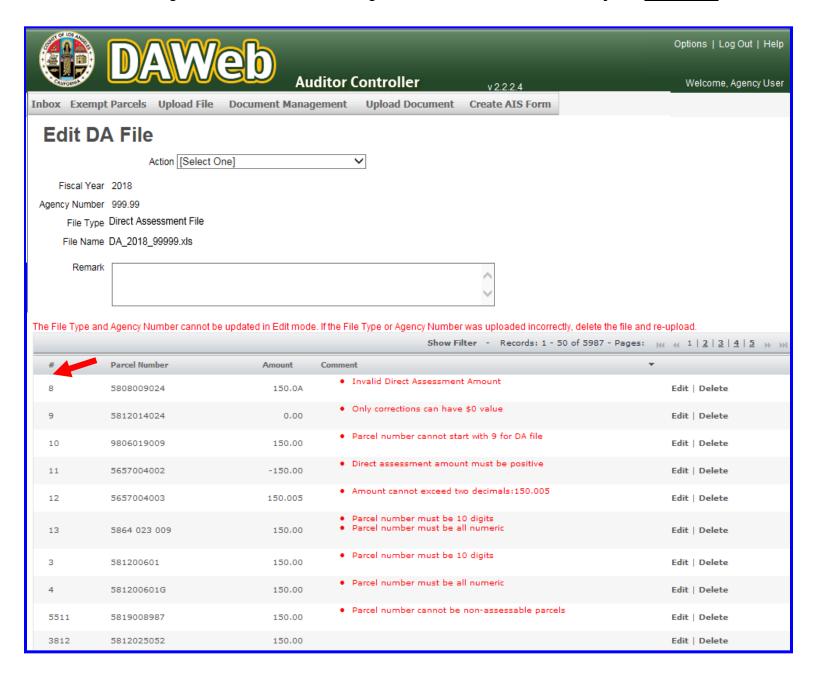

**6L.** To edit a parcel number, **click on the <u>Parcel Number</u> field**, **enter the updated parcel** in the text box and click the **Update** link.

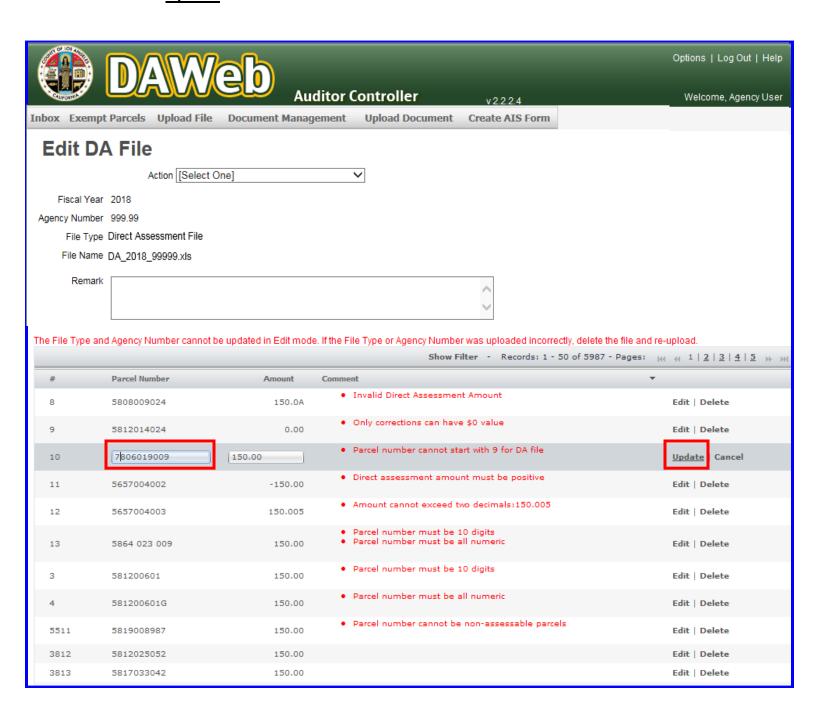

6M. Please ensure all comments/error messages are completed and removed by clicking the Comment header twice. The agency file will only show valid = 'yes' after all errors are fixed.

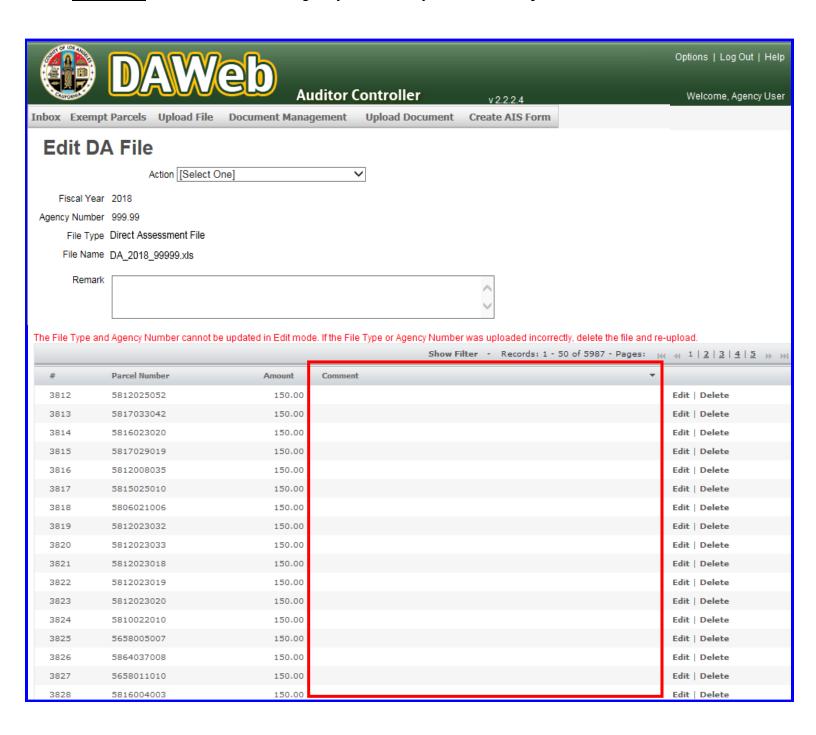

# 6N. To add a new row, scroll to the bottom of the Edit page and click the Add New link.

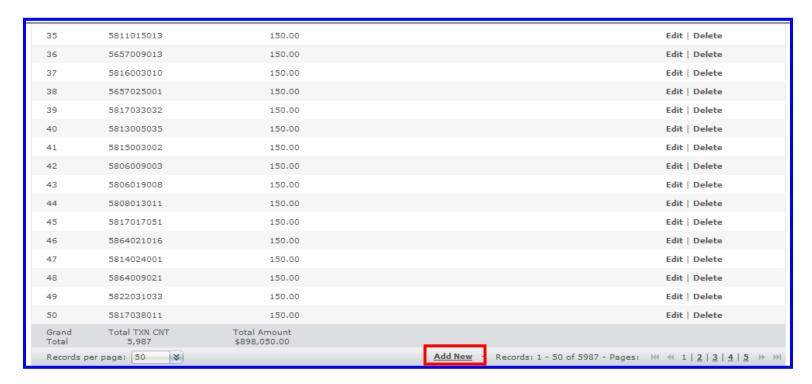

## **60.** Enter the parcel number and amount and click the <u>Save</u> link to save or <u>Cancel</u> to cancel the entry.

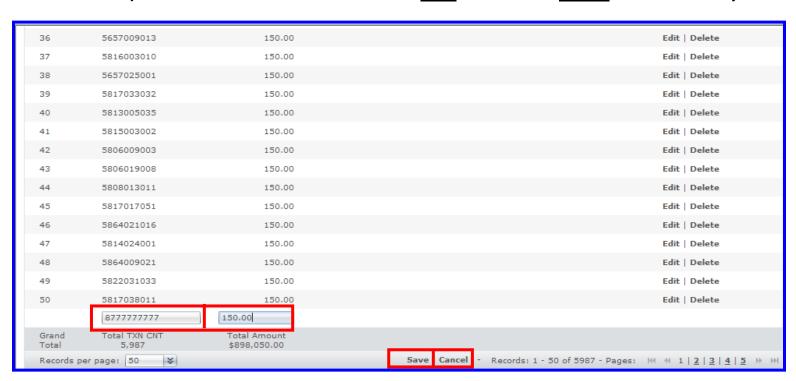

**6P.** Once the data file has been saved, the new record is added to the end of the list and assigned the next row number.

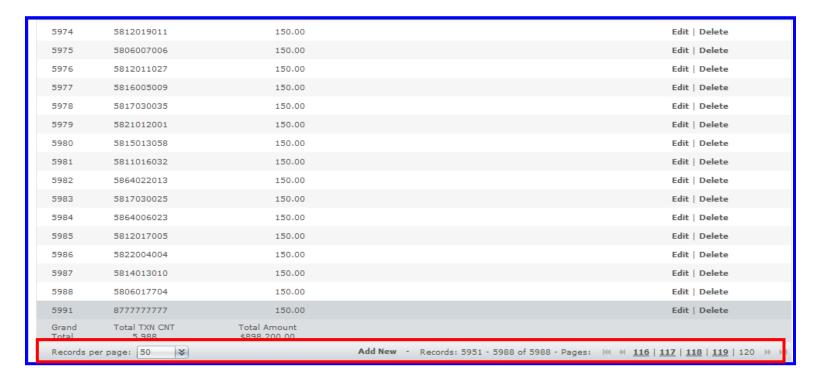

**6Q.** To **delete** a record, click the **Delete** link associated with the row that needs to be deleted.

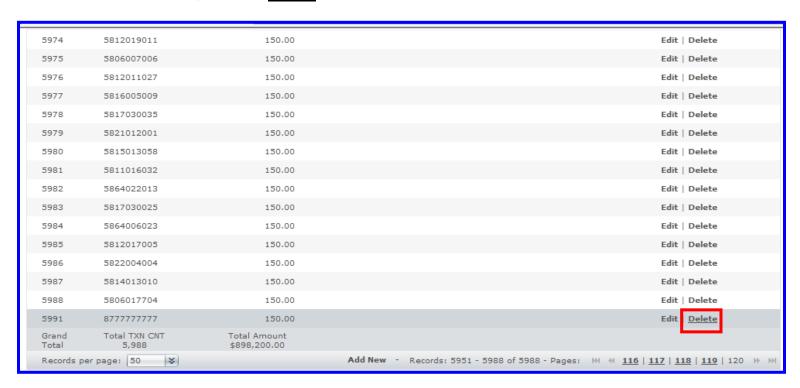

**6R.** When the pop-up message appears, **click OK** to delete or **Cancel** to keep the record.

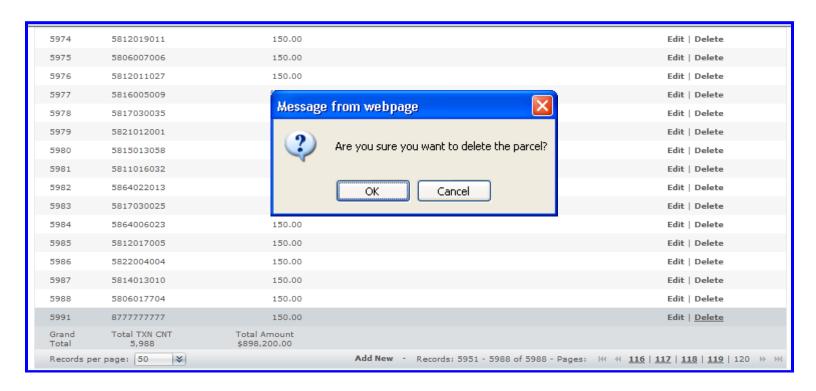

**6S.** After all of the errors are fixed, new parcels added and old parcels deleted, **click** the **action drop-down menu** and **select <u>Go Back to Inbox/Check In</u>** to bring you back to the Inbox and automatically check in the file. **Clicking** on the <u>Inbox tab</u> will also take you back to the Inbox, but the file will remain checked out. The file can be manually checked in from the Inbox.

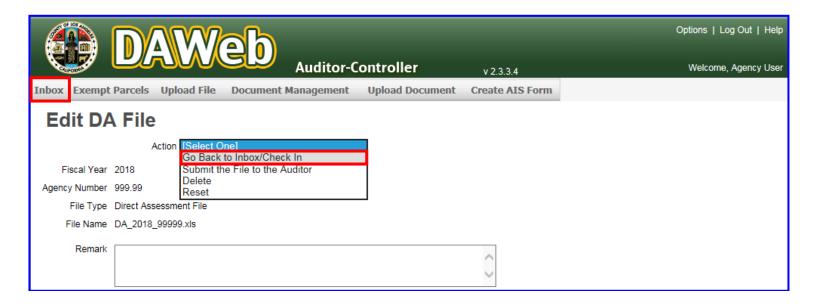

**6T.** If <u>Valid = 'yes'</u> then proceed to the next step. In addition, the Parcel Change Report and Data Transmittal can be accessed. If <u>Valid = 'no'</u> then **repeat steps 6A to 6S**.

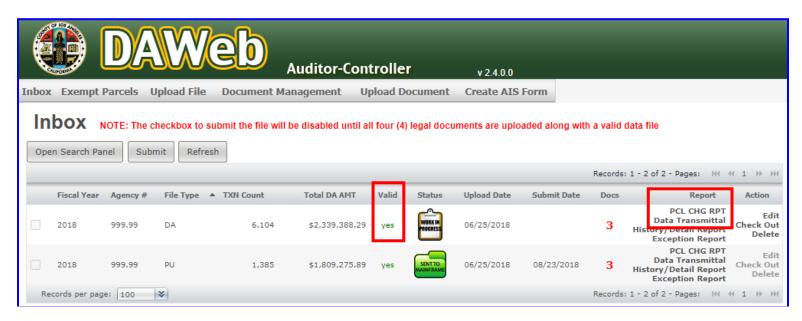

**6U.** Click the **PCL CHG RPT** link under the **Report** column to view the Parcel Change Report.

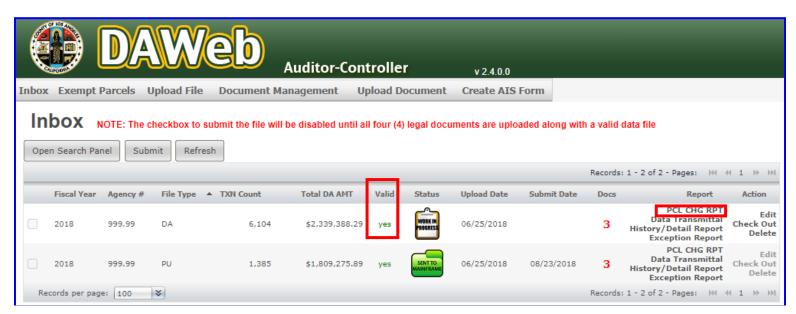

6V. Blank Parcel Change Report means that there are no parcel changes for the selected file.

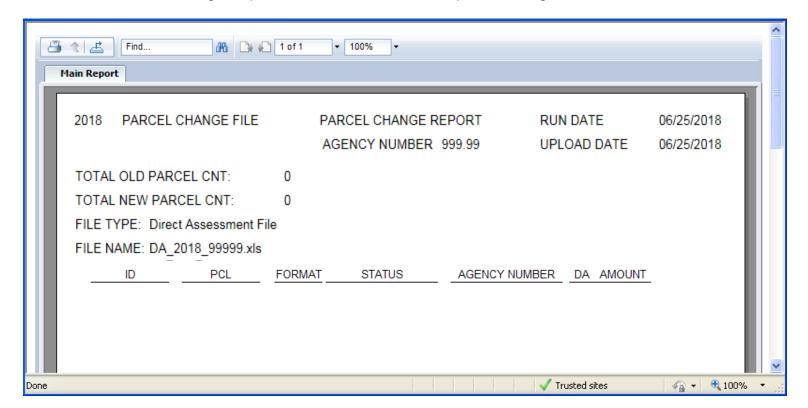

NOTE: <u>Print</u> or <u>Export</u> (refer to P. 28) the <u>Parcel Change Report if it is not blank</u> and proceed with the following options:

| Delete the current file from the Inbox and re-upload<br>new file with parcel changes included in the file | Go to Create the Excel Input Data File (P. 33) or Create the Text Input Data File (P. 42) |
|----------------------------------------------------------------------------------------------------|-------------------------------------------------------------------------------------------|
| Add new parcels and delete old parcels in Edit mode                                                       | Go to Correct the Data File in Edit Mode (P. 66)                                          |
| Complete Upload Original DA File process AND                                                              | Go to Upload Correction File and Correction Data                                          |
| Submit parcel changes as corrections                                                                      | Transmittal (P. 100)                                                                      |

**6W.** Click the <u>Data Transmittal</u> link under the <u>Report</u> column to view the document and verify the Total Parcel Count and DA Amount.

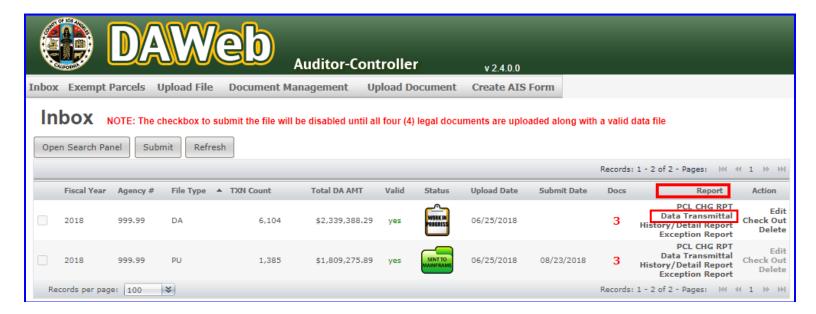

**6X.** The **Data Transmittal** displays the **File Type**, **Agency Account Number**, **Bill Description**, **Total Assessment Amount and Total Parcel Count** that will be submitted to the Auditor for **STR Update**. If the Data Transmittal does not match your expected totals, then the input file should be reviewed to make sure all parcels are assessed properly. Re-upload a corrected file or make corrections to the existing file in 'Correct the Data File in Edit Mode' section (P. 66).

Perform the following steps if the information on the Data Transmittal meets your approval:

• **Print** the document, **sign** and **date**, **fill in all blanks**, **scan** the document as .PDF format and **upload** the signed document to DAWeb (refer to '<u>Upload Legal Documents</u>' section (**P.87**).

|             |                                                                                                    |                                                                     |   | - |
|-------------|----------------------------------------------------------------------------------------------------|---------------------------------------------------------------------|---|---|
| DATE:       | February 17, 2023                                                                                           |                                                                     | Î |   |
| 10:         | Department of Auditor-Cont<br>Property Tax Services Divis<br>Direct Assessment Unit<br>ATTN: Evelyn Ramirez |                                                                     |   |   |
| FILE TY     | PE:                                                                                                    | Direct Assessment File                                              | ш | ı |
| AGENC       | Y ACCOUNT NUMBER:                                                                                           | 999.99                                                              | ш | ı |
| BILL DE     | SCRIPTION:                                                                                                  | LA County Test                                                      | ш | ı |
| TOTAL A     | ASSESSMENT AMOUNT:                                                                                          | \$2,339,388.29                                                      | ш | ı |
| TOTAL I     | PARCEL COUNT:                                                                                               | 6,104                                                               | ш | ı |
| This is to  | cortify that the Total Assessment                                                                           | Amount and Total Parcel Count for our Agency Account Number listed  | ш | l |
| above is o  | -                                                                                                    | to add this Direct Assessment amount onto the Fiscal Year 2018-2019 | ш | 2 |
|             |                                                                                                    |                                                                     | ш | ı |
| Authorized  |                                                                                                    | nature Date Signed                                                  | ш | ľ |
| Name and    | Title:                                                                                                    |                                                                     | П |   |
| If there ar | e any problems relating to the dat                                                                          | ta provided, please call:                                           | Ш |   |
| Primary C   | ontact:                                                                                                    |                                                                     | ш | ı |
| Name and    | Title:                                                                                                    |                                                                     | ш | ı |
| Phone Nu    | mber:                                                                                                    |                                                                     | Ш |   |
| Email Add   | ress:                                                                                                    |                                                                     | ш | ı |
| Secondary   | y Contact (if applicable):                                                                                  |                                                                     | Ш |   |
| Name and    | Title:                                                                                                    |                                                                     |   |   |
| Phone Nu    | mber:                                                                                                    |                                                                     |   |   |
| Email Add   | ress:                                                                                                    |                                                                     |   |   |
| Reminder    | : Please check for exceptions by                                                                            | clicking "DA Exception Report" under Help menu options.             | П |   |

**NOTE:** The checkbox to submit the file will be disabled until all four (4) legal documents are uploaded along with a valid data file. Proceed to the next section: '<u>Upload Legal Documents</u>' section (P.87).

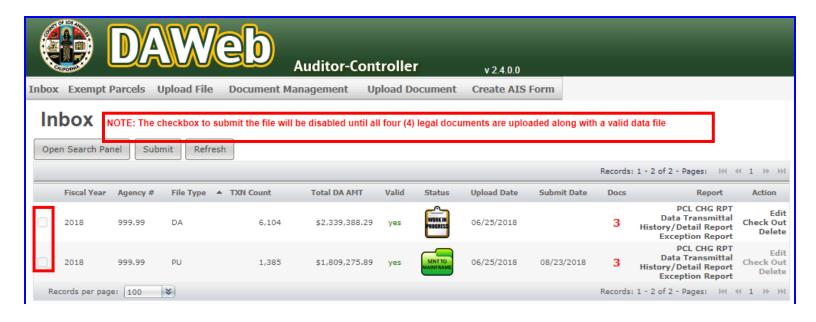

## **UPLOAD LEGAL DOCUMENTS**

- **7A.** To begin this process, legal documents must be scanned and/or saved as .PDF format and saved onto your computer. **DAWeb only accepts .PDF format.**
- NOTE: Uploading Documents can be done before or after a file is uploaded; however, agency information will not appear in the Inbox until a data file for the respective agency number has been uploaded. All documents will appear on the Document Management page, which will be covered in the 'Check the Status of Legal Documents' section (P. 113).
- **7B.** To upload legal documents, click the **Upload Document** tab.

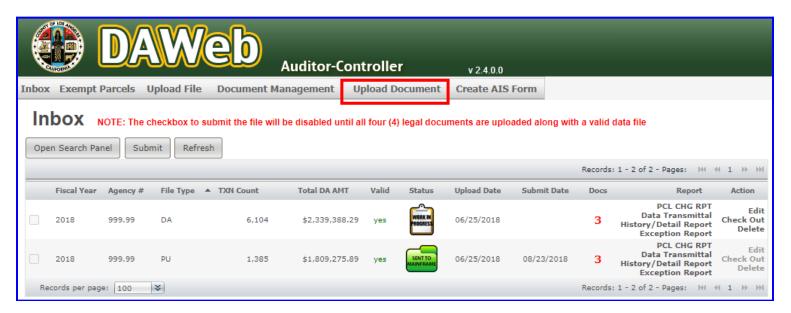

**7C.** Click on the drop-down box under <u>Select document type</u>: and select the document type that you want to upload. For this example, <u>Billing Agreement</u> will be selected.

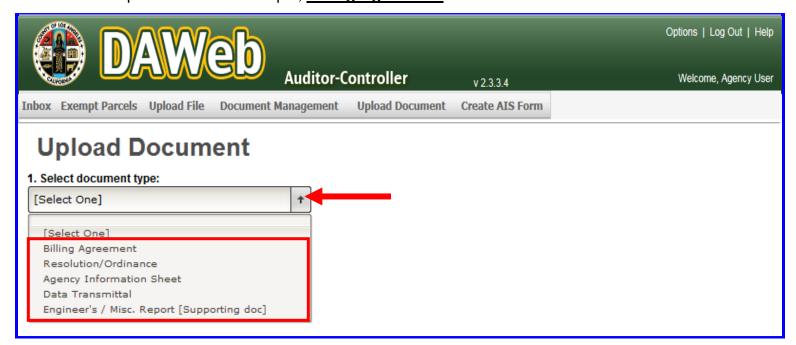

- **7D.** Once the document type is selected, **steps 2 to 3** will appear on the Upload Document page. Perform the following steps:
  - Under **step 2**, click on agency number(s) to upload from the list of agency numbers.

NOTE: Selecting multiple accounts only works for Billing Agreement,
Resolution/Ordinance and Engineer's/Miscellaneous document types. To select
multiple agency numbers, click on each agency number while holding down the Control
(CTRL) button on the keyboard. To deselect the group, click on any agency number
without holding down the Control (CTRL) button.

Under step 3, click the <u>Validate</u> button to validate the agency number(s).

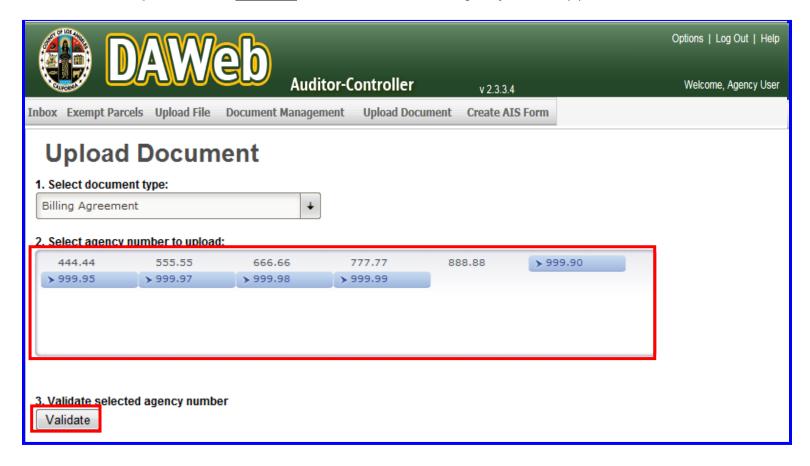

**7E.** Under **step 4**, click the **Browse** button to upload the document.

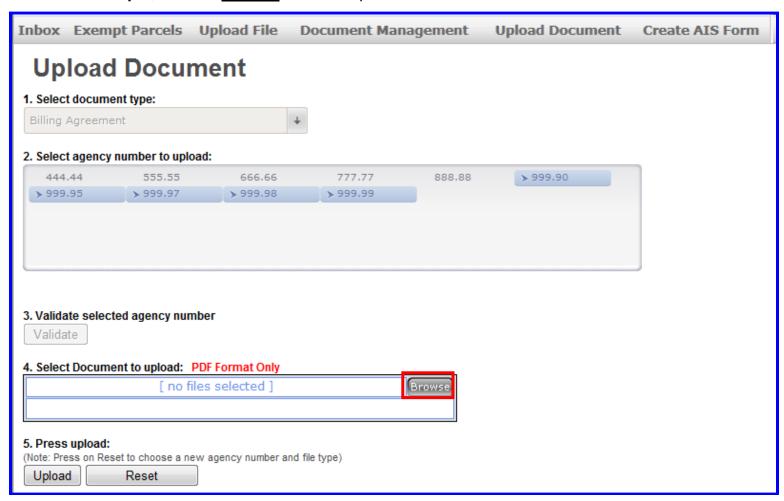

**7F.** Select a .PDF document to upload and click the <u>Open</u> button or double click on that document. **Documents must be in .PDF format.** 

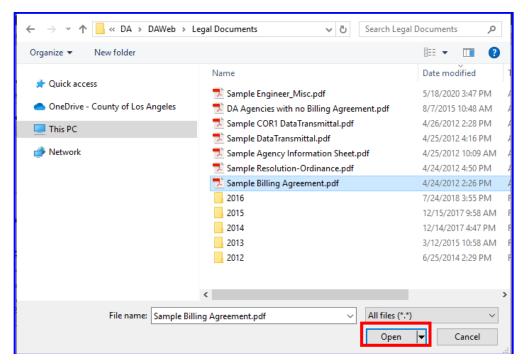

**7G.** Under **step 5**, click the **Upload** button to upload the document to DAWeb.

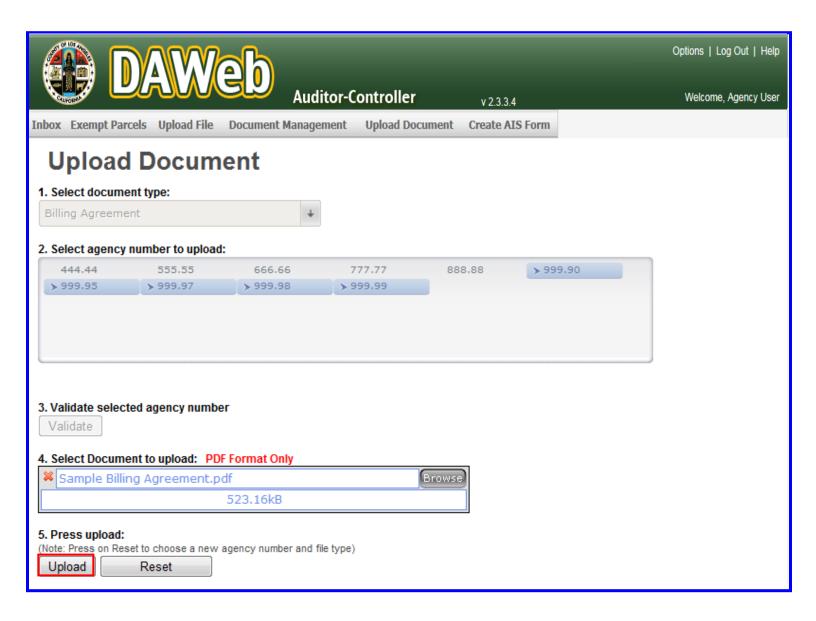

**7H.** A message will display at the bottom of the page that the file was successfully uploaded. To continue uploading documents, click the **Reset** button and repeat **steps 7D to 7G**.

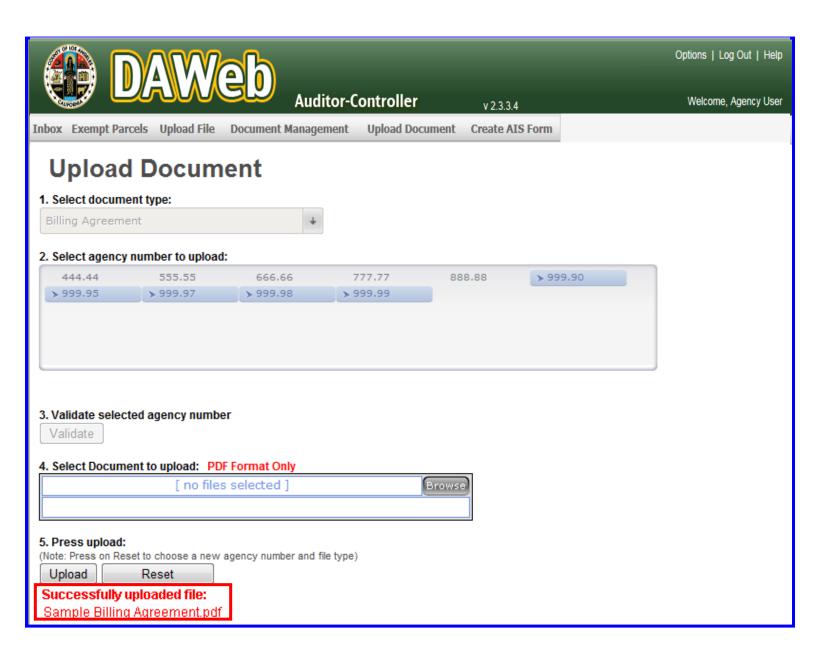

7I. In this example, the document type is <u>Resolution/Ordinance</u> and only one agency number is selected. To select multiple agency numbers, click on each agency number while holding down the Control (CTRL) button on the keyboard.

**NOTE:** Selecting multiple accounts only works for **Billing Agreement**, **Resolution/Ordinance** and **Engineer's/Misc report** document type. To deselect the group of selected agency numbers, click on any agency number without holding down the Control (CTRL) button.

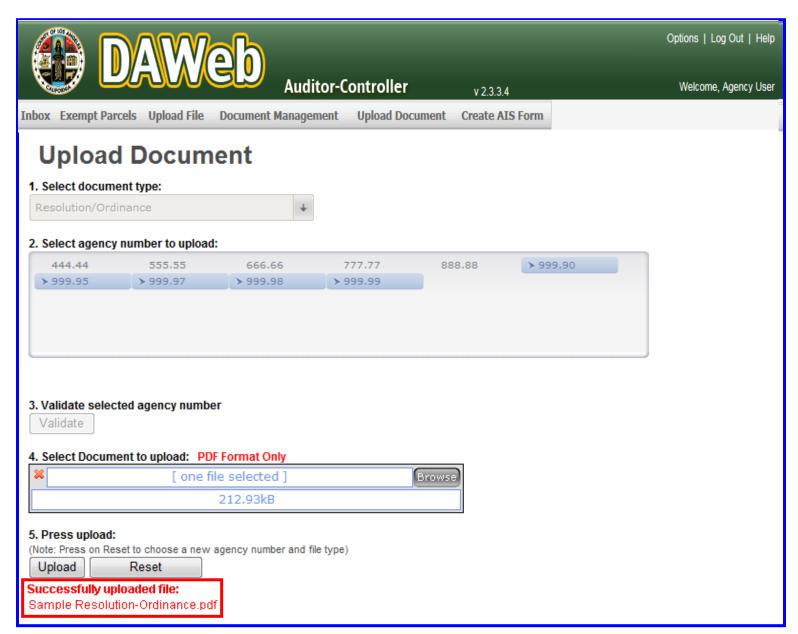

7J. In this example, Agency Information Sheet is selected. Only one agency number can be selected per upload since each agency number must have its own Agency Information Sheet.

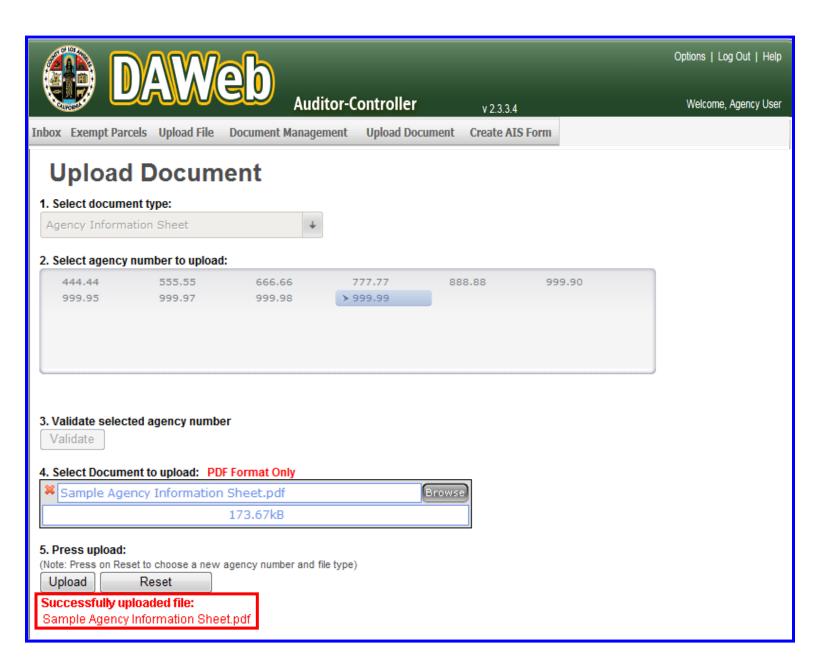

- 7K. A file must be uploaded and valid before uploading the Data Transmittal for the following reasons:
  - Data Transmittal document can only be generated after the file has been uploaded and valid.
  - The specific Data Transmittal must be linked to the co-responding agency number and file type.

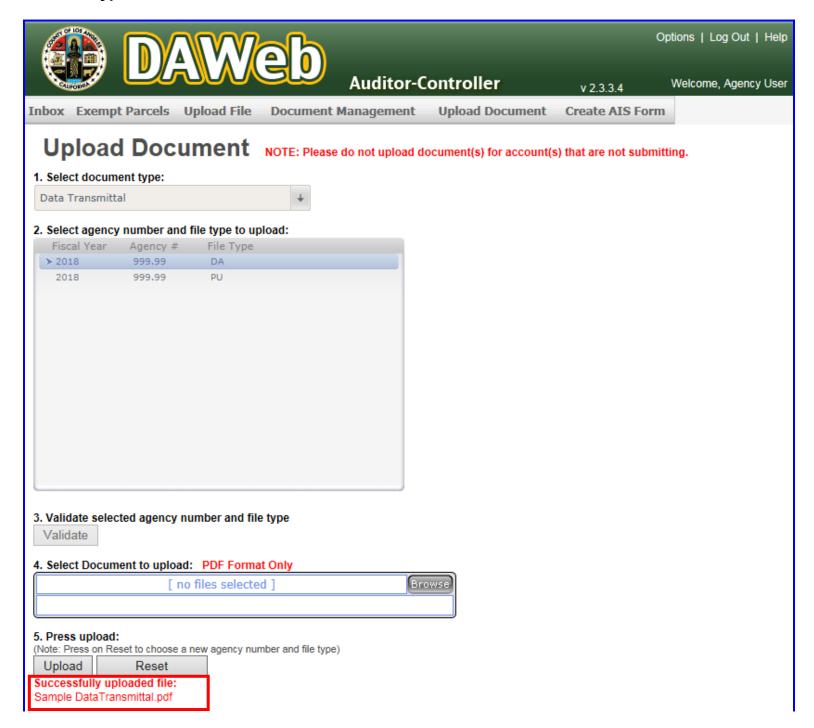

7L. The Engineer's/Miscellaneous report is a supporting document that provides additional information to the Auditor. It is not a required legal document to submit your file. However, agencies will need to upload an Engineer's/Miscellaneous report if the Resolution/Ordinance does not clearly state how the amounts being billed are derived. Agencies can submit multiple Engineer's/Miscellaneous reports as needed. Please refer to page 114 Document Detail as an example.

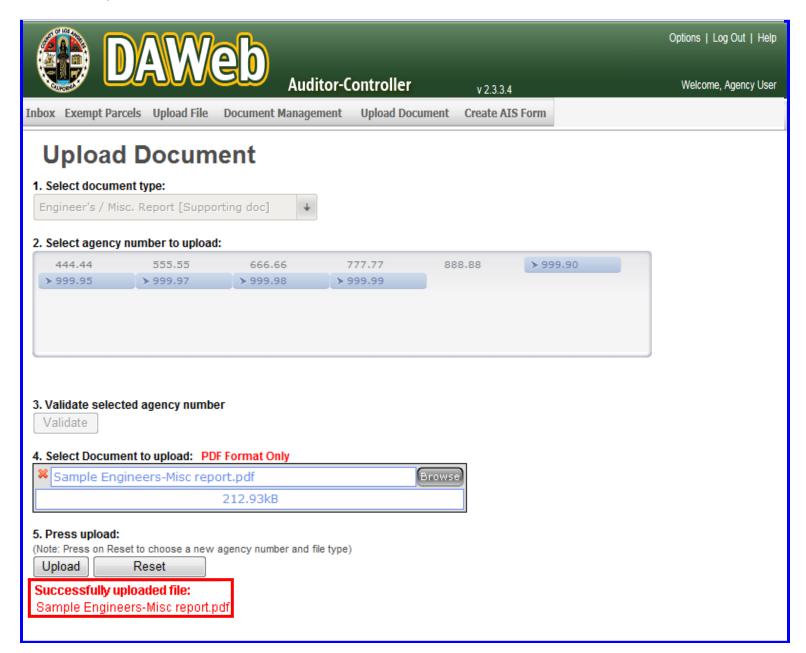

**7M.** Click the **Inbox** tab to go back to the Inbox.

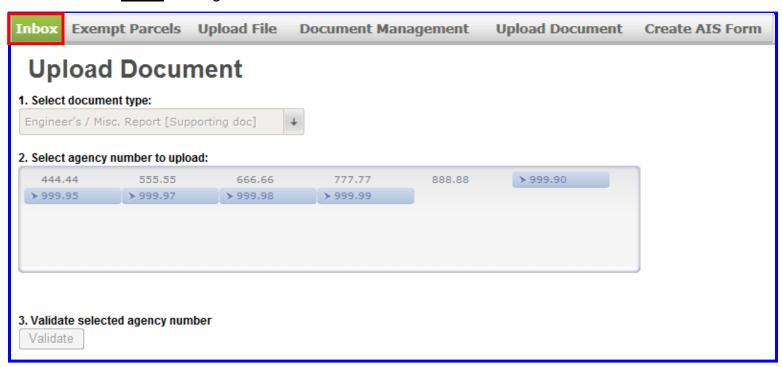

- **7N.** If the file(s) are valid and the document counter under the Docs column is equal to '4', then check the checkbox and click the **Submit** button. Multiple files can be checked and submitted simultaneously.
- NOTE: The Inbox only shows agency number 999.99 even though other agencies numbers were selected in the upload document page. Agency information will not appear in the Inbox until a data file for the respective agency number has been uploaded. All documents will appear on the Document Management page, which will be covered in the 'Check the Status of Legal Documents' section (P. 113).

Also, The Engineer's/Miscellaneous report is not included in the counter since it is not a required legal document.

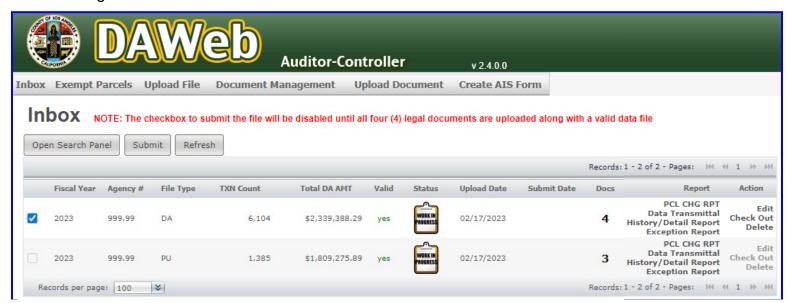

**70.** Press **OK** to submit or **Cancel** to cancel the submission.

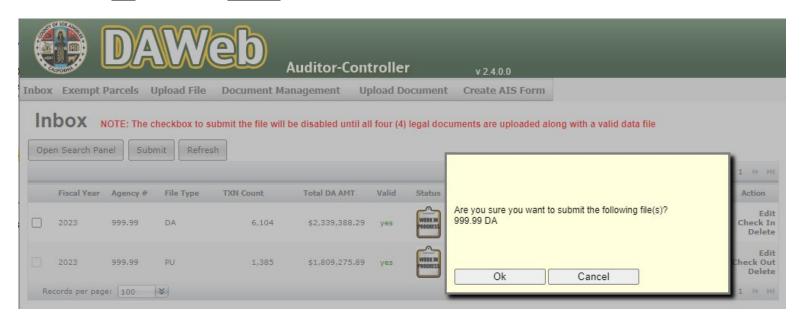

**7P.** A pop-up **message** states **'File(s) submitted'**, the status icons changed to **'Pending Review'** and the links under the Action column have been disabled. Submitted files cannot be edited, checked out or deleted while under review. Contact the Auditor if you notice that the file needs to be edited or deleted and they will reject the file back to you.

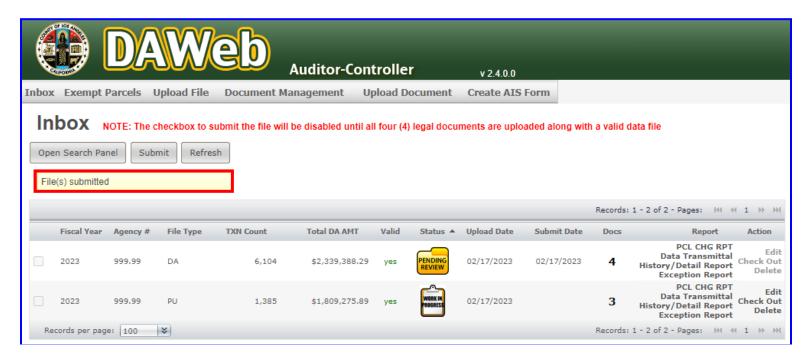

**7Q.** Auditor staff will review the submitted file(s) and uploaded documents. If everything is approved the file will be submitted into the Wednesday or Saturday STR Updates. If there is anything wrong with the file and/or legal documents then the Auditor staff will reject the file and/or documents back to the Agency for editing.

## NOTE: Log onto DAWeb to check the status of your Agency data file(s).

• Work in Progress – Agency is working on the file before it is submitted to the Auditor.

| Fiscal Year | Agency # | File Type 🔺 | TXN Count | Total DA AMT   | Valid | Status          | Upload Date | Submit Date | Docs | Report                                                                       | Action                      |
|-------------|----------|-------------|-----------|----------------|-------|-----------------|-------------|-------------|------|------------------------------------------------------------------------------|-----------------------------|
| 2023        | 999.99   | DA          | 6,104     | \$2,339,388.29 | yes   | WORK IN ROGRESS | 02/17/2023  | 02/17/2023  | 4    | PCL CHG RPT<br>Data Transmittal<br>History/Detail Report<br>Exception Report | Edit<br>Check Out<br>Delete |

• **Pending Review** – User submitted agency file to Auditor and waiting for Auditor staff to review.

| Fiscal Year | Agency # | File Type 🔺 | TXN Count | Total DA AMT   | Valid | Status            | Upload Date | Submit Date | Docs | Report                                                                       | Action                      |
|-------------|----------|-------------|-----------|----------------|-------|-------------------|-------------|-------------|------|------------------------------------------------------------------------------|-----------------------------|
| 023         | 999.99   | DA          | 6,104     | \$2,339,388.29 | yes   | PENDING<br>REVIEW | 02/17/2023  | 03/28/2023  | 4    | PCL CHG RPT<br>Data Transmittal<br>History/Detail Report<br>Exception Report | Edit<br>Check Out<br>Delete |

 Pending Approval – Auditor staff reviewed and submitted agency file to Auditor supervisor for approval.

| Fiscal Year | Agency # | File Type 🔺 | TXN Count | Total DA AMT   | Valid | Status              | Upload Date | Submit Date | Docs | Report                                                                       | Action                      |
|-------------|----------|-------------|-----------|----------------|-------|---------------------|-------------|-------------|------|------------------------------------------------------------------------------|-----------------------------|
| 1023        | 999.99   | DA          | 6,104     | \$2,339,388.29 | yes   | PENDING<br>APPROVAL | 02/17/2023  | 03/28/2023  | 4    | PCL CHG RPT<br>Data Transmittal<br>History/Detail Report<br>Exception Report | Edit<br>Check Out<br>Delete |

- Auditor Rejected File Back to Agency A red flag with status of 'Work in Progress' indicates that Auditor staff or supervisor rejected the file back to the Agency Inbox. Click the <u>Edit</u> link to read the Auditor comments inside the <u>Remark box</u>.
  - This action cannot be done after the Supervisor approves the file.
  - Any corrections after the Supervisor approves the file must be sent in as a correction (COR) file

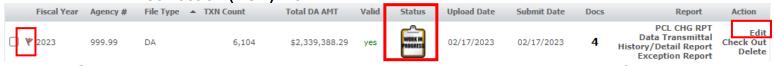

Supervisor Approved – Auditor supervisor approved and submitted agency file to Batching.

| Fiscal Year | Agency # | File Type 🔺 | TXN Count | Total DA AMT   | Vali | Status                 | Upload Date | Submit Date | Docs | Report                                                                       | Action                      |
|-------------|----------|-------------|-----------|----------------|------|------------------------|-------------|-------------|------|------------------------------------------------------------------------------|-----------------------------|
| 2023        | 999.99   | DA          | 6,104     | \$2,339,388.29 | yes  | SUPERVISOR<br>APPROVED | 02/17/2023  | 03/28/2023  | 4    | PCL CHG RPT<br>Data Transmittal<br>History/Detail Report<br>Exception Report | Edit<br>Check Out<br>Delete |

Batched – The approved agency file has been processed/formatted and is ready to be batched
into a Mainframe file for STR processing.

| Fiscal Year | Agency # | File Type 🔺 | TXN Count | Total DA AMT   | Vali | Status  | Upload Date | Submit Date | Docs | Report                                                                       | Action                      |
|-------------|----------|-------------|-----------|----------------|------|---------|-------------|-------------|------|------------------------------------------------------------------------------|-----------------------------|
| 2023        | 999.99   | DA          | 6,104     | \$2,339,388.29 | yes  | BATCHED | 02/17/2023  | 03/28/2023  | 4    | PCL CHG RPT<br>Data Transmittal<br>History/Detail Report<br>Exception Report | Edit<br>Check Out<br>Delete |

 Sent to Mainframe – The agency file has been sent to the Mainframe and will be processed in the STR Update.

| Fiscal Year | Agency # | File Type 🔺 | TXN Count | Total DA AMT   | Valid | Status               | Upload Date | Submit Date | Docs | Report                                                                       | Action                      |
|-------------|----------|-------------|-----------|----------------|-------|----------------------|-------------|-------------|------|------------------------------------------------------------------------------|-----------------------------|
| 2023        | 999.99   | DA          | 6,104     | \$2,339,388.29 | yes   | SENT TO<br>MAINFRAME | 02/17/2023  | 03/28/2023  | 4    | PCL CHG RPT<br>Data Transmittal<br>History/Detail Report<br>Exception Report | Edit<br>Check Out<br>Delete |

**NOTE:** Click the **Refresh** button periodically to update the **Status** and **Docs** columns. The Status and Docs columns will not update if you are in the Inbox while the Auditor is updating the status of your files and/or documents.

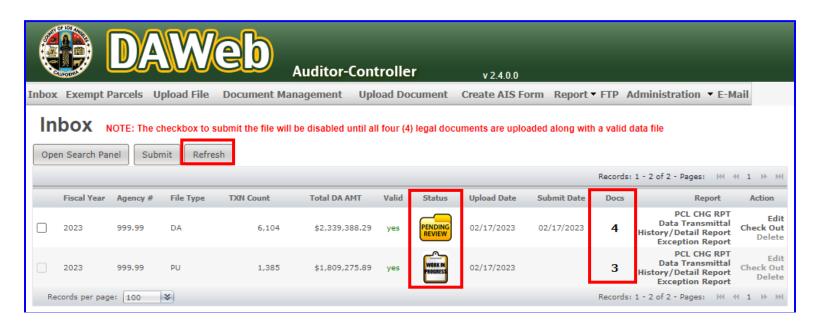

#### UPLOAD CORRECTION FILE AND CORRECTION DATA TRANSMITTAL

IMPORTANT MESSAGE: Only current year corrections may be submitted during this period. The second Tuesday in September is the last date to submit corrections without getting charged \$13 per parcel. Only one correction file per Agency number and per File Type should be submitted before each Wednesday and Saturday STR Update.

**8A.** To upload a DA or PU correction (COR) file, click the **Upload File** tab.

**NOTE:** The Inbox below already contains one COR file (COR v1) to show you what happens when multiple COR files are submitted for the same agency number.

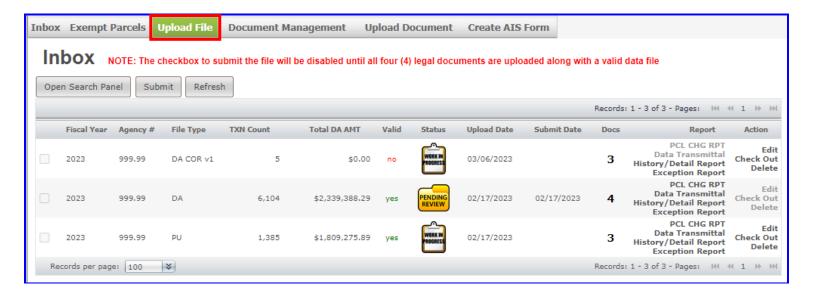

- **8B.** Perform the following upload steps:
  - 1. Select the type of file (Correction File) to upload.
  - 2. Enter Agency number to upload. Agency number must be 5 digits and in 2 decimal format.
  - 3. Click the Validate button.

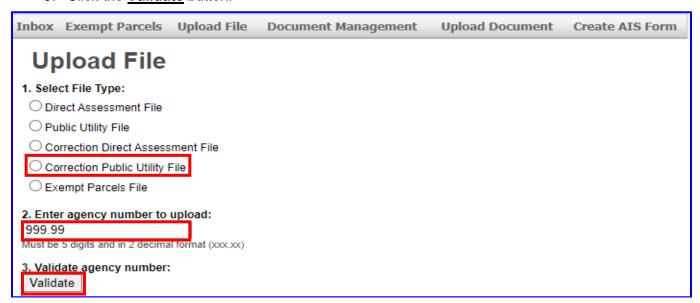

**8C.** Click the **Browse** button in step 4, select a correction file to upload and click the **Open** button.

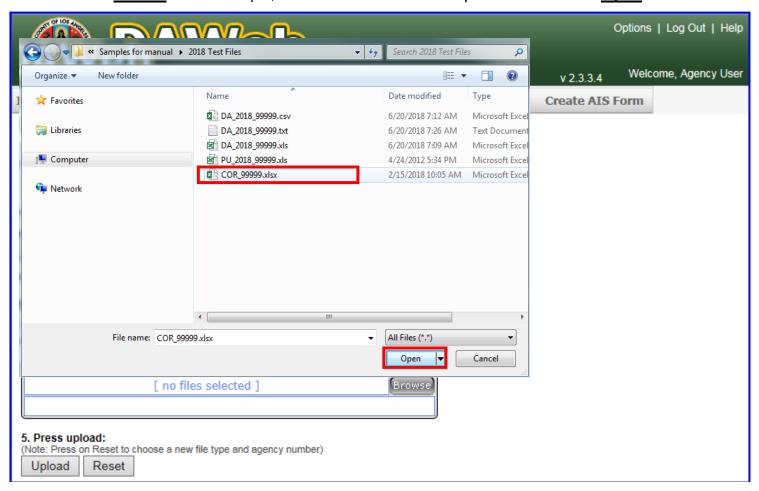

**8D.** Click the **Upload** button after the file has been selected.

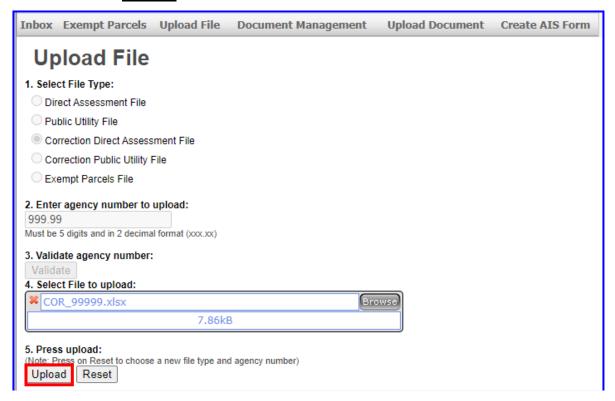

**8E.** A **message** will pop up under the Upload button after the file loaded successfully. To view the uploaded file(s), click the **Inbox** tab.

WARNING: Only one correction file per Agency number should be submitted before each Wednesday and Saturday STR Update.

| E        | A III                     |                 |             | <b>eb</b> | Auditor-C  | ontroller              | v 2.4.0.0       |
|----------|---------------------------|-----------------|-------------|-----------|------------|------------------------|-----------------|
| Inbox    | Exemp                     | t Parcels       | Upload File | Document  | Management | <b>Upload Document</b> | Create AIS Form |
| Uŗ       | oloac                     | d File          |             |           |            |                        |                 |
| _        | ct File Ty                |                 |             |           |            |                        |                 |
| O Di     | rect Asses                | sment File      |             |           |            |                        |                 |
| ○Pu      | iblic Utility             | File            |             |           |            |                        |                 |
| O Co     | rrection D                | irect Assess    | ment File   |           |            |                        |                 |
| O Co     | rrection P                | ublic Utility I | File        |           |            |                        |                 |
| ○Ex      | empt Pard                 | cels File       |             |           |            |                        |                 |
| 999.9    | 9                         | number to       | upload:     |           |            |                        |                 |
| 3. Valid |                           | cy number:      | :           |           |            |                        |                 |
|          | sfully uplo<br>99999.xlsx | aded files:     |             |           |            |                        |                 |

- 8F. The example below shows the Inbox with the Fiscal Year (2023), Agency number, File Type (DA COR v2) and Status (Work in Progress) and Docs counter is '3'. The File Type version for each additional correction file will increment by 1. Proceed to the next step if Valid = 'yes'. If Valid = 'no,' then proceed to 'Correct the Data File in Edit Mode' section (P. 66)
- NOTE: The Billing Agreement, Resolution/Ordinance, Agency Information Sheet and Engineer's/Miscellaneous report documents do not need to be re-uploaded since they were already uploaded to the original D.A. or P.U. files. These documents will be automatically linked to the COR files.

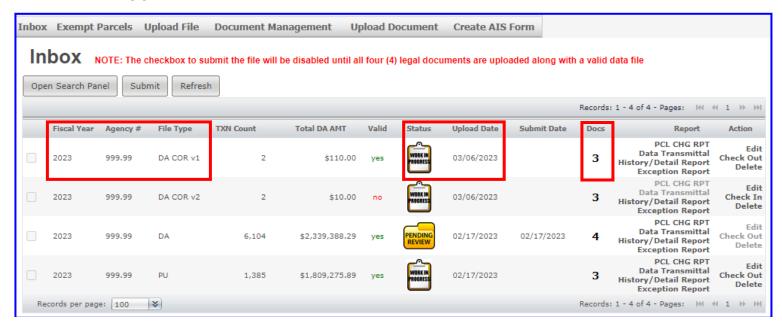

8G. Click the PCL CHG RPT link under Report to retrieve the Parcel Change Report.

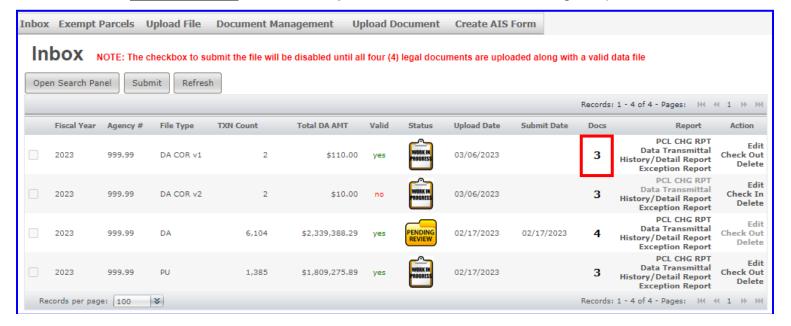

**8H.** A blank Parcel Change Report means that there are no parcel changes for the respective agency. Click the 'X' to close the report window and proceed to the next step.

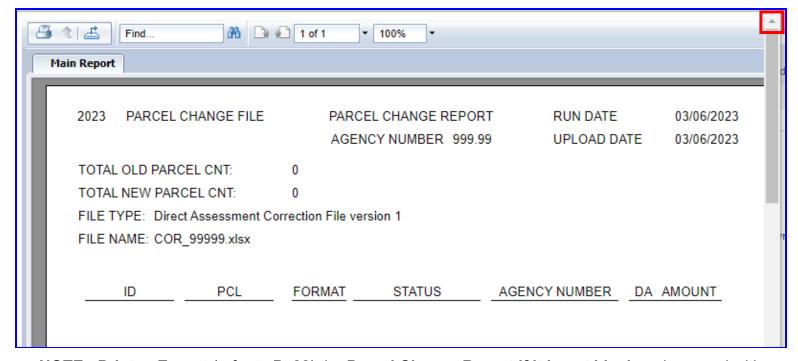

NOTE: <u>Print</u> or <u>Export</u> (refer to P. 28) the <u>Parcel Change Report if it is not blank</u> and proceed with the following options:

| Delete the current file from the Inbox and re-upload | Go to Create the Excel Input Data File (P. 33)   |
|------------------------------------------------------|--------------------------------------------------|
| new file with parcel changes included in the file    | or Create the Text Input Data File (P. 42)       |
| Add new parcels and delete old parcels in Edit mode  | Go to Correct the Data File in Edit Mode (P. 66) |
| Complete Upload Original DA File process AND         | Go to Upload Correction File and Correction Data |
| Submit parcel changes as corrections                 | Transmittal (P. 100)                             |

81. Click the Data Transmittal link under Report to verify the Total Parcel Count and DA Amount.

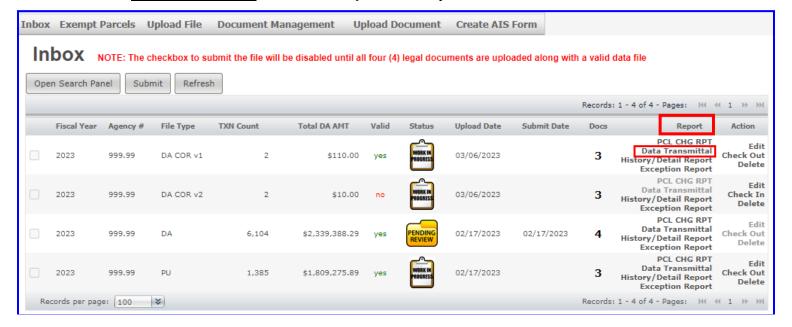

**8J.** The **Data Transmittal** displays the **File Type**, **Agency Account Number**, **Bill Description**, **Total Assessment Amount and Total Parcel Count** that will be submitted to the Auditor for **STR Update**. If the Data Transmittal does not match your expected totals then the input file should be reviewed to make sure all parcels are assessed properly and re-upload a corrected file or make corrections to the existing file (see 'Correct the Data File in Edit Mode' section, **P. 66**).

## Perform the following steps if the information on the Data Transmittal meets your approval:

• **Print** the document, **sign** and **date**, **fill in all blanks**, **scan** the document as .PDF format and **upload** the signed document to DAWeb.

| DATE: March C                                                      |                                                                             |                                                                                                    |
|--------------------------------------------------------------------|-----------------------------------------------------------------------------|----------------------------------------------------------------------------------------------------|
| DATE: March 0                                                      | 6, 2023                                                                     |                                                                                                    |
| Property<br>Direct As                                              | ent of Auditor-Cont<br>Tax Services Divis<br>sessment Unit<br>velyn Ramirez |                                                                                                    |
| FILE TYPE:                                                         |                                                                             | Direct Assessment Correction File version 1                                                                                               |
| AGENCY ACCOUNT                                                     | IT NUMBER:                                                                  | 999.99                                                                                                    |
| BILL DESCRIPTIO                                                    |                                                                             | LA County Test                                                                                                    |
| TOTAL ASSESSM                                                      |                                                                             | \$110.00                                                                                                    |
| TOTAL PARCEL C                                                     |                                                                             | 2                                                                                                    |
|                                                                    |                                                                             |                                                                                                    |
|                                                                    | that we are authorized                                                      | Amount and Total Parcel Count for our Agency Account Number listed it to add this Direct Assessment amount onto the Fiscal Year 2023-2024 |
| Authorized By:                                                     | Sine                                                                        | nature Date Signed                                                                                                    |
| Name and Title:                                                    |                                                                             |                                                                                                    |
| If there are any proble                                            | ems relating to the dat                                                     | ta provided, please call:                                                                                                    |
| Primary Contact:                                                   |                                                                             |                                                                                                    |
|                                                                    |                                                                             |                                                                                                    |
| Name and Title:                                                    |                                                                             |                                                                                                    |
| Name and Title: Phone Number:                                      |                                                                             |                                                                                                    |
|                                                                    |                                                                             |                                                                                                    |
| Phone Number:                                                      | applicable):                                                                |                                                                                                    |
| Phone Number:<br>Email Address:                                    | applicable):                                                                |                                                                                                    |
| Phone Number: Email Address: Secondary Contact (if                 | applicable):                                                                |                                                                                                    |
| Phone Number: Email Address: Secondary Contact (if Name and Title: | applicable):                                                                |                                                                                                    |

**8K.** To upload the Data Transmittal, click the **Upload Document** tab.

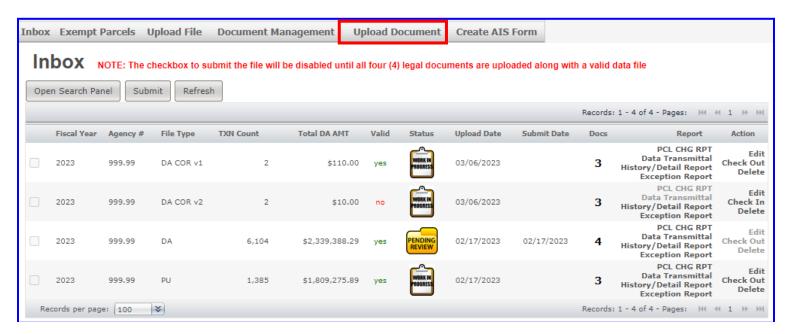

**8L.** Under step 1, click the 'Select document type:' drop down box and select Data Transmittal. Once the document type is selected, steps 2 to 3 will appear on the Upload Document page.

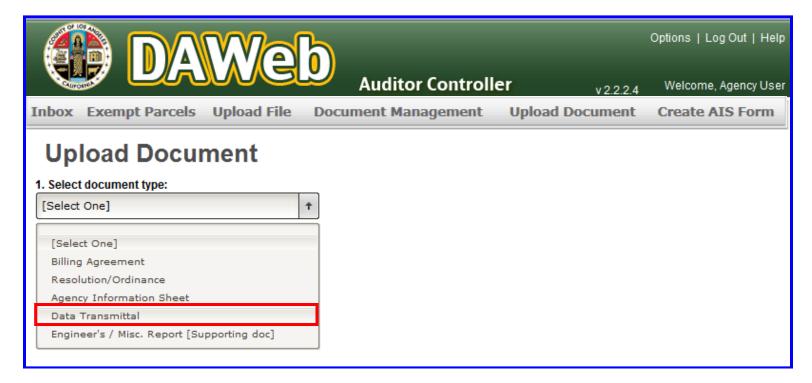

### **8M.** Perform the following steps:

- Under step 2, select the agency number and file type to upload.
- Under step 3, click the <u>Validate</u> button.

NOTE: Make sure that the agency number and file type on the Data Transmittal matches the agency number and file type you are selecting.

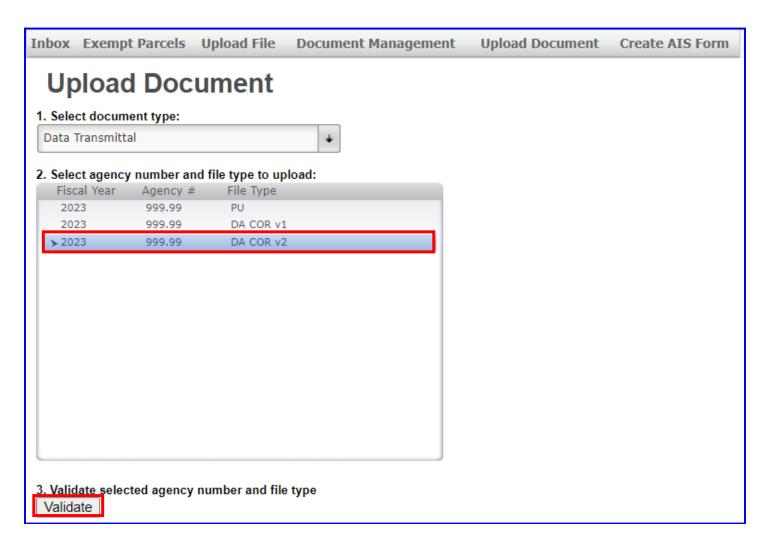

**8N.** Under **step 4**, click the **Browse** button, select a .PDF document to upload and click the **Open** button or double click the document selected. **Documents must be in .PDF format.** 

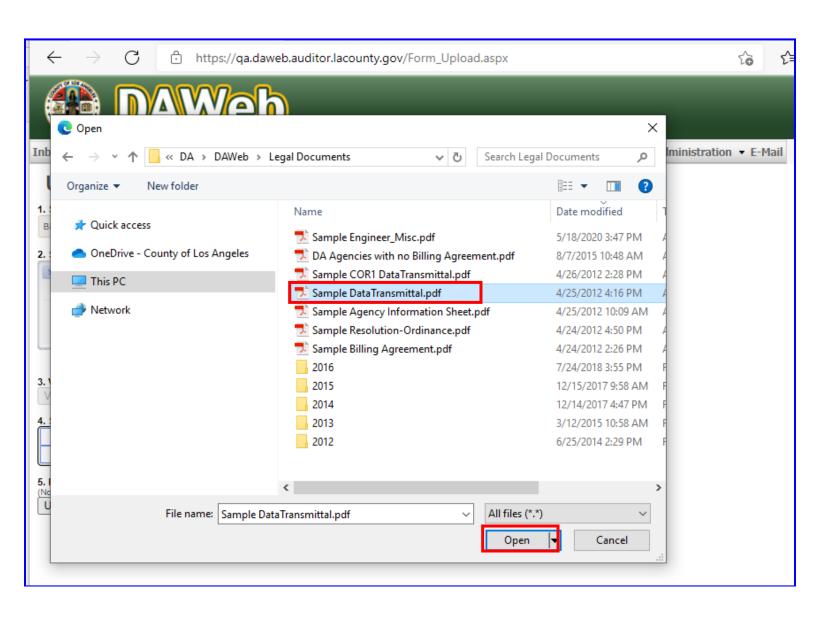

**80.** Under **step 5**, click the **Upload** button to upload the document to DAWeb.

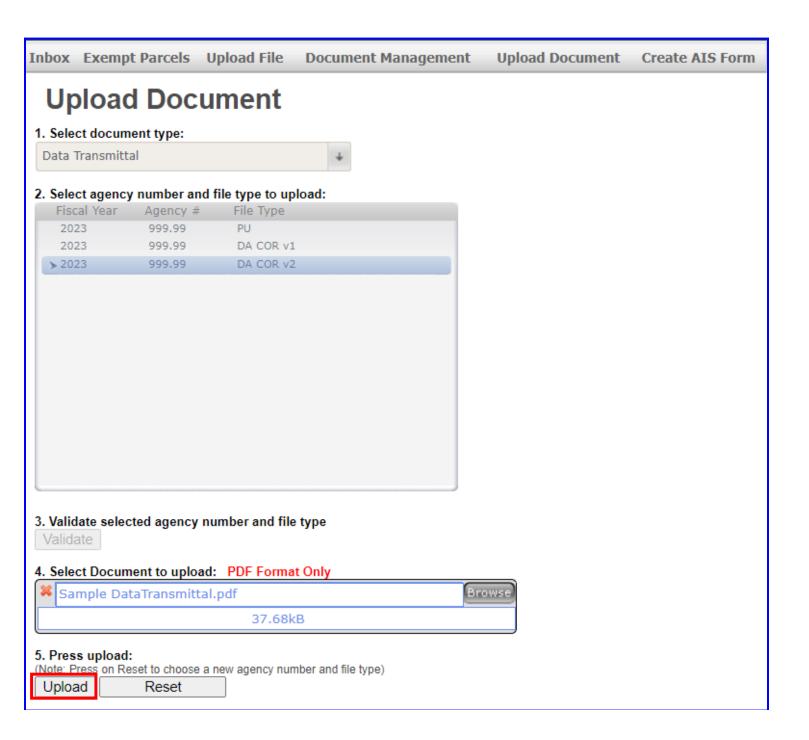

**8P.** A message will display at the bottom of the page that the file was successfully uploaded. Click the **Inbox** tab to go back to the Inbox.

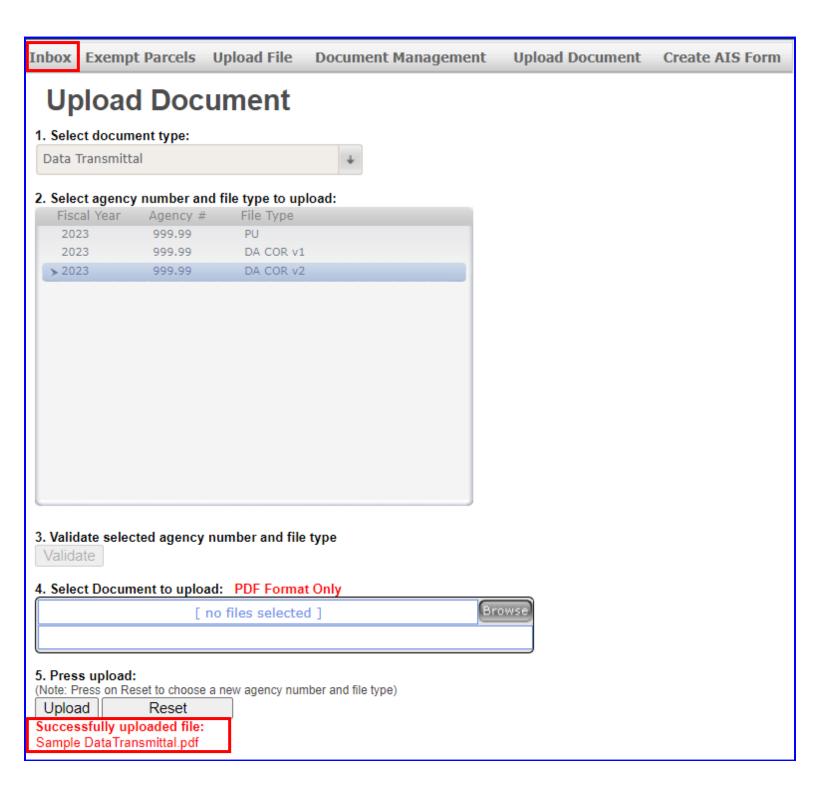

**8Q.** If the file(s) are **Valid = 'yes'** and the document counter under the **Docs** column is equal to **'4'**, then check the checkbox and click the **Submit** button. Multiple files can be checked and submitted simultaneously.

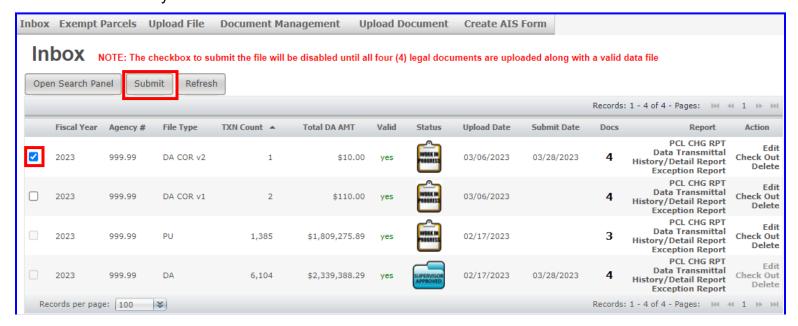

**8R.** Press **OK** to submit or **Cancel** to cancel the submission.

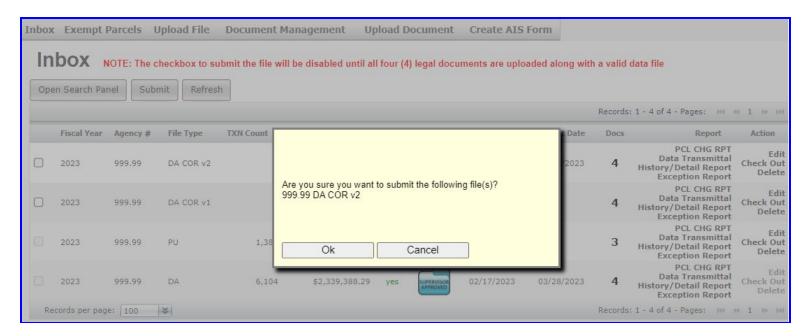

**8S.** A pop-up **message** states 'File(s) submitted', the status icon changed to 'Pending Review,' a 'Submit Date' appears, and the links under the Action column have been disabled. Submitted files cannot be edited, checked out or deleted while under review. Contact the Auditor if you notice that the file needs to be edited or deleted and they will reject the file back to you.

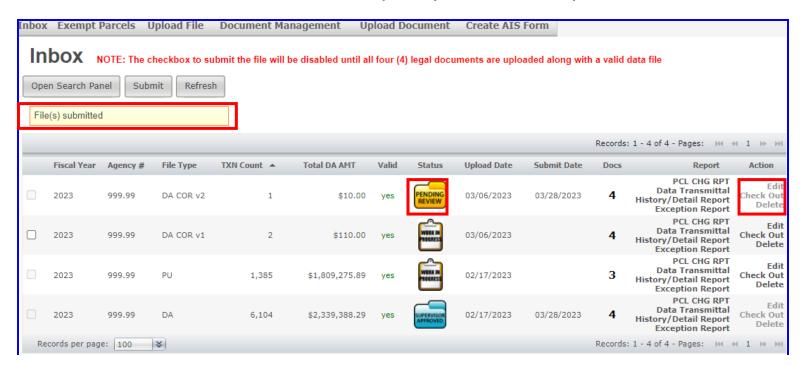

8T. Auditor staff will review the submitted file(s) and will process into the STR Update if the Data Transmittal's count and amount match the file's count and amount. If there is anything wrong with the file or if the count and amount do not match, then the Auditor staff will reject the file back to the Agency for editing.

#### CHECK THE STATUS OF LEGAL DOCUMENTS

- **9A.** Go to the <u>Inbox</u> to check on uploaded documents. Document management can also be used and will be explained in this section (**step 9D, P. 115**).
  - The **Docs** column displays the number of documents uploaded for each agency number. The font color comes in **black**, green or red.
    - Black the documents have been uploaded and are pending for Auditor review.
    - Green all four documents have been approved.
    - Red at least one document has been denied by the Auditor.

NOTE: Since the Inbox is file driven, it will not display documents uploaded if the files have not been uploaded. All documents are displayed on the Document Management page.

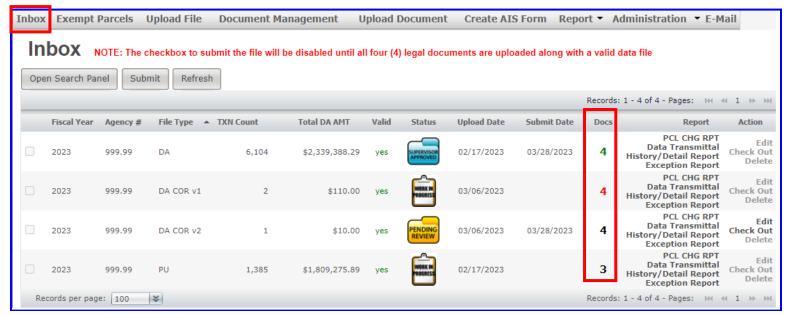

9B. Click on any number under the 'Docs' column to go to the 'Document Detail' page.

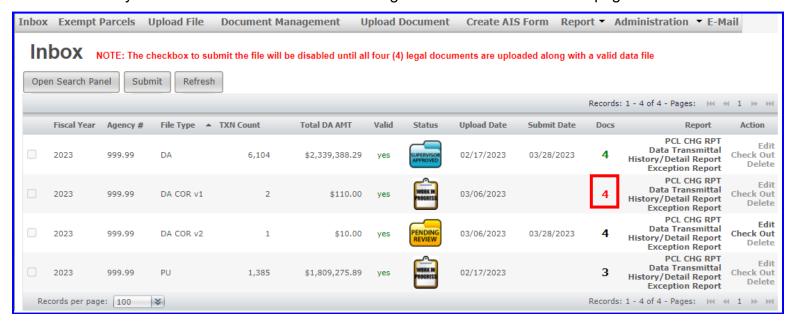

**9C.** The 'Document Detail' page shows the details of your document(s) and displays the Required Legal Documents and Supporting Document tables. Click the link(s) under the Document Type column to display the document. Click the <u>Back</u> button to go back to the Inbox.

**NOTE:** The **Required Legal Documents** table will be displayed regardless of whether documents are uploaded or not. However, the Supporting Document table will only appear if an Engineer/Miscellaneous report is uploaded.

# **Document Detail**

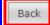

Fiscal Year 2023

Agency Number 999.99

Bill Description LA County Test

File Type Direct Assessment Correction File version 1

File Name COR\_99999.xlsx

#### Required Legal Documents

| Document Type            | Status   | Comment                     | Uploaded By  | Uploaded Date | Updated By    | Updated Date |
|--------------------------|----------|-----------------------------|--------------|---------------|---------------|--------------|
| Agency Information Sheet | Approved |                             | User, Agency | 02/17/2023    | User, Auditor | 03/28/2023   |
| Billing Agreement        | Approved |                             | User, Agency | 02/17/2023    | User, Auditor | 03/28/2023   |
| <u>Data Transmittal</u>  | Denied   | Missing Bill<br>Description | User, Test   | 03/28/2023    | User, Auditor | 03/28/2023   |
| Resolution/Ordinance     | Approved |                             | User, Agency | 02/17/2023    | User, Auditor | 03/28/2023   |

Supporting Document

| Document Type   | Status             | Comment | Uploaded By   | Uploaded Date | Updated By | Updated Date |
|-----------------|--------------------|---------|---------------|---------------|------------|--------------|
| Engineer/Misc 1 | Pending for Review |         | User, Auditor | 03/28/2023    |            |              |

## NOTE: Listed below are descriptions of the Document Detail page.

| <b>Document Type</b> | List of the four required legal documents and supporting documents.                    |  |  |  |
|----------------------|----------------------------------------------------------------------------------------|--|--|--|
| Status               | Not Uploaded, Pending Review, Approved, Denied and Not Required. Not Required          |  |  |  |
|                      | status only applies to a few agency account numbers that are not required to submit a  |  |  |  |
|                      | Billing Agreement. These agencies will only need to submit the other three legal       |  |  |  |
|                      | documents.                                                                             |  |  |  |
| Comment              | Reasons for documents denied by the Auditor.                                           |  |  |  |
| Uploaded By          | Displays the name of the person that uploaded the first document.                      |  |  |  |
| Uploaded Date        | Displays the date the first document was uploaded.                                     |  |  |  |
| Updated By           | Displays the name of person that last uploaded a later document or updated the status. |  |  |  |
| Updated Date         | Displays the date of the last upload or update.                                        |  |  |  |

**9D.** The '**Document Management**' page is another method of checking documents in a list format. The documents are automatically sorted by Agency number. This page has a delete function in case you need to delete and re-upload document(s) that have been denied.

**NOTE:** The Delete function is disabled on approved documents. Contact the Auditor staff if you need to delete an approved document; they must update the status to 'denied' before you can delete.

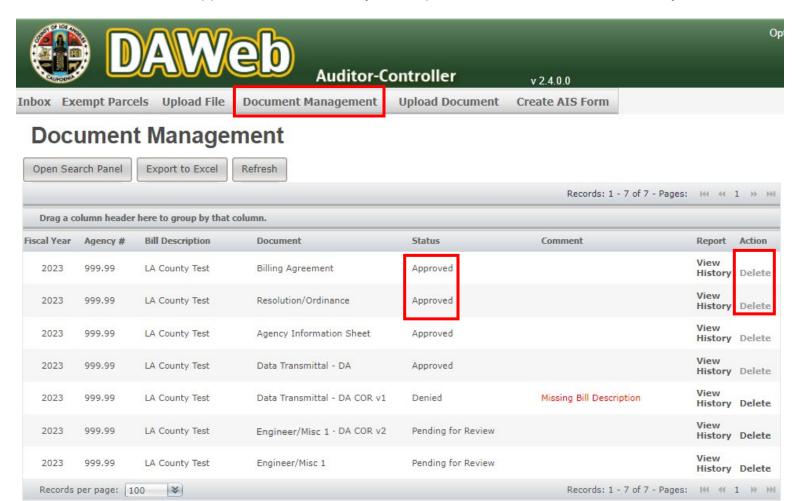

**9E.** Click the <u>View</u> link under the **Report** column link to display the uploaded document.

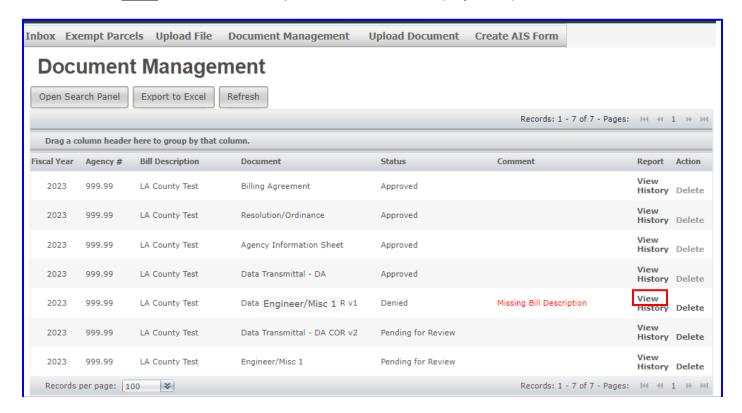

**9F.** To track the history of the document, click the History link.

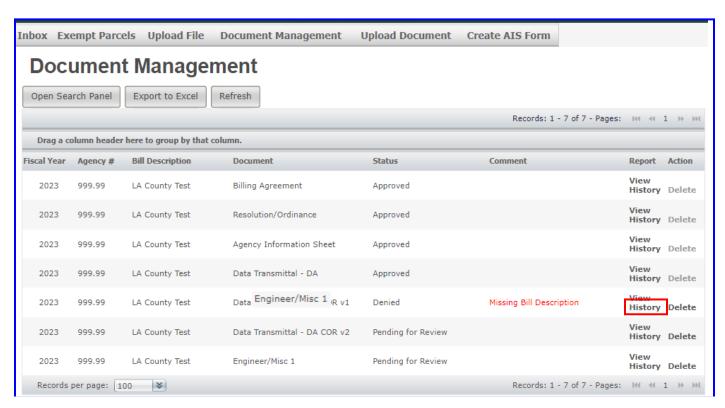

**9G.** Shown below is the **Document History** page. To go back to the Document Management page, click the **Back** button.

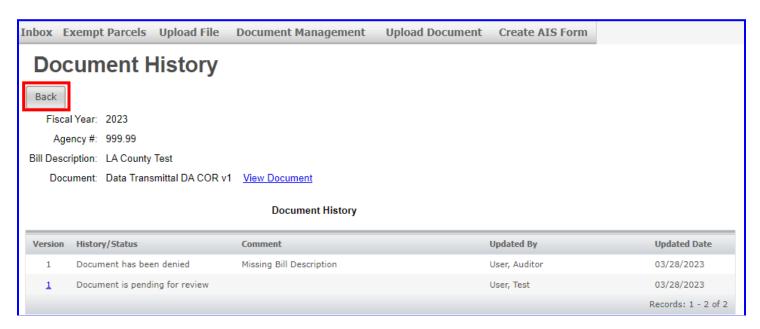

- 9H. To delete a document with a 'Denied' or 'Pending Review' status, click the Delete link.
  - **NOTE:** The Delete function is disabled on approved documents. Contact the Auditor staff if you need to delete an approved document. They must update the status to 'Denied' before you can delete your document.

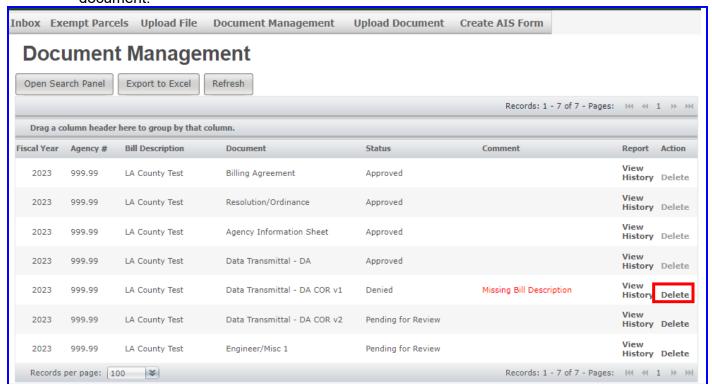

**9I.** A pop-up message will appear to confirm the delete. Click **OK** or **Cancel**.

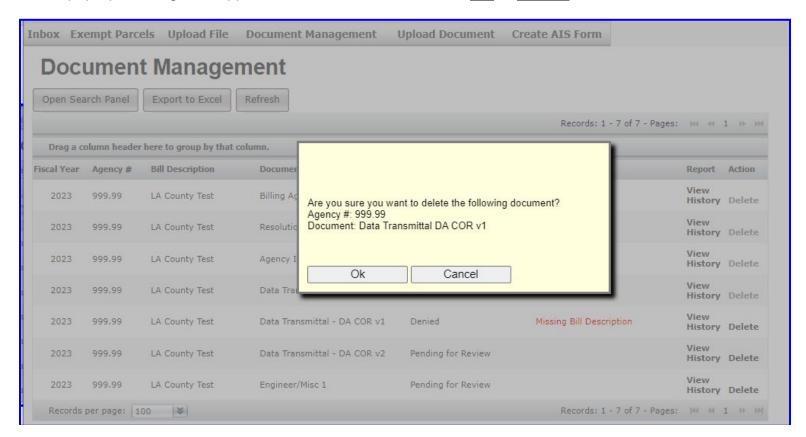

**9J.** The Data Transmittal for agency number 999.99 has been deleted from the list. **Upload a corrected document.** 

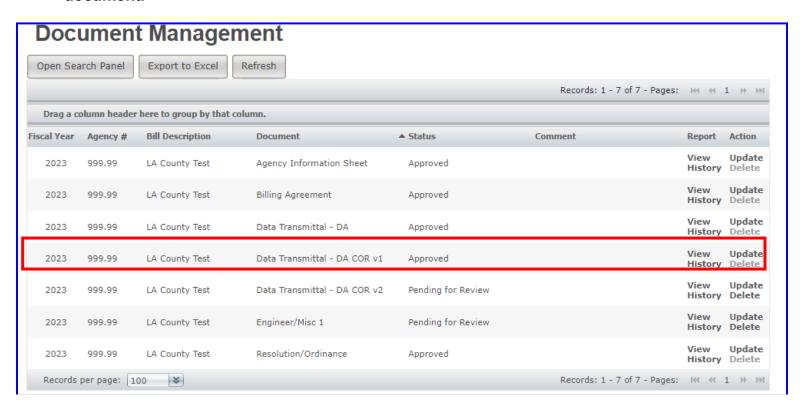

**9K.** Click, drag and drop each column header to the area indicated in the example below to group by that column. The example below places a line break between each agency number and makes the page easier to look at. Click, drag and drop the header back down before proceeding to the next step.

**NOTE:** The **Comment**, **Report** and **Action** headers cannot be dragged to the top.

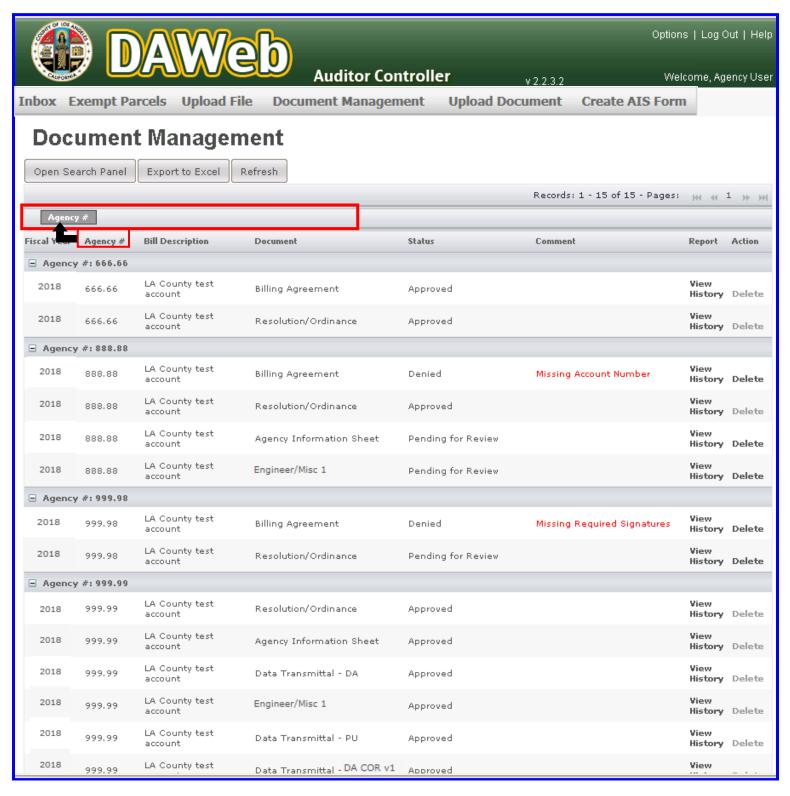

**9L.** Multiple grouping can be done. For example, click, drag and drop the Document header followed by the Status header to sort by document and status.

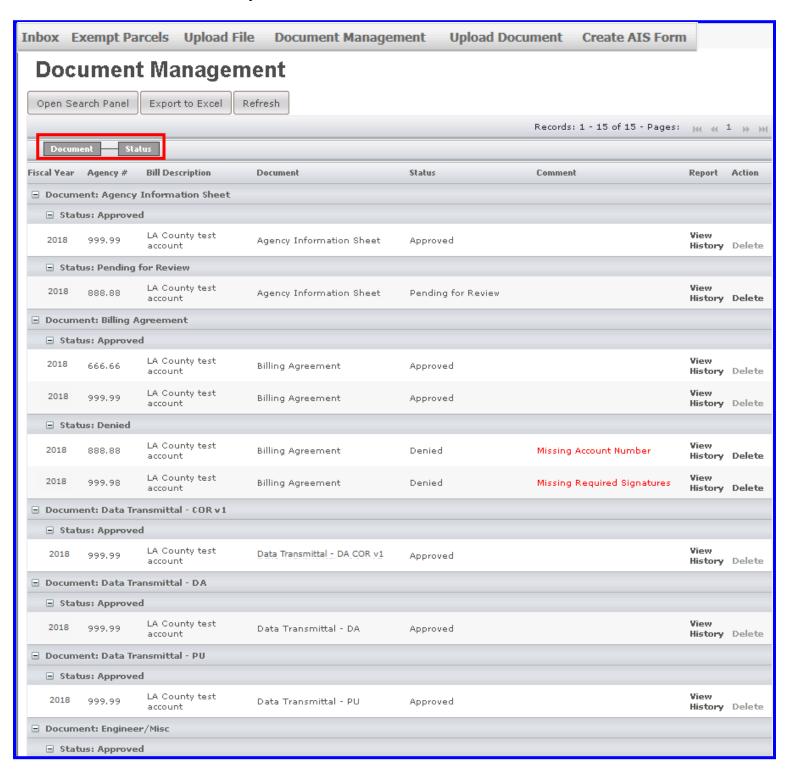

**9M.** Click the <u>Comment</u> header twice to sort all denied documents to the top of the list. This is a useful way to group all documents that you need to delete and re-upload.

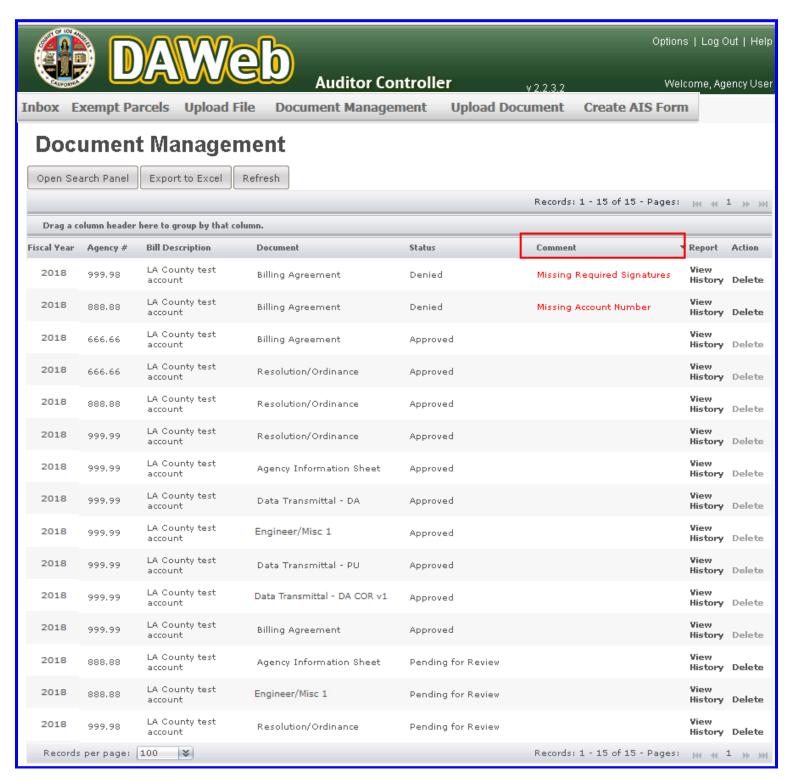

**9N.** The **Open Search Panel** can be used to search for a specific **Agency Number** or it can be used in conjunction with an asterisk (\*). For example, click the **Open Search Panel** button and enter 999.9\* in the Agency Number box.

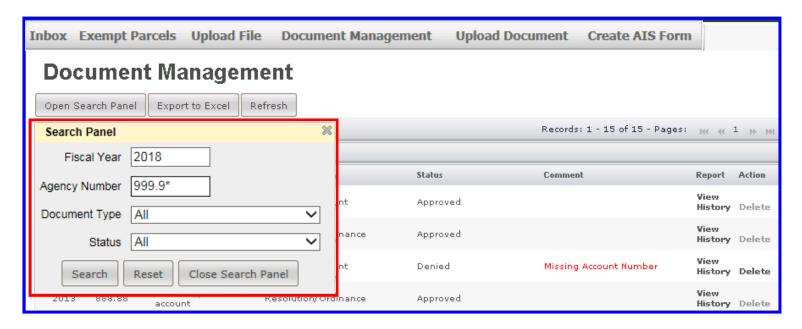

**90.** Shown below is the search result for Agency Numbers 999.98 and 999.99.

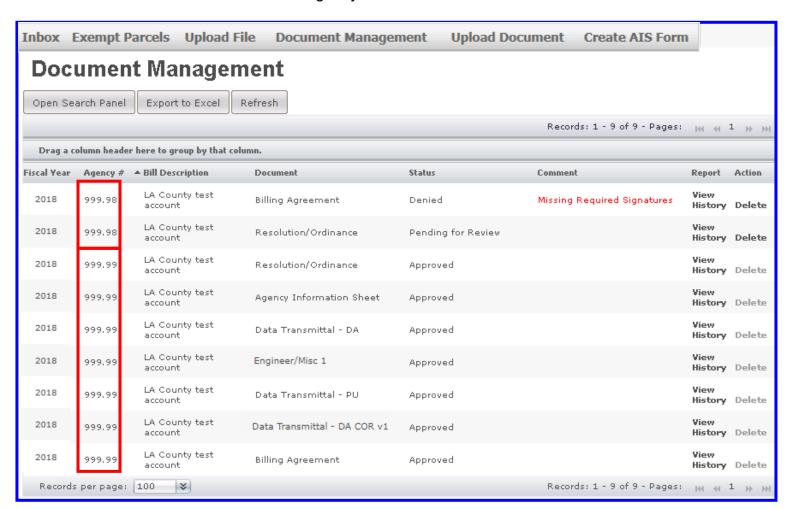

**9P.** To go back to the full list, click the **Reset** button.

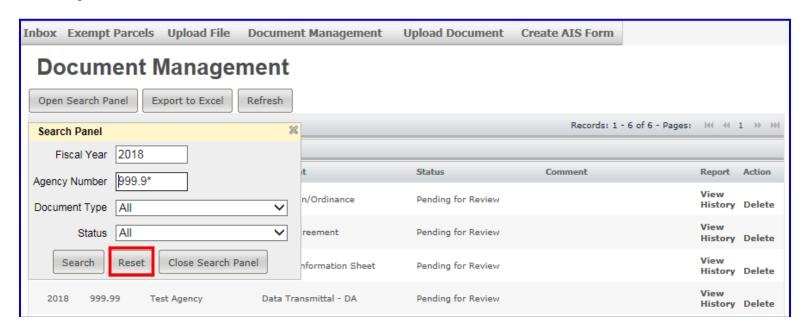

9Q. To search by document type, select the following on the <u>Document Type</u> drop down box: <u>Billing</u> Agreement, Resolution/Ordinance, Agency Information Sheet, Data Transmittal or Engineer/Misc.

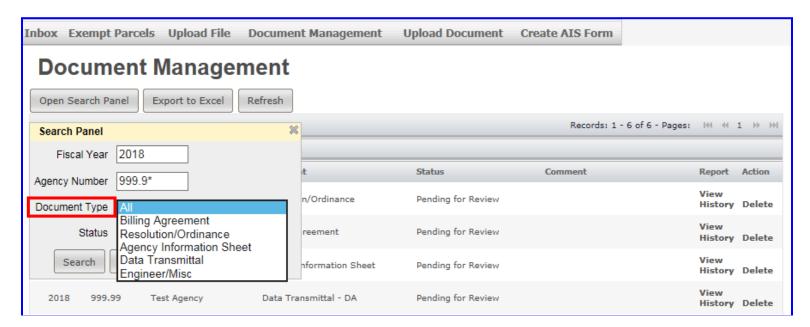

**9R.** To search by document status, select the following on the <u>Status</u> drop down box: **Pending for Approval, Approved or Denied**.

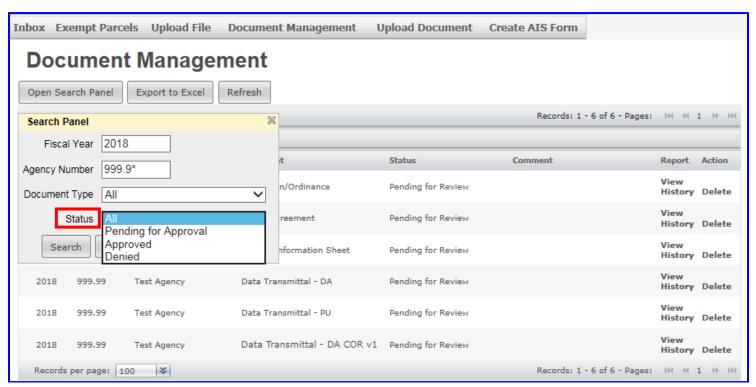

**9S.** To convert the document list to Excel, click the **Export to Excel** button.

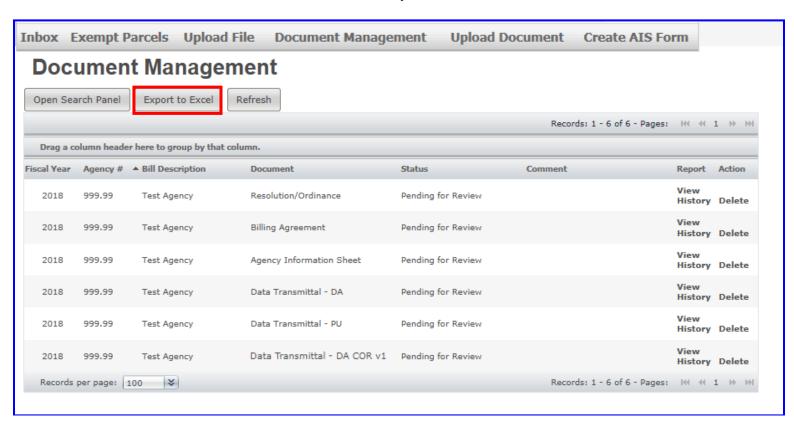

**9T.** The file will automatically download. Click the **Open file** button in the web browser Downloads folder to view the file.

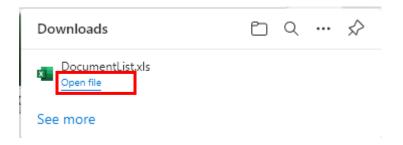

**9U.** Shown below is the document list in **Excel**.

**NOTE:** Under the 'Agency #' column, leading and/or ending zeros will be dropped.

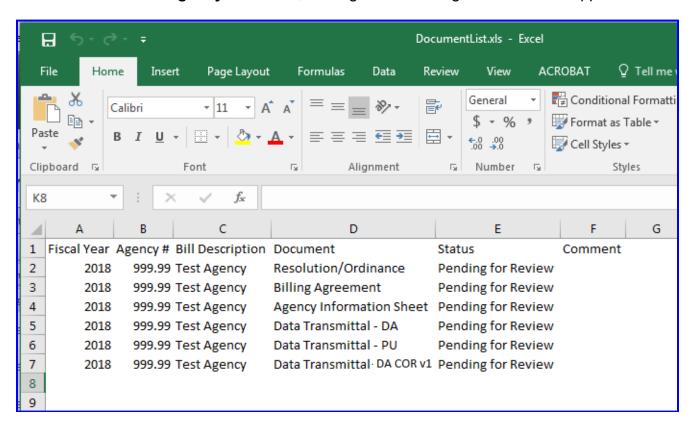

**9V.** Click the **Refresh** button periodically to update the **Status** and **Comment** columns. The Status and Comment columns will not update if you are in the Document Management page while the Auditor is updating the status of your documents and comments.

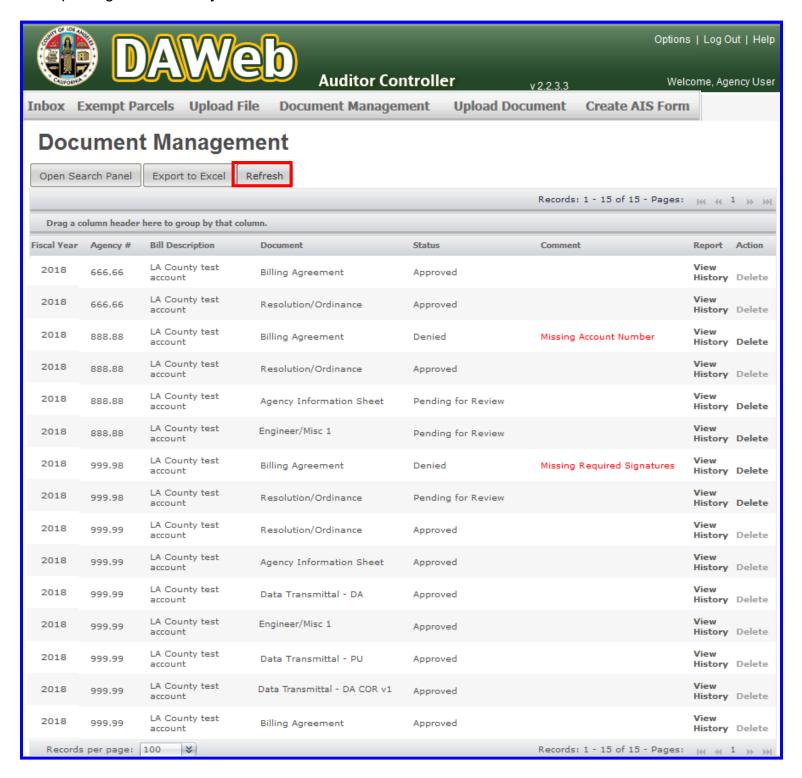

### **UPLOAD EXEMPT PARCELS FILE**

# State Parcel Tax Reporting - Assembly Bill 2109

The Auditor-Controller will be reporting on behalf of all County direct assessment agencies that are levying parcel taxes. Only these agencies will be granted access to upload their Exempt Parcels file during the Direct Assessment season (July 1 to mid-September) to DAWeb.

Perform the following steps to upload the Exempt Parcels file:

**10A.** To upload an Exempt Parcels file, click the **Upload File** tab.

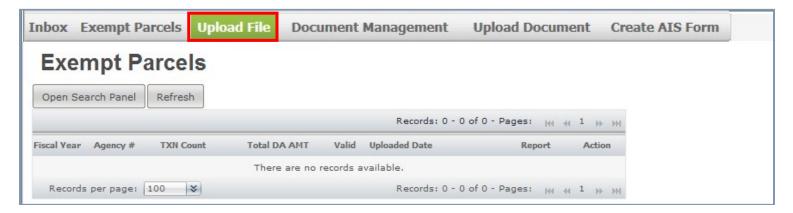

- **10B.** Perform the following upload steps:
  - 1. Select Exempt Parcels File.
  - 2. Enter Agency number to upload. Agency number must be 5 digits and in 2 decimal format.
  - 3. Click the **Validate** button and steps 4 and 5 will appear.

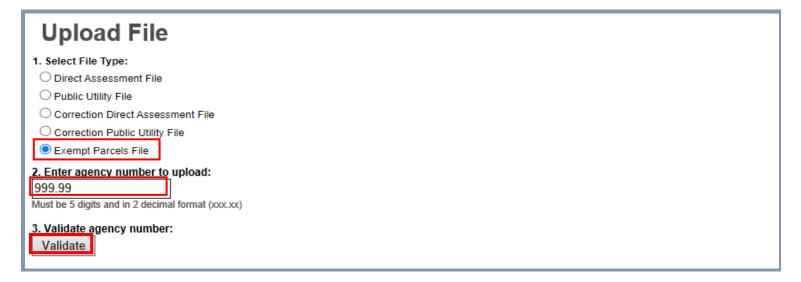

**10C.** Click the **Browse** button in step 4, select a file to upload and click the **open** button or double-click on a file to upload.

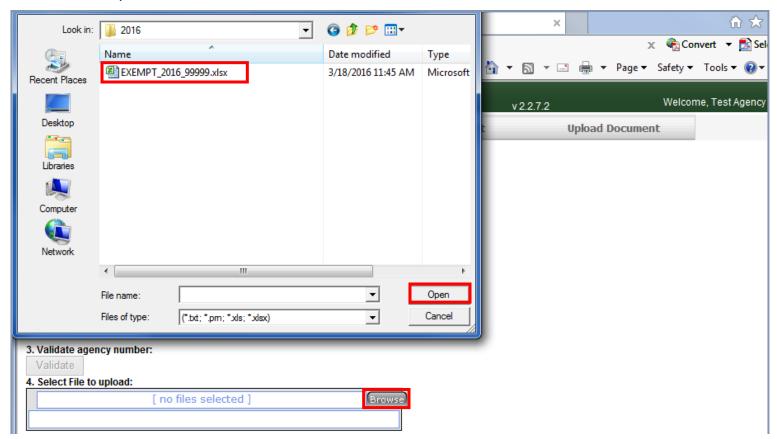

**10D.** Move the cursor over the white file area to display the file name. If the file name is correct, then click the **Upload** button in step 5.

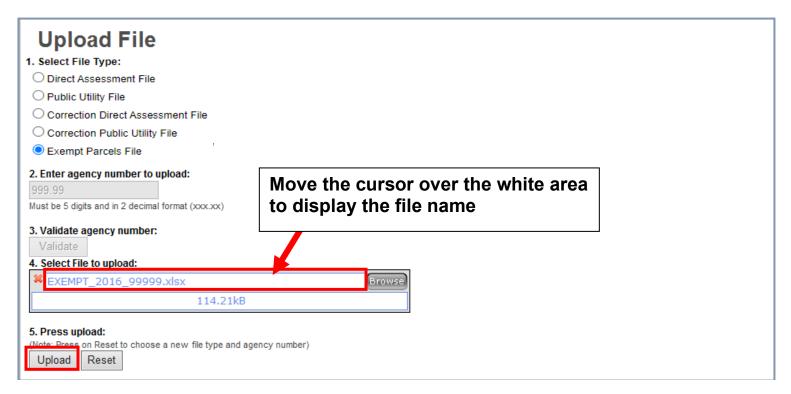

**10E.** A **message** will pop up under the Upload button after the file loaded successfully. **To load** additional file(s), repeat steps 10B to 10D.

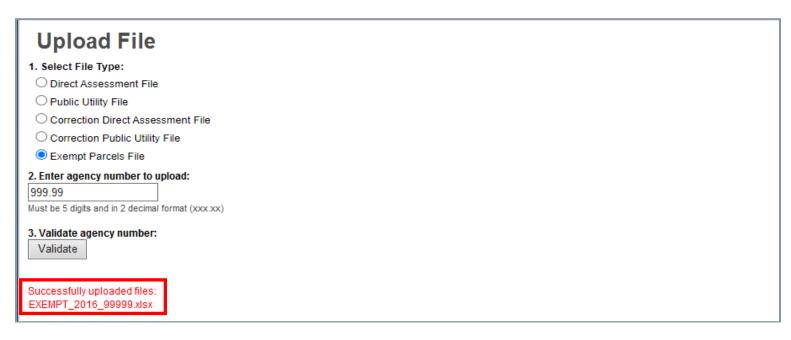

**10F.** To view the uploaded file, click the **Exempt Parcels** tab.

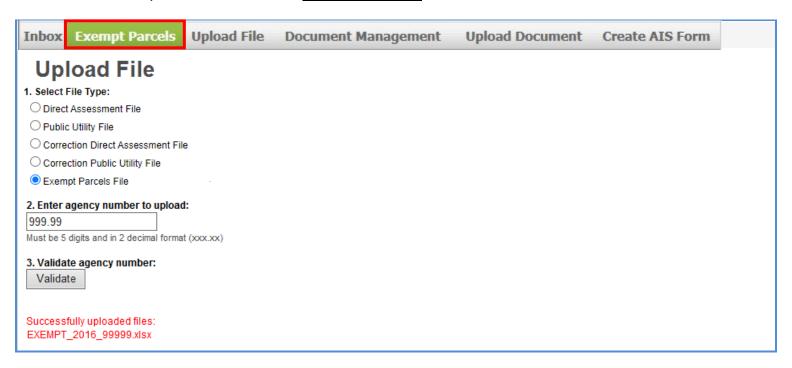

10G. Listed below are descriptions of the Exempt Parcels columns. If Valid = 'no' then proceed to Correct the Data File in Edit Mode section (P. 66). Proceed to the next step if Valid = 'yes'.

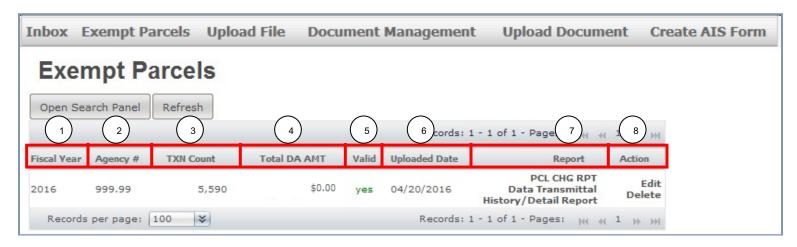

| 1 | Fiscal Year   | Fiscal Year for which the Agency Number was processed.                              |  |
|---|---------------|-------------------------------------------------------------------------------------|--|
| 2 | Agency #      | Direct Assessment Agency Number assigned to each agency by the Auditor-             |  |
|   |               | Controller.                                                                         |  |
| 3 | TXN Count     | Total transaction count on the input file                                           |  |
| 4 | Total DA AMT  | Total assessment amount on the input file                                           |  |
| 5 | Valid         | Indicates if the file submitted is valid (Valid = 'yes') or invalid (Valid = 'no'). |  |
|   | Valid         | Invalid files must be fixed before proceeding.                                      |  |
| 6 | Uploaded Date | Indicates the date the file was uploaded to DAWeb                                   |  |
| 7 | Report        | PCL CHG RPT: Generates the Parcel Change Report by clicking on the link.            |  |
|   |               | Data Transmittal: Generates the Data Transmittal by clicking on the link.           |  |
|   |               | <b>History:</b> Shows the status of the agency number throughout the DA process.    |  |
|   |               | <b>Detail RPT:</b> Generates the Detail Report by clicking on the link.             |  |
|   |               | <b>Exception Report</b> : Links to Exceptions Webpage that shows Invalid Parcels    |  |
|   |               | that need to be corrected and resubmitted                                           |  |
| 8 | ACTION        | Edit: Click the 'Edit' link to correct errors in the Edit mode.                     |  |
| 0 | ACTION        | <b>Delete:</b> Click the 'Delete' link to delete the file from the Inbox.           |  |

**10H.** For a **valid** file, click the <u>PCL CHG RPT</u> link under the Report column to retrieve the Parcel Change Report. The report can be exported to PDF or Excel.

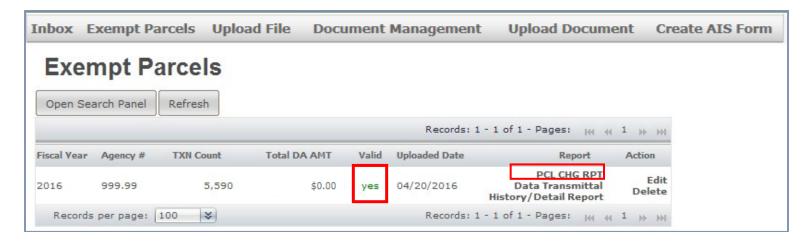

**10I.** A blank **Parcel Change Report** means that there are no parcel changes for the selected file.

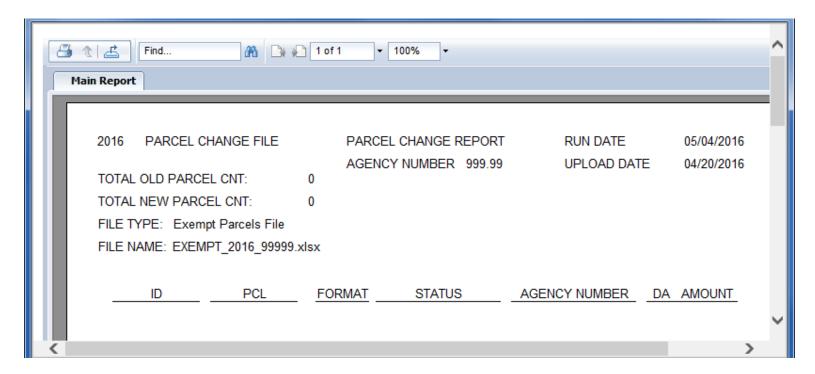

**NOTE:** <u>Print</u> or <u>Export</u> the Parcel Change Report if it is **not blank** and proceed with the following options:

| Delete the current file from the Inbox and upload new file with parcel changes included in the file | Go to 'Create the Excel Input Data File' (P. 33) OR 'Create the Text Input Data File' (P. 42) |
|----------------------------------------------------------------------------------------------------|-----------------------------------------------------------------------------------------------|
| Add new parcels and delete old parcels in Edit mode                                                 | Go to 'Correct the Data File in Edit Mode' (P. 66)                                            |

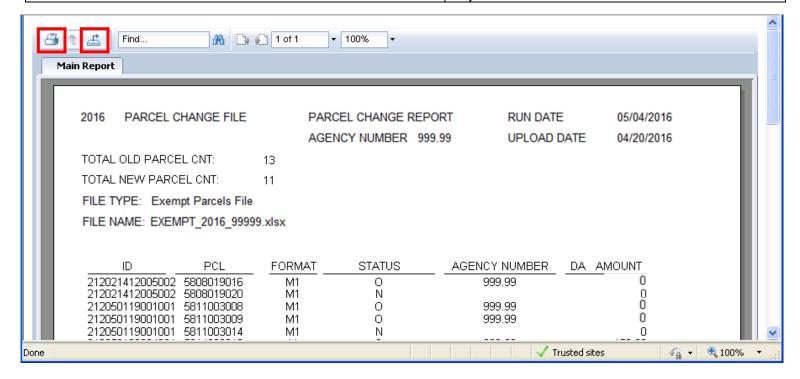

**10J.** Click the <u>Data Transmittal</u> link under the **Report** column to verify the Total Exempt Parcel Count and Total Exempt Amount.

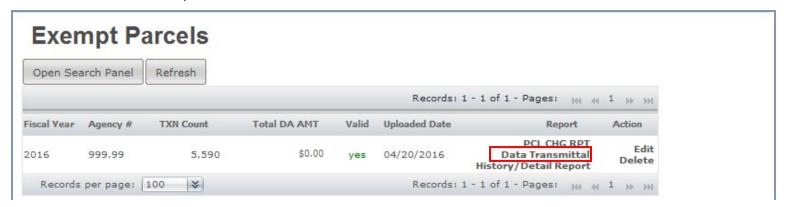

- **10K.** The **Data Transmittal amounts must match** your expected totals. If they do not match then the input file should be reviewed to ensure all parcels are assessed properly. Re-up load a corrected file or make corrections to an existing file in 'Correct the Data File in Edit Mode' section (P. 66).
  - Print the Data Transmittal, sign and date it, fill in all blanks, scan it as a PDF.
  - **Upload** the signed Data Transmittal to DAWeb under the <u>'Engineer's/Misc. Report [Supporting doc]'</u> document type. To upload documents, go to <u>'Upload Legal Documents</u>' section (P. 87).

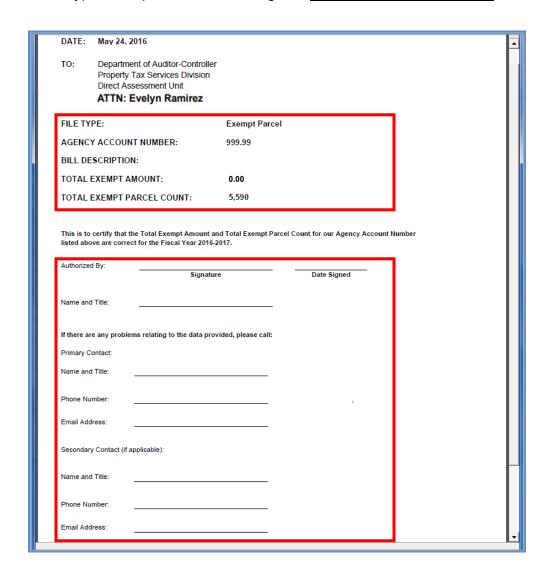

**10L.** Exempt Parcels files do not need to be submitted to the Auditor. The Auditor can see your file as soon as it is successfully uploaded and will disable your file from editing and deleting once the file is valid (Valid = 'yes') and a signed Data Transmittal is uploaded. Please contact **Evelyn Ramirez at** (213) 893-2344 immediately if you need to edit or delete the file.

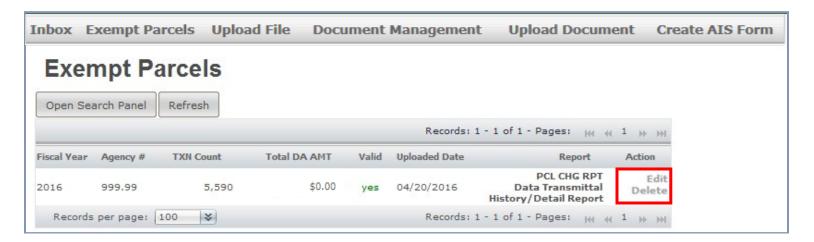